Appendix 4

APPROVED BY the decision of the CCP NCC dated «15» March 2024 № NCC-P-2024-36

## **FORMS AND FORMATS OF THE DOCUMENTS AND REPORTS ON THE DERIVATIVES MARKET. PART IV**

**Moscow 2024**

## **CONTENT**

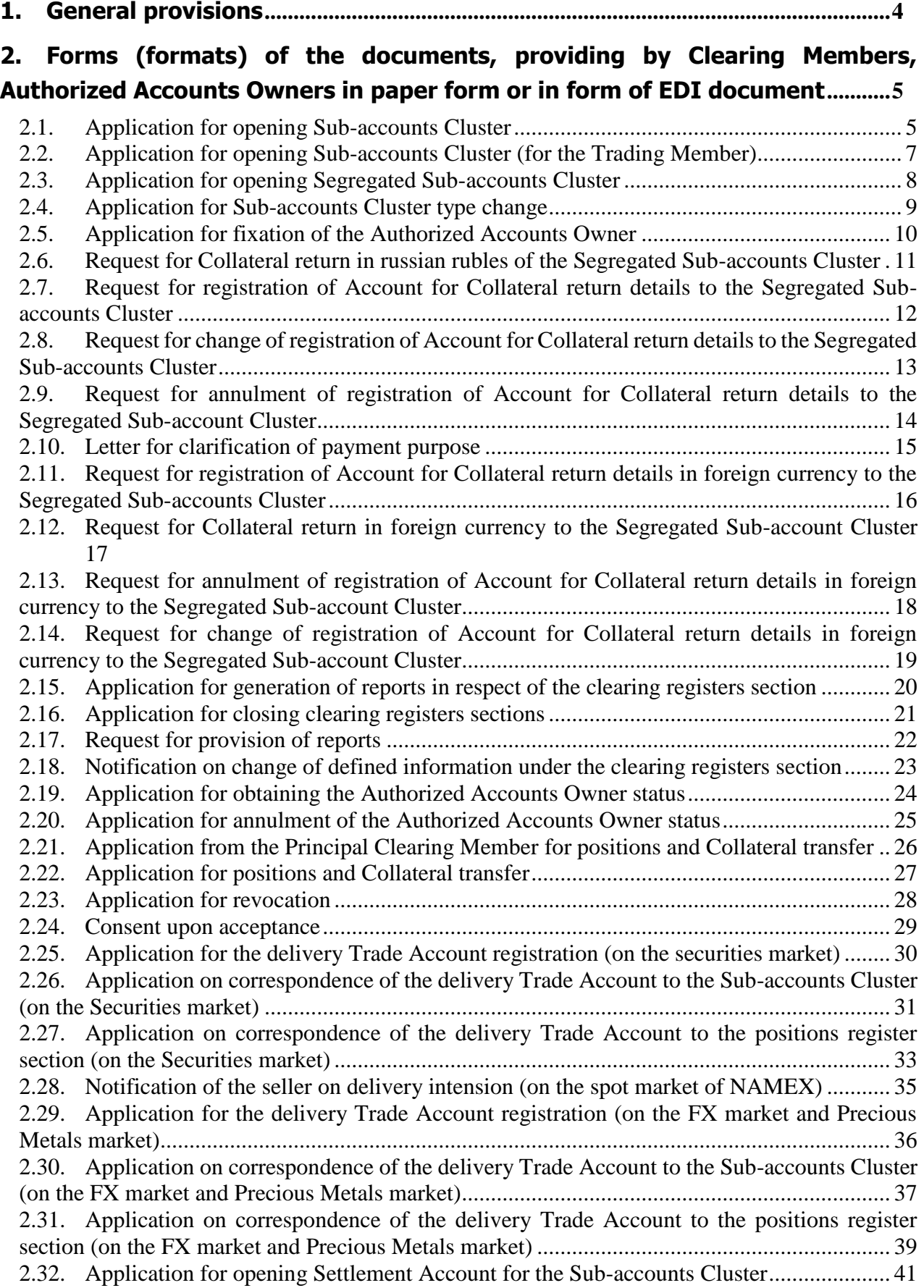

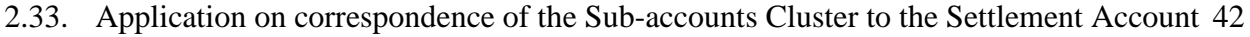

- 2.34. [Application for setting parameters of recording risks of option contracts exercise](#page-42-0) ......... 43
- 2.35. [Application for choosing parameters of the Sub-accounts Cluster...................................](#page-43-0) 44
- 2.36. [Instruction to impose the restriction on position opening / restriction on orders registration](#page-44-0) [45](#page-44-0)

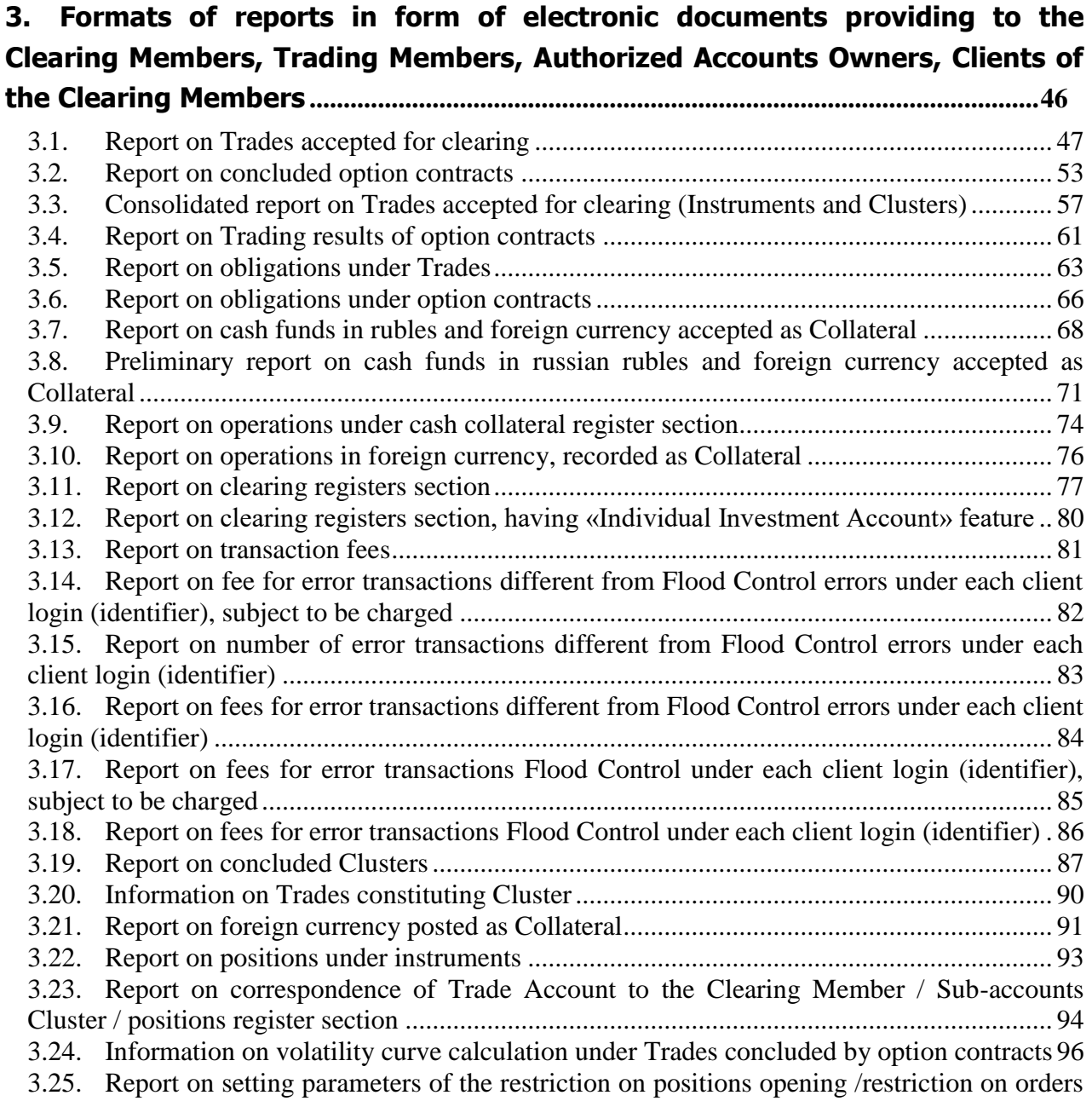

[registration....................................................................................................................................](#page-96-0) 97 3.26. [Summary financial statement............................................................................................](#page-98-0) 99

## <span id="page-3-0"></span>**1. General provisions**

This document «Forms and formats of the documents and reports on the Derivatives market. Part IV» (hereinafter referred to as Forms and formats of the documents and reports on the Derivatives market) together with «Forms and formats of the documents and reports. Part I. Common part» describe the forms and formats of the documents and reports, providing by Clearing Members, clients of Clearing Members, Authorized Accounts Owners and other legal entities or individuals to the NCC (hereinafter referred to as the Clearing House), as well as providing by the Clearing House to these persons in accordance with the Clearing Rules of the Central Counterparty National Clearing Centre, approved by the authorized body of the Clearing House and registered by the Bank of Russia, taking into account the requirements of the legislation of the Russian Federation.

Provision of documents to the Clearing House in accordance with Forms and formats of the documents and reports on the Derivatives market through Sub-system EDI NCC (Universal file gateway) is made in the format of Microsoft Word electronic document, signed by electronicdigital signature of the sender, unless otherwise explicitly established by the Forms and formats of the documents and reports on the Derivatives market.

Provision of documents by the Clearing House in accordance with the Forms and formats of the documents and reports on the Derivatives market is made by default through Sub-system EDI NCC (User Account Service; Universal file gateway), signed by electronic-digital signature, unless otherwise explicitly established by the Forms and formats of the documents and reports on the Derivatives market.

Terms, used in this Forms and formats of the documents and reports on the Derivatives market, are used with the meanings ascribed to them by the Clearing Rules of the Central Counterparty National Clearing Centre and the Moscow Exchange Derivatives Trading Rules.

### <span id="page-4-0"></span>**2. Forms (formats) of the documents, providing by Clearing Members, Authorized Accounts Owners in paper form or in form of EDI document**

<span id="page-4-1"></span>2.1. Application for opening Sub-accounts Cluster

*To CCP NCC*

## **APPLICATION FOR OPENING SUB-ACCOUNTS CLUSTER**

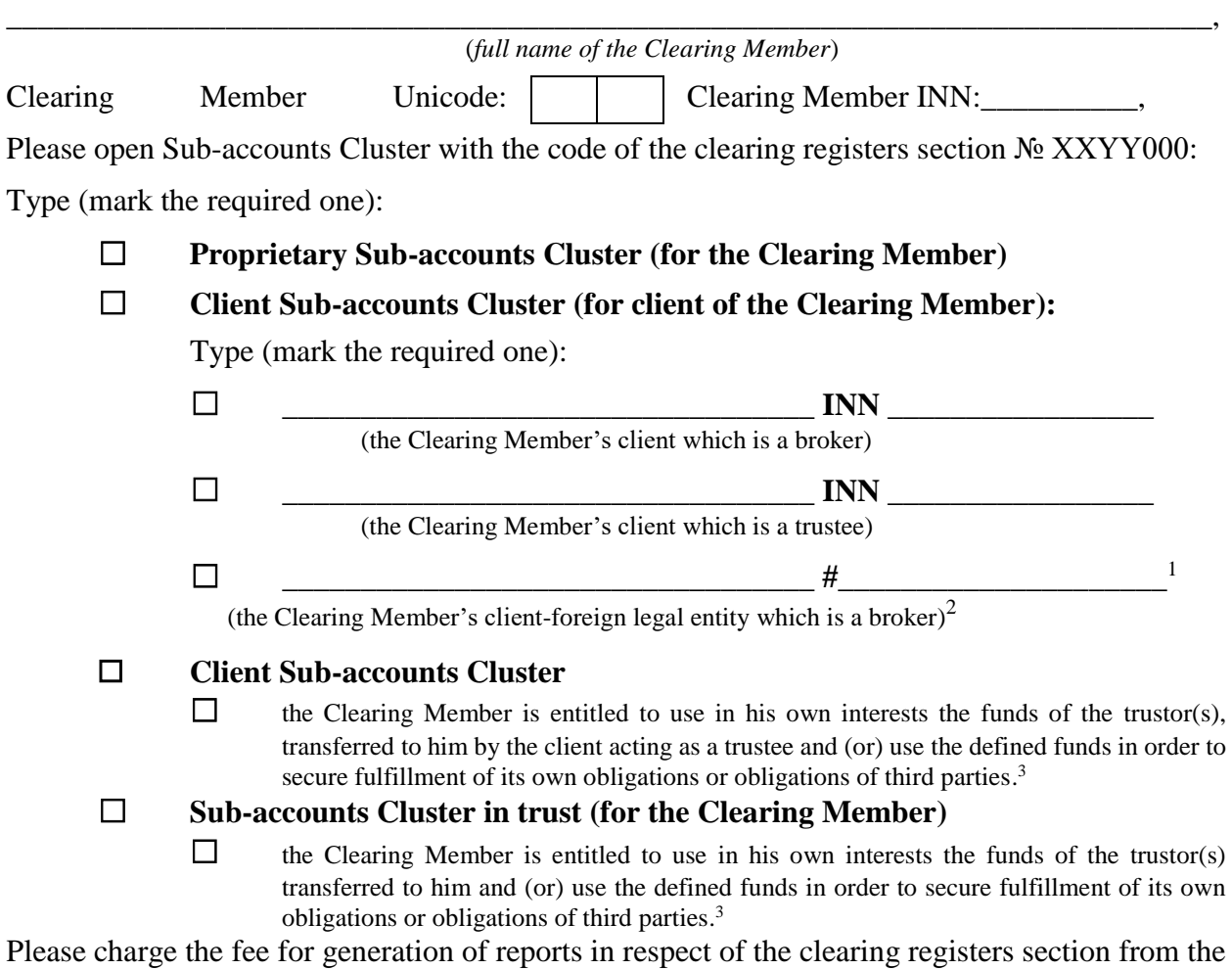

Collateral cash funds recorded on the cash collateral register section № XXYYZZZ.

#### **Connect Sub-accounts Cluster:**

- $\Box$  with the Settlement Account
- ☐ with new Settlement Аccount (open new Settlement Account)

<sup>1</sup> **Completion order:** The code is indicated which consist of the symbol «#», then without a space 3-valued digital country code of the foreign legal entity corresponding to the All-Russian classifier of countries of the world, a space, symbol "U" for foreign legal entity, a space and code of foreign legal entity assigned by the Clearing Member.

<sup>&</sup>lt;sup>2</sup> Client-foreign legal entity established in one of the countries stated in p.p. 1,2 p.2 art.51.1 of the Federal Law № 39-FZ dated 1996 April, 22 «On the Securities Market» and is entitled to perform brokerage activity in accordance with the personal law.

<sup>&</sup>lt;sup>3</sup> Information is used when executing by the Clearing House the Request for changing the scope of application of Unified Pool Settlement Account.

Contact person: \_\_\_\_\_\_\_\_\_\_\_\_\_\_\_\_\_\_\_\_ (Full Name)

Contact phone: \_\_\_\_\_\_\_\_\_\_\_\_\_\_\_\_\_\_\_\_\_\_\_

<span id="page-6-0"></span>2.2. Application for opening Sub-accounts Cluster (for the Trading Member)

*To CCP NCC*

# **APPLICATION FOR OPENING SUB-ACCOUNTS CLUSTER (FOR THE TRADING MEMBER)**

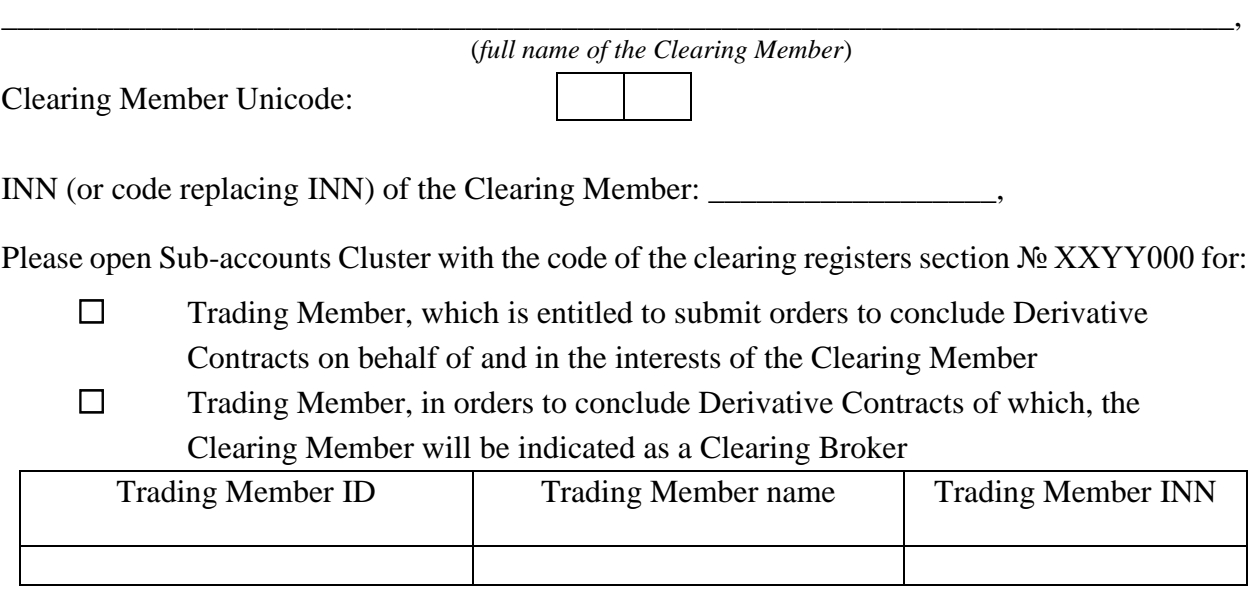

Type (mark the required one):

- ☐ **Proprietary Sub-accounts Cluster**
- ☐ **Client Sub-accounts Cluster**

☐ **Sub-accounts Cluster in trust (for the Clearing Member)**

Please charge the fee for generation of reports in respect of the clearing registers section from the Collateral cash funds recorded on the cash collateral register section № XXYYZZZ.

## **Connect Sub-accounts Cluster:**

- 
- $\Box$  with the Settlement Account  $\Box$
- ☐ with new Settlement Account (open new Settlement Account)

Contact person: \_\_\_\_\_\_\_\_\_\_\_\_\_\_\_\_\_\_\_\_ (Full Name)

Contact phone:

<span id="page-7-0"></span>2.3. Application for opening Segregated Sub-accounts Cluster

*To CCP NCC*

### **APPLICATION<sup>1</sup> FOR OPENING SEGREGATED SUB-ACCOUNTS CLUSTER**

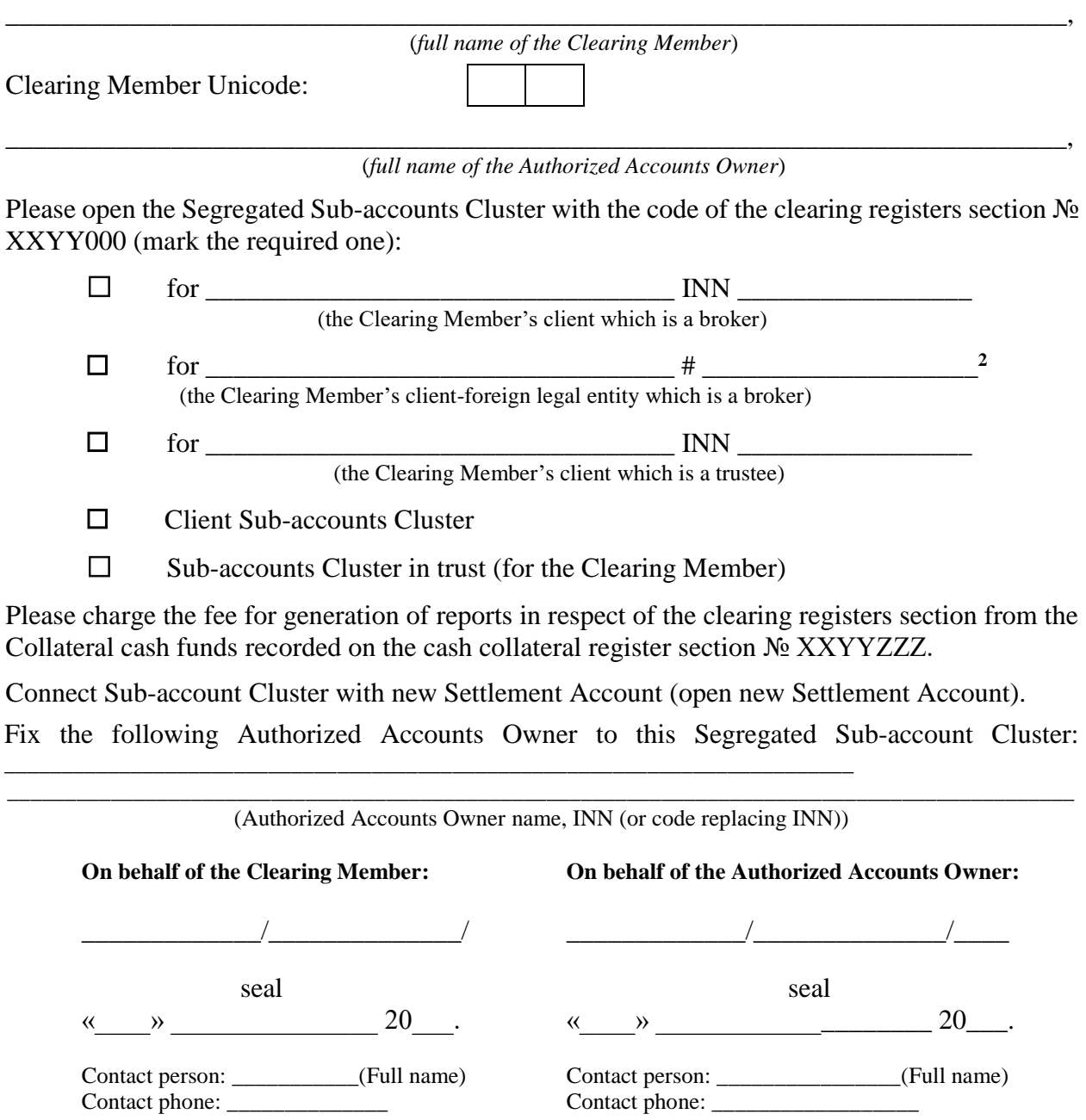

<sup>1</sup> **Handling procedure:** The Application should be submitted in accordance with the Clearing Rules of the Clearing House.

 $\frac{3}{2}$  **Completion order:** The code is indicated which consist of the symbol «#», then without a space 3-valued digital country code of the foreign legal entity corresponding to the All-Russian classifier of countries of the world, a space, symbol "U" for foreign legal entity, a space and code of foreign legal entity assigned by the Clearing Member.

Client-foreign legal entity established in one of the countries stated in p.p. 1,2 p.2 art.51.1 of the Federal Law № 39-FZ dated 1996 April, 22 «On the Securities Market» and is entitled to perform brokerage activity in accordance with the personal law**.** .

<span id="page-8-0"></span>2.4. Application for Sub-accounts Cluster type change

*To CCP NCC*

## **APPLICATION FOR SUB-ACCOUNTS CLUSTER TYPE CHANGE**

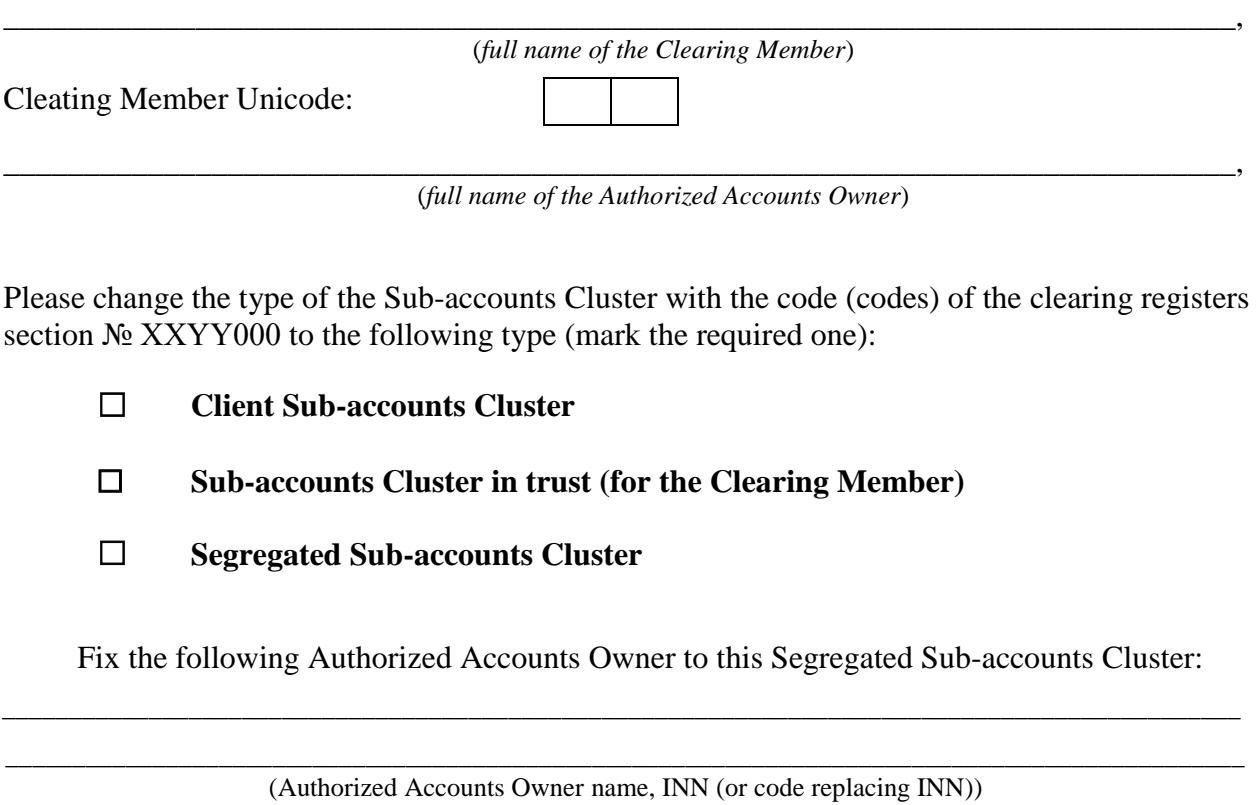

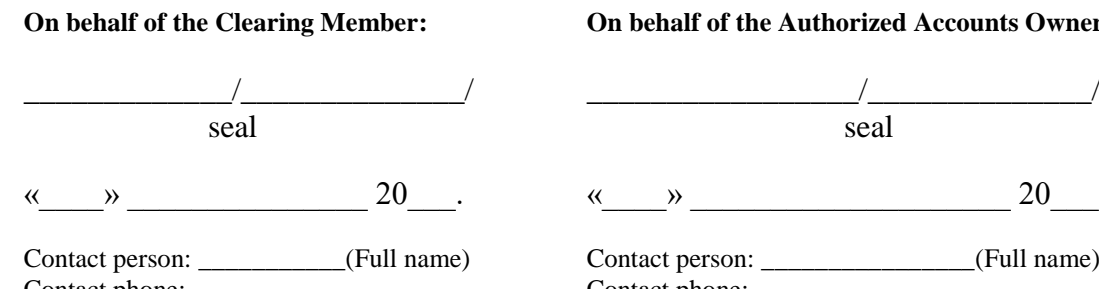

#### **On behalf of the Authorized Accounts Owner:**

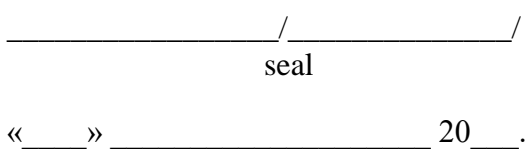

Contact phone: \_\_\_\_\_\_\_\_\_\_\_\_\_\_ Contact phone: \_\_\_\_\_\_\_\_\_\_\_\_\_\_\_\_\_\_

<span id="page-9-0"></span>2.5. Application for fixation of the Authorized Accounts Owner

*To CCPN NCC*

## **APPLICATION FOR FIXATION OF THE AUTHORIZED ACCOUNTS OWNER**

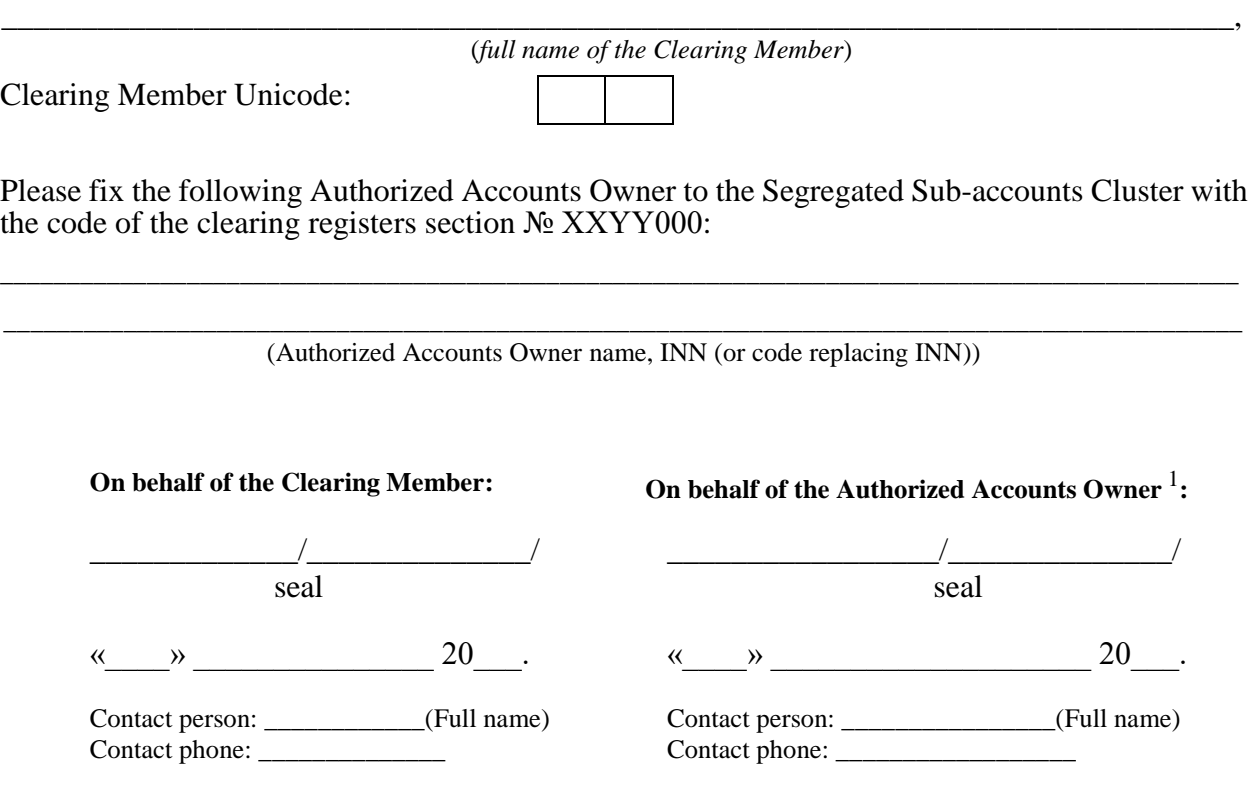

\_\_\_\_\_\_\_\_\_\_\_\_\_\_\_\_\_\_\_\_\_\_

<sup>&</sup>lt;sup>1</sup> Application is signed by the Authorized Accounts Owner indicated in the application.

<span id="page-10-0"></span>2.6. Request for Collateral return in russian rubles of the Segregated Sub-accounts Cluster

*To CCP NCC*

# **REQUEST FOR COLLATERAL RETURN IN RUSSIAN RUBLES OF THE SEGREGATED SUB-ACCOUNTS CLUSTER**

\_\_\_\_\_\_\_\_\_\_\_\_\_\_\_\_\_\_\_\_\_\_\_\_\_\_\_\_\_\_\_\_\_\_\_\_\_\_\_\_\_\_\_\_\_\_\_\_\_\_\_\_\_\_\_\_\_\_\_\_\_\_\_\_\_\_\_\_\_\_\_\_\_\_\_\_\_, (*full name of the Clearing Member and/or Authorized Accounts Owner*)

Clearing Member Unicode:

Please return free Collateral cash funds of the Segregated Sub-accounts Cluster with the code of the clearing registers section № XXYY000:

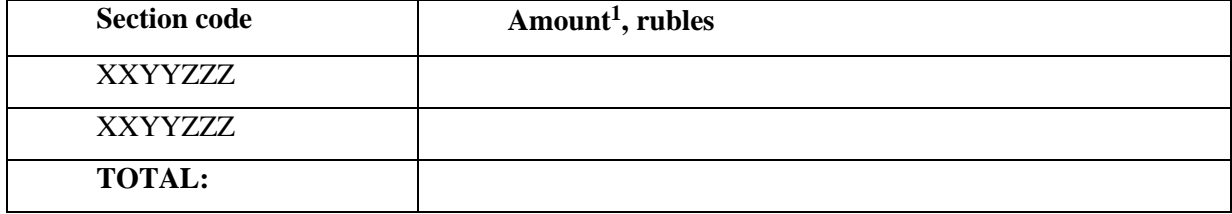

according to the following details<sup>2</sup> (mark the required one):

 $\Box$  Clearing Member<sup>3</sup>

 $\Box$  Authorized Accounts Owner<sup>4</sup>

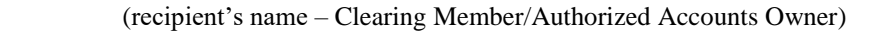

\_\_\_\_\_\_\_\_\_\_\_\_\_\_\_\_\_\_\_\_\_\_\_\_\_\_\_\_\_\_\_\_\_\_\_\_\_\_\_\_\_\_\_\_\_\_\_\_\_\_\_\_\_\_\_\_\_\_\_\_\_\_\_\_\_\_\_\_\_\_\_\_\_\_

INN/KIO current account  $\sim$ 

(Bank's full name)

in \_\_\_\_\_\_\_\_\_\_\_\_\_\_\_\_\_\_\_\_\_\_\_\_\_\_\_\_\_\_\_\_\_\_\_\_\_\_\_\_\_\_\_\_\_\_\_\_\_\_\_\_\_\_\_\_\_\_\_\_\_\_\_\_\_\_\_\_\_\_\_\_

 $\overline{a}$ 

correspondent account\_\_\_\_\_\_\_\_\_\_\_\_\_\_\_\_\_\_\_\_\_\_\_\_\_\_\_\_\_ BIC \_\_\_\_\_\_\_\_\_\_\_\_\_\_\_\_\_\_\_\_\_\_\_\_\_\_

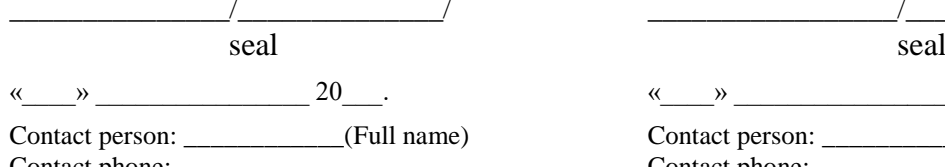

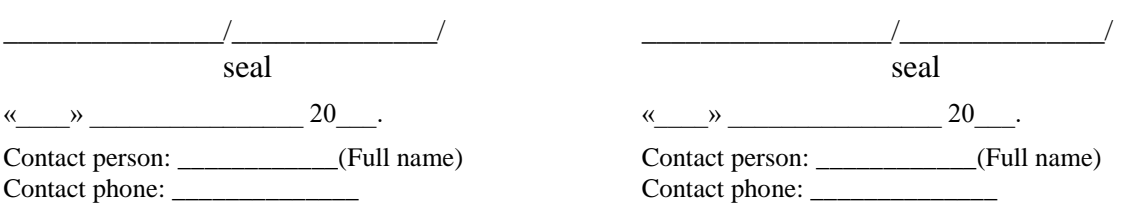

**<sup>1</sup>** Amount is indicated solid and without spaces, kopeks are separated by comma or point.

**<sup>2</sup>** Details should be registered with the Clearing House. In order to register it's necessary to submit the Request for registration of Account for Collateral Return details to the Segregated Sub-account Cluster.

<sup>&</sup>lt;sup>3</sup> In case of cash funds return to the details of the Clearing Member, the request is signed by two parties: Clearing Member and Authorized Accounts Owner.

<sup>&</sup>lt;sup>4</sup> In case of cash funds return to the details of the Authorized Accounts Owner, the request is signed by one party: Authorized Accounts Owner.

<span id="page-11-0"></span>2.7. Request for registration of Account for Collateral return details to the Segregated Subaccounts Cluster

*TO CCP NCC*

## **REQUEST FOR REGISTRATION OF ACCOUNT FOR COLLATERAL RETURN DETAILS TO THE SEGREGATED SUB-ACCOUNTS CLUSTER**

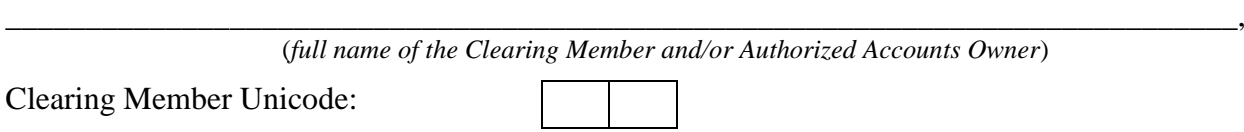

Please register the following details of the bank account for Collateral cash funds return in russian rubles to the Segregated Sub-accounts Cluster XXYY000:

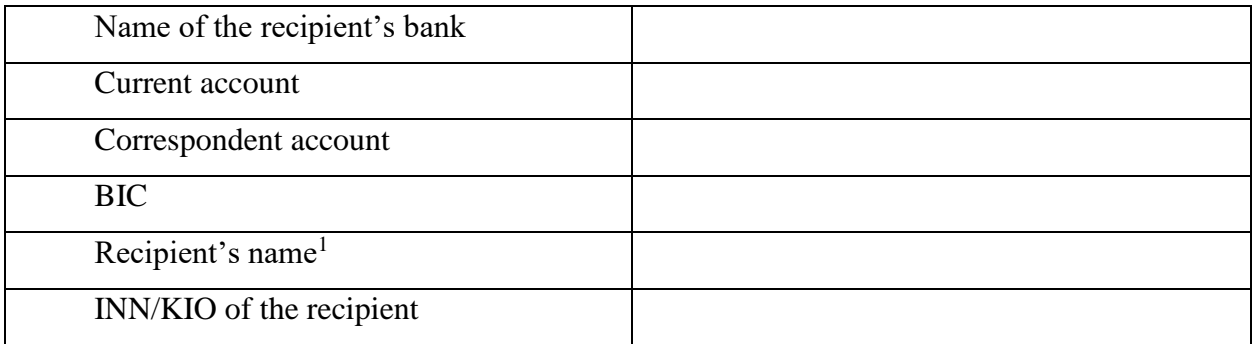

Submission of the Request for Collateral return by the Clearing Member:

 $\Box$  is possible

 $\Box$  is not possible

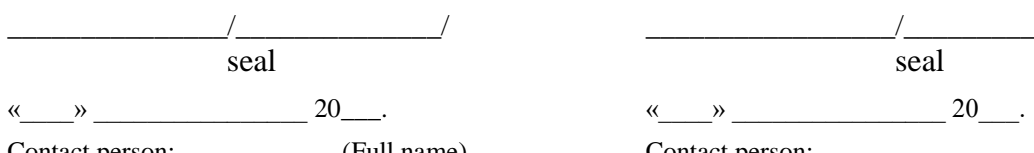

Contact phone: \_\_\_\_\_\_\_\_\_\_\_\_\_\_ Contact phone: \_\_\_\_\_\_\_\_\_\_\_\_\_\_\_\_\_\_

 $\overline{a}$ 

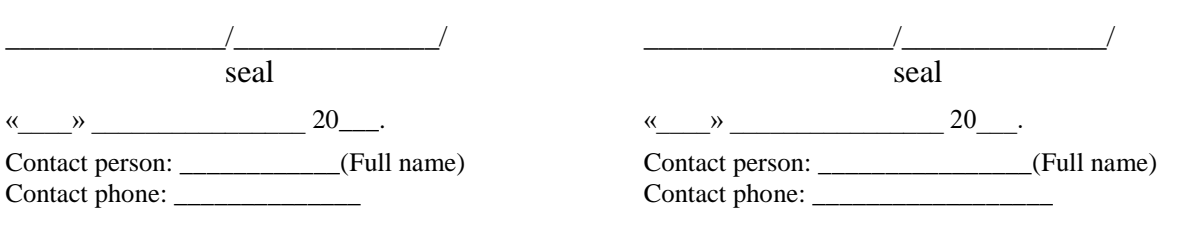

 $<sup>1</sup>$  In case if the Recipient (account owner) is the Clearing Member, the request is signed by two parties: Clearing</sup> Member and Authorized Accounts Owner.

In case if the Recipient (account owner) is the Authorized Accounts Owner, the request is signed by one party: Authorized Accounts Owner.

<span id="page-12-0"></span>2.8. Request for change of registration of Account for Collateral return details to the Segregated Sub-accounts Cluster

*To CCP NCC*

## **REQUEST FOR CHANGE OF REGISTRATION OF ACCOUNT FOR COLLATERAL RETURN DETAILS TO THE SEGREGATED SUB-ACCOUNTS CLUSTER**

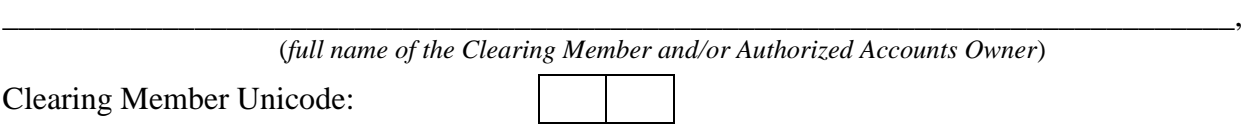

Please change previously registered details of the bank account for Collateral cash funds return in russian rubles to the Segregated Sub-accounts Cluster XXYY000:

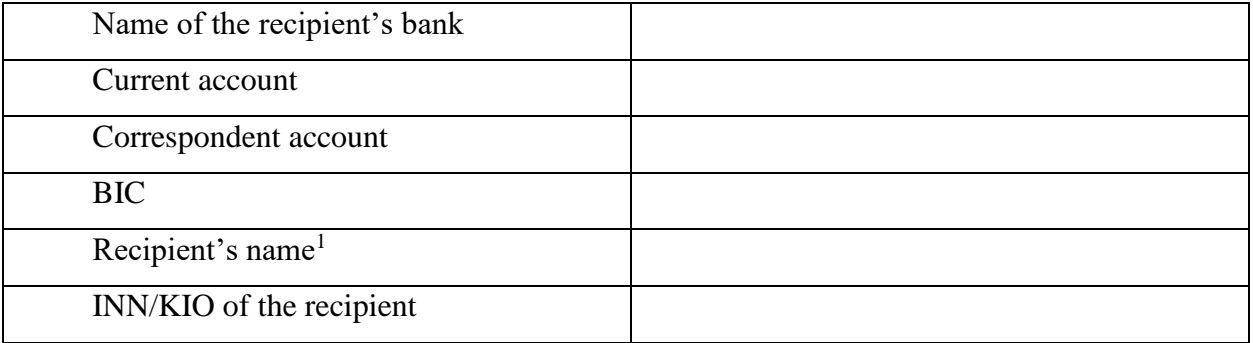

 $\overline{a}$ 

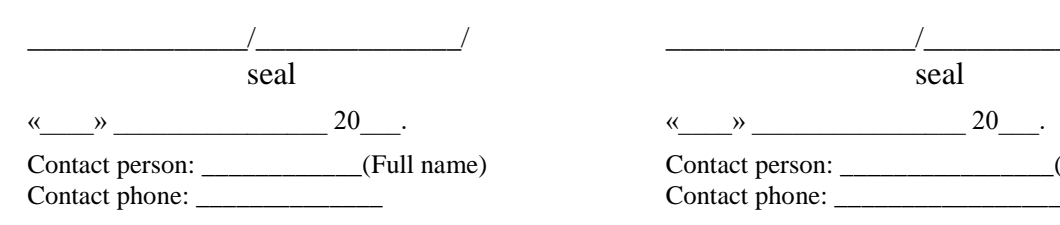

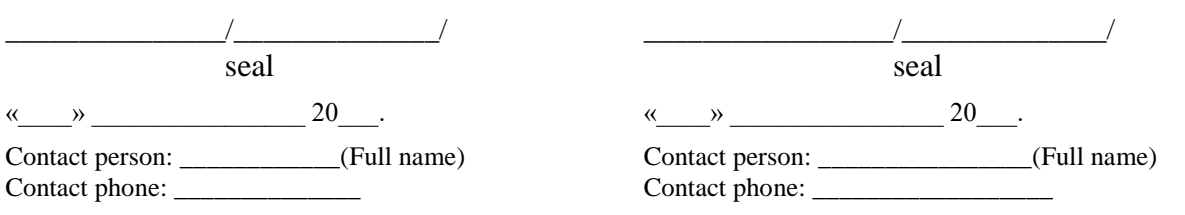

 $<sup>1</sup>$  In case if the Recipient (account's owner) is the Clearing Member, the request is signed by two parties:</sup> Clearing Member and Authorized Accounts Owner.

In case if the Recipient (account's owner) is the Authorized Accounts Owner, the request is signed by one party: Authorized Accounts Owner.

<span id="page-13-0"></span>2.9. Request for annulment of registration of Account for Collateral return details to the Segregated Sub-account Cluster

*To CCP NCC*

# **REQUEST FOR ANNULMENT OF REGISTRATION OF ACCOUNT FOR COLLATERAL RETURN DETAILS TO THE SEGREGATED SUB-ACCOUNT CLUSTER**

\_\_\_\_\_\_\_\_\_\_\_\_\_\_\_\_\_\_\_\_\_\_\_\_\_\_\_\_\_\_\_\_\_\_\_\_\_\_\_\_\_\_\_\_\_\_\_\_\_\_\_\_\_\_\_\_\_\_\_\_\_\_\_\_\_\_\_\_\_\_\_\_\_\_\_\_\_,

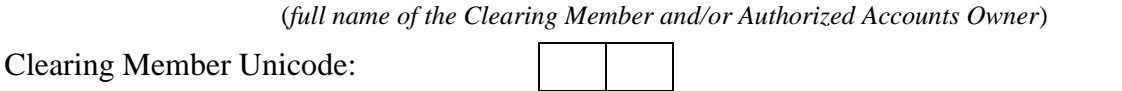

Please annul the registration of previously registered details of the bank account for Collateral cash funds return in russian rubles to the Segregated Sub-accounts Cluster XXYY000:

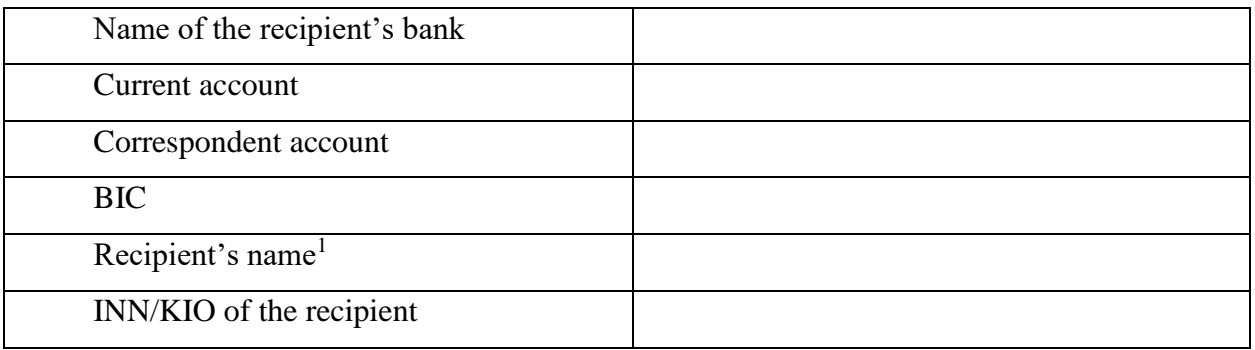

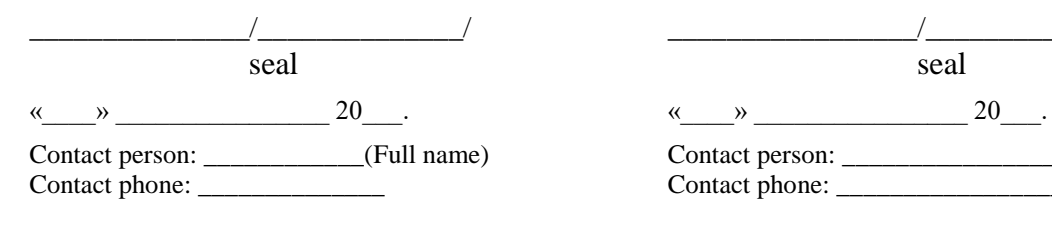

 $\overline{a}$ 

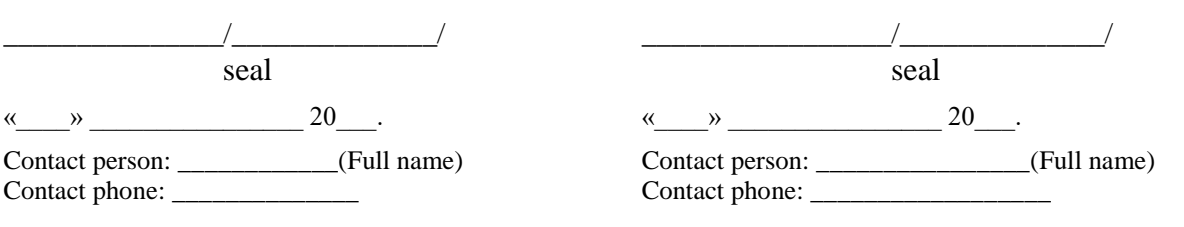

<sup>&</sup>lt;sup>1</sup> In case if the Recipient (account's owner) is the Clearing Member, the request is signed by two parties: Clearing Member and Authorized Accounts Owner.

In case if the Recipient (account's owner) is the Authorized Accounts Owner, the request is signed by one party: Authorized Accounts Owner.

### <span id="page-14-0"></span>2.10. Letter for clarification of payment purpose

## *To CCP NCC*

## **LETTER**

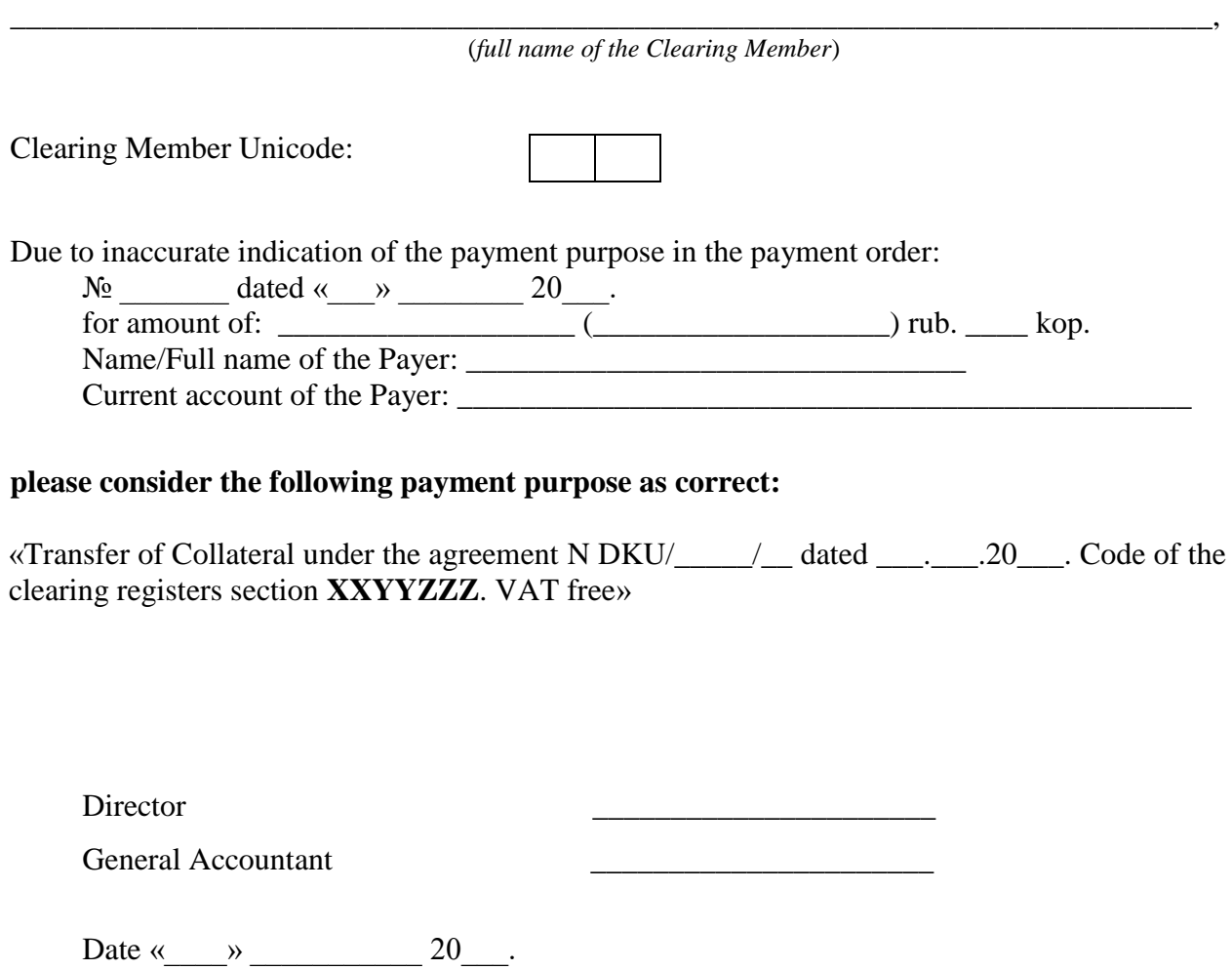

Contact person: \_\_\_\_\_\_\_\_\_\_\_\_\_\_\_\_\_\_\_\_ (Full name)

Contact phone: \_\_\_\_\_\_\_\_\_\_\_\_\_\_\_\_\_\_\_\_\_\_\_

<span id="page-15-0"></span>2.11. Request for registration of Account for Collateral return details in foreign currency to the Segregated Sub-accounts Cluster

*To CCP NCC*

# **REQUEST FOR REGISTRATION OF ACCOUNT FOR COLLATERAL RETURN DETAILS IN FOREIGN CURRENCY TO THE SEGREGATED SUB-ACCOUNTS CLUSTER**

\_\_\_\_\_\_\_\_\_\_\_\_\_\_\_\_\_\_\_\_\_\_\_\_\_\_\_\_\_\_\_\_\_\_\_\_\_\_\_\_\_\_\_\_\_\_\_\_\_\_\_\_\_\_\_\_\_\_\_\_\_\_\_\_\_\_\_\_\_\_\_\_\_\_\_\_\_, (*full name of the Clearing Member and/or Authorized Accounts Owner*)

Clearing Member Unicode`:

Please register the following details of the bank account<sup>1</sup> for Collateral cash funds return in foreign currency to the Segregated Sub-accounts Cluster № XXYY000 (mark the required one):

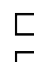

☐ **to account of the Clearing Member, section № XXYYZZZ** ☐ **to account of the Authorized Accounts Owner, section № XXYYZZZ**

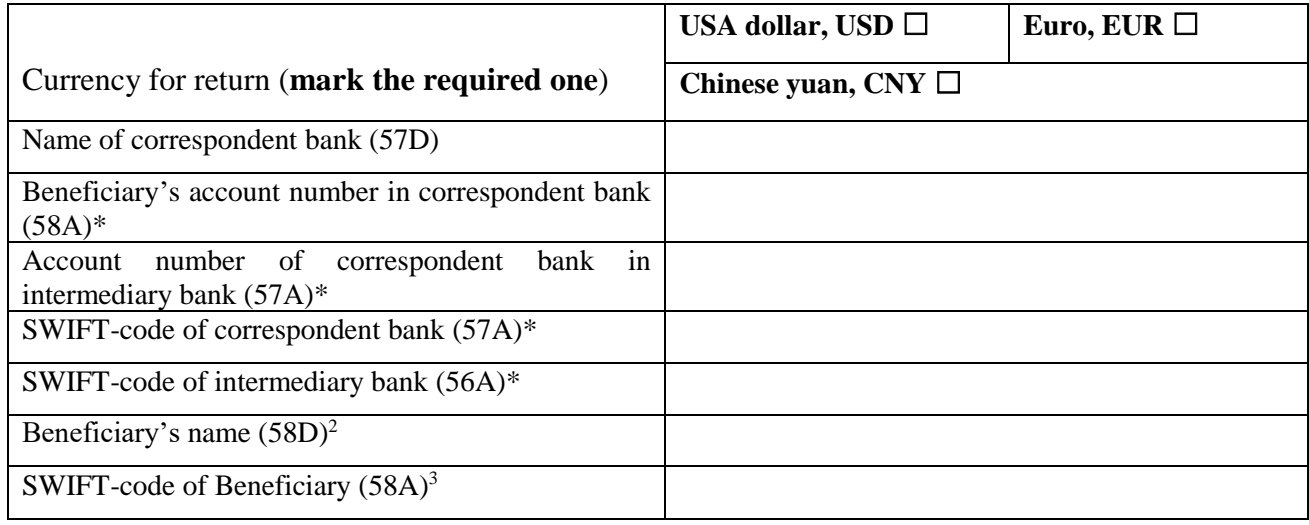

Submission of the Request for Collateral return by the Clearing Member:

- $\Box$  is possible
- $\Box$  is not possible

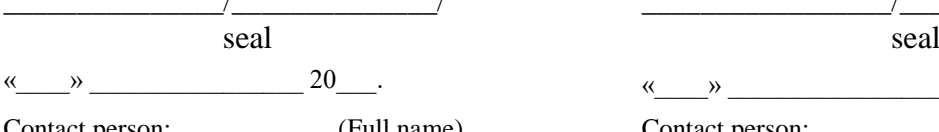

Contact phone: \_\_\_\_\_\_\_\_\_\_\_\_\_\_ Contact phone: \_\_\_\_\_\_\_\_\_\_\_\_\_\_

#### **On behalf of the Clearing Member: On behalf of the Authorized Accounts Owner:**

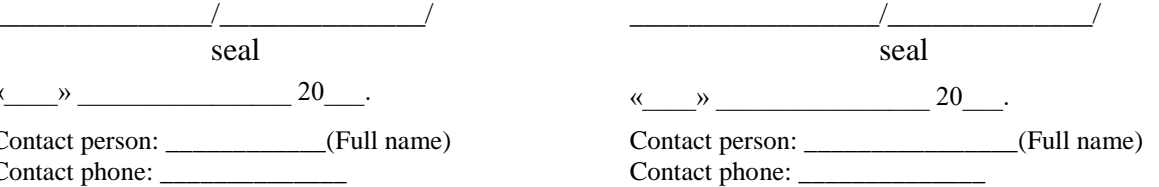

\* Is filled in without spaces

 $\overline{a}$ 

<sup>1</sup> All details should be filled in in English

<sup>2</sup> In case if the Recipient (account's owner) is the Clearing Member, the request is signed by two parties: Clearing Member and Authorized Accounts Owner.

In case if the Recipient (account's owner) is the Authorized Accounts Owner, the request is signed by one party: Authorized Accounts Owner.

Field is filled in with indication of location of the registered office via space.

<sup>&</sup>lt;sup>3</sup> Is filled in if the recipient is a bank.

<span id="page-16-0"></span>2.12. Request for Collateral return in foreign currency to the Segregated Sub-account Cluster

*To CCP NCC*

# **REQUEST FOR COLLATERAL RETURN IN FOREIGN CURRENCY TO THE SEGREGATED SUB-ACCOUNT CLUSTER**

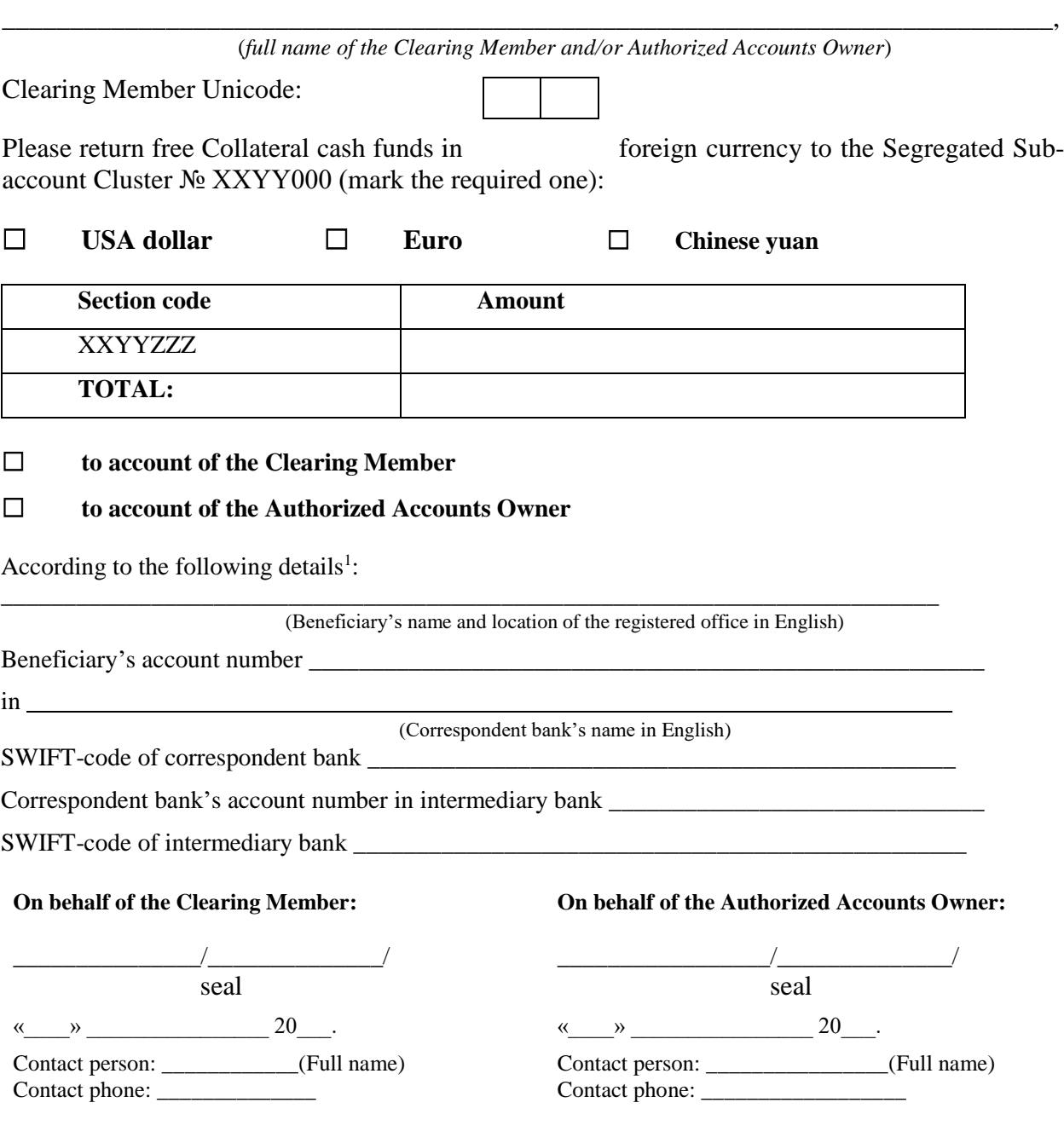

 $1$  Details should be registered with the Clearing House. In order to register it's necessary to submit the Request for registration of Account for Collateral Return details in foreign currency to the Segregated Sub-account Cluster via EDI system.

In case if the Recipient (account's owner) is the Clearing Member, the request is signed by two parties: Clearing Member and Authorized Accounts Owner.

In case if the Recipient (account's owner) is the Authorized Accounts Owner, the request is signed by one party: Authorized Accounts Owner.

<span id="page-17-0"></span>2.13. Request for annulment of registration of Account for Collateral return details in foreign currency to the Segregated Sub-account Cluster

*To CCP NCC*

# **REQUEST FOR ANNULMENT OF REGISTRATION OF ACCOUNT FOR COLLATERAL RETURN DETAILS IN FOREIGN CURENCY TO THE SEREGATED SUB-ACCOUNTS CLUSTER**

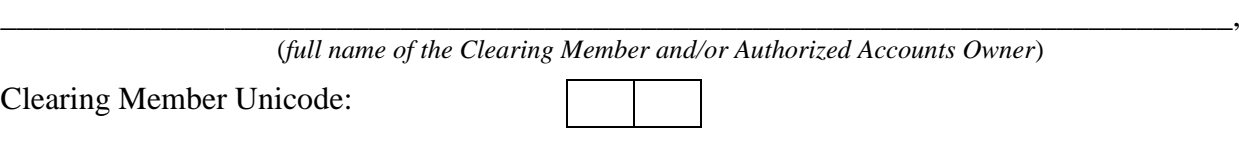

Please annul the registration of previously registered details of the bank account<sup>1</sup> for Collateral cash funds return in foreign currency to the Segregated Sub-account Cluster № XXYY000 (mark the required one):

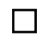

#### ☐ **to account of the Clearing Member, section № XXYYZZZ**

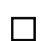

☐ **to account of the Authorized Accounts Owner, section № XXYYZZZ**

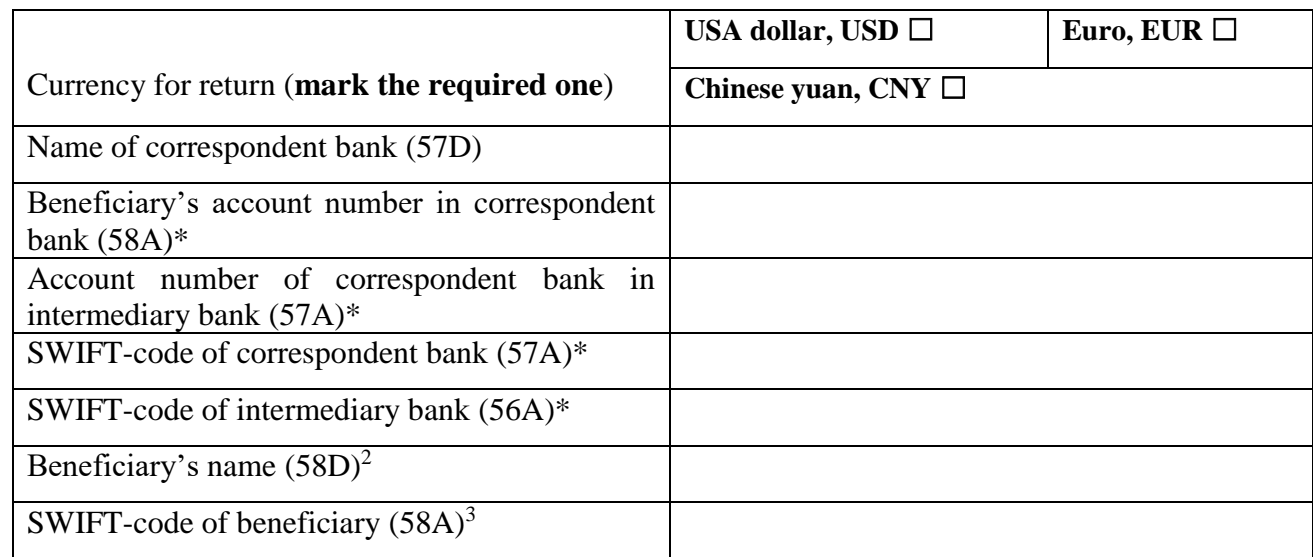

Contact phone: \_\_\_\_\_\_\_\_\_\_\_\_\_\_ Contact phone: \_\_\_\_\_\_\_\_\_\_\_\_\_\_\_\_\_\_

#### **On behalf of the Clearing Member: On behalf of the Authorized Accounts Owner:**

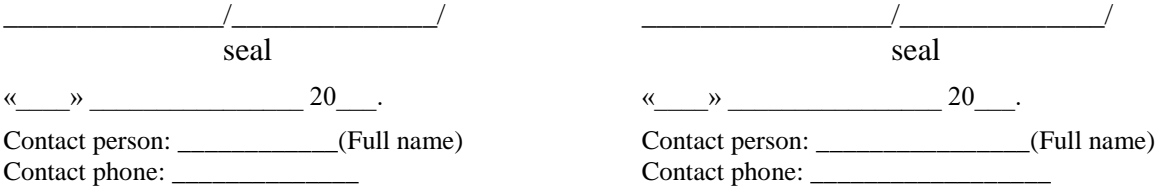

<sup>\*</sup> Is filled in without spaces

 $<sup>1</sup>$  All details should be filled in in English</sup>

<sup>&</sup>lt;sup>2</sup> In case if the Recipient (account's owner) is the Clearing Member, the request is signed by two parties: Clearing Member and Authorized Accounts Owner.

In case if the Recipient (account's owner) is the Authorized Accounts Owner, the request is signed by one party: Authorized Accounts Owner.

Field is filled in with indication of location of the registered office via space.

<sup>&</sup>lt;sup>3</sup> Is filled in if the recipient is a bank.

<span id="page-18-0"></span>2.14. Request for change of registration of Account for Collateral return details in foreign currency to the Segregated Sub-account Cluster

*To CCP NCC*

# **REQUEST FOR CHANGE OF REGISTRATION OF ACCOUNT FOR COLLATERAL RETURN DETAILS IN FOREIGN CURRENCY TO THE SEGREGATED SUB-ACCOUNTS CLUSTER**

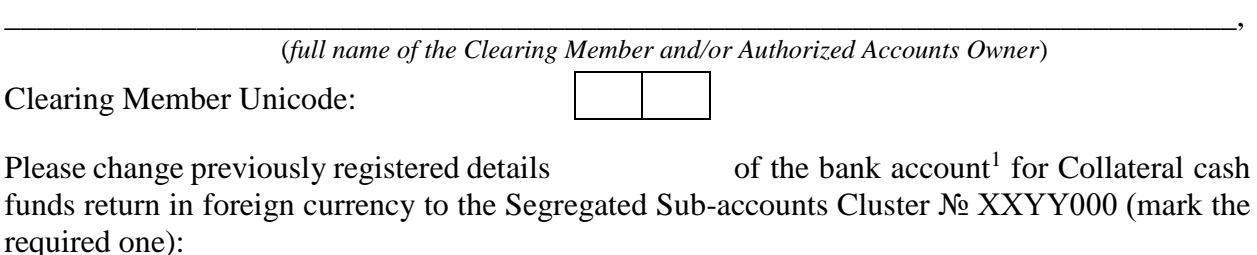

☐ **to account of the Clearing Member, section № XXYYZZZ**

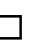

## ☐ **to account of the Authorized Accounts Owner, section № XXYYZZZ**

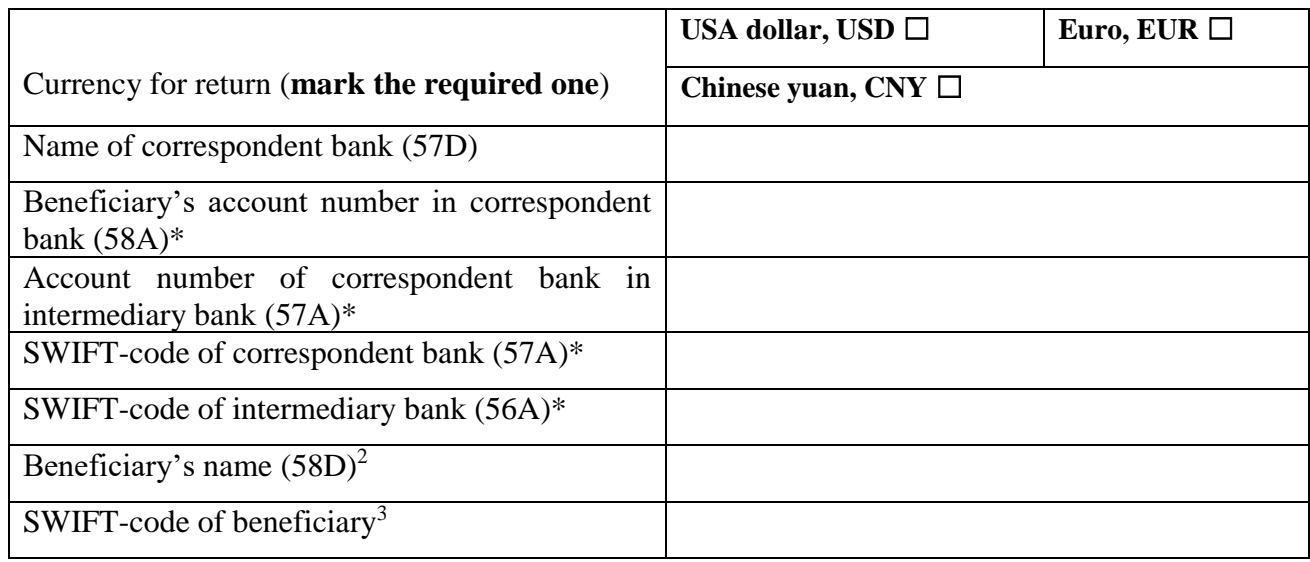

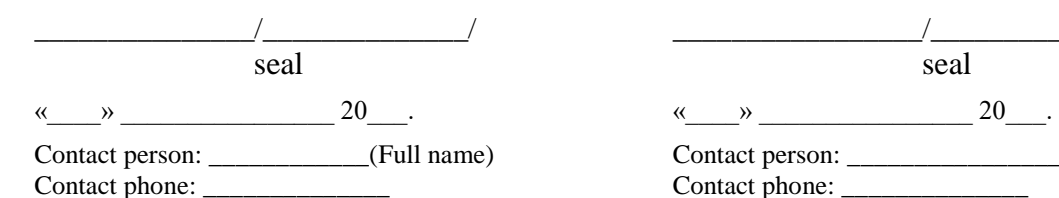

#### **On behalf of the Clearing Member: On behalf of the Authorized Accounts Owner:**

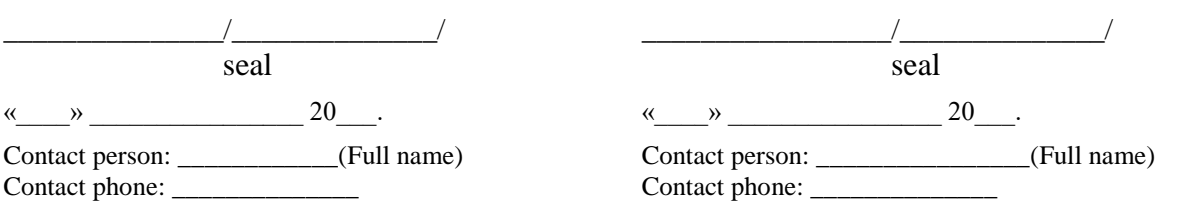

\* Is filled in without spaces

 $\overline{a}$ 

 $<sup>1</sup>$  All details should be filled in in English</sup>

<sup>2</sup> In case if the Recipient (account's owner) is the Clearing Member, the request is signed by two parties: Clearing Member and Authorized Accounts Owner.

Field is filled in with indication of location of the registered office via space.

<sup>3</sup> Is filled in if the recipient is a bank

In case if the Recipient (account's owner) is the Authorized Accounts Owner, the request is signed by one party: Authorized Accounts Owner.

<span id="page-19-0"></span>2.15. Application for generation of reports in respect of the clearing registers section

*To CCP NCC*

# **APPLICATION FOR GENERATION OF REPORTS IN RESPECT OF THE CLEARING REGISTERS SECTION**

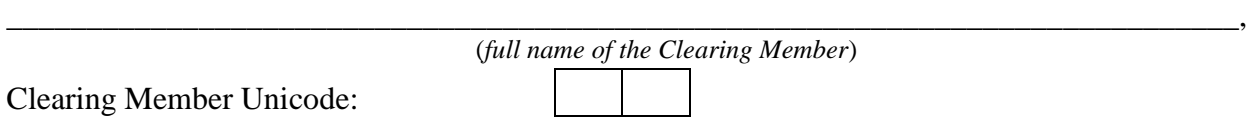

Please (mark the required one):

☐ **Set** generation of reports in respect of the clearing registers section:

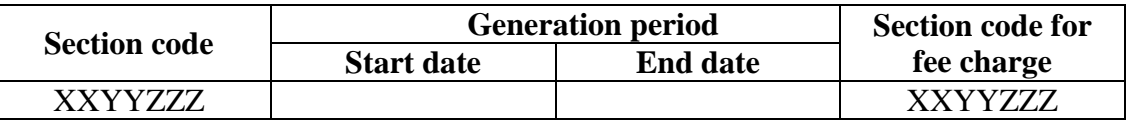

☐ **Prolong** period of generation of reports in respect of the clearing registers section:

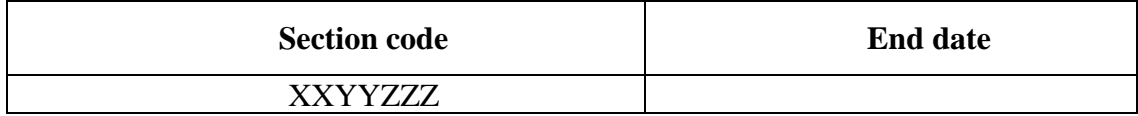

☐ **Suspend** generation of reports in respect of the clearing registers section:

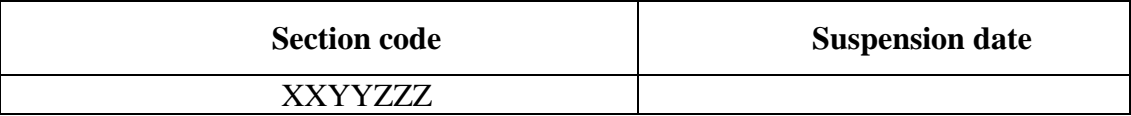

☐ **Redirect** fee for generation of reports in respect of the clearing registers section:

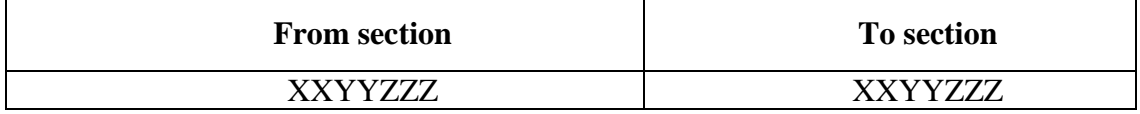

Contact person: \_\_\_\_\_\_\_\_\_\_\_\_\_\_\_\_ (Full name)

Contact phone:

<span id="page-20-0"></span>2.16. Application for closing clearing registers sections

*To CCP NCC*

## **APPLICATION FOR CLOSING CLEARING REGISTERS SECTIONS**

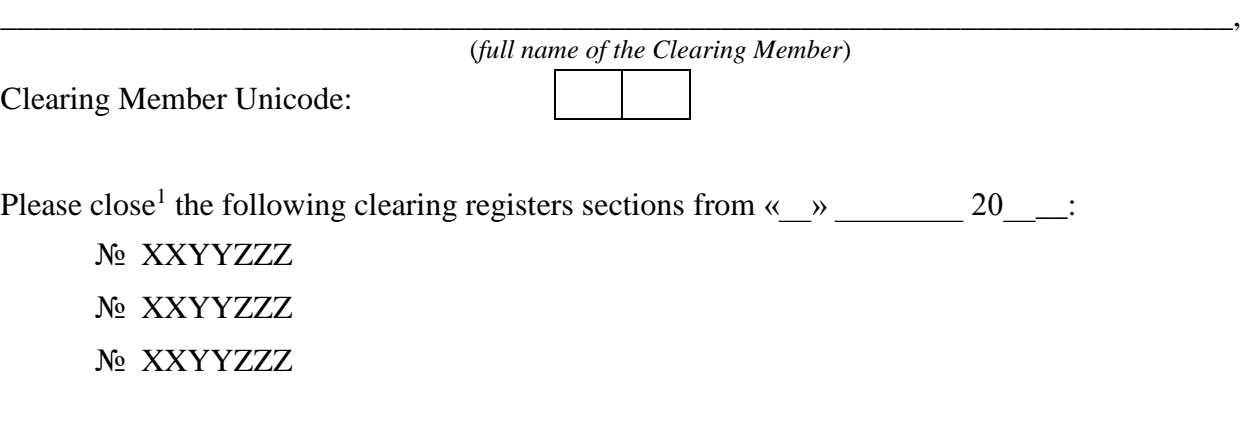

Contact person: \_\_\_\_\_\_\_\_\_\_\_\_\_\_\_\_ (Full name)

Contact phone: \_\_\_\_\_\_\_\_\_\_\_\_\_\_\_\_\_\_\_

<sup>&</sup>lt;sup>1</sup> Closure of indicated clearing registers sections is possible only if there are no opened positions under Derivative Contracts and if there are zero balances in cash funds and securities recorded under indicated clearing registers sections and depo collateral register**.**

<span id="page-21-0"></span>2.17. Request for provision of reports

*To CCP NCC*

## **REQUEST FOR PROVISION OF REPORTS**

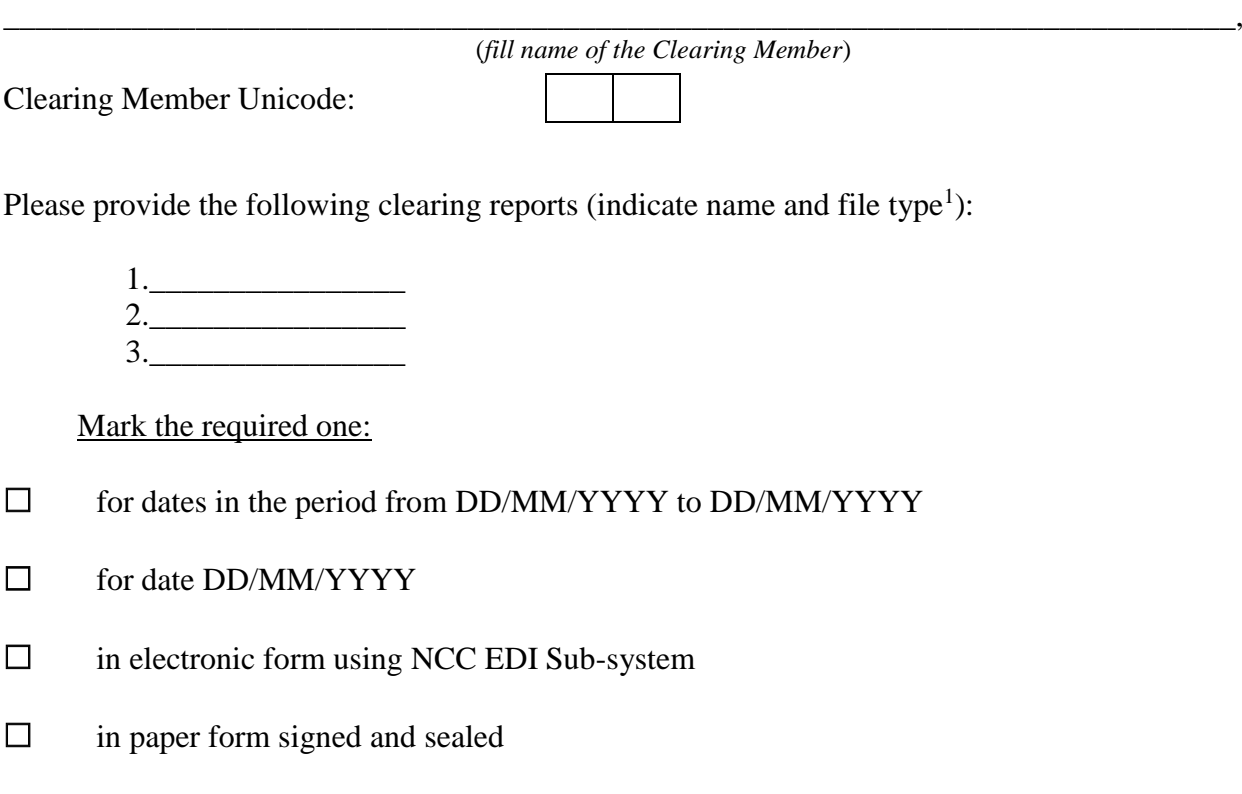

Please charge the fee for provision of reports on request from the cash collateral register section № ХХYYZZZ.

Contact person: \_\_\_\_\_\_\_\_\_\_\_\_\_\_\_\_ (Full name)

Contact phone: \_\_\_\_\_\_\_\_\_\_\_\_\_\_\_\_\_\_\_

<sup>1</sup> For example: **F14\_XX00.xls** or **f04\_XXYY.csv**

<span id="page-22-0"></span>2.18. Notification on change of defined information under the clearing registers section

*To CCP NCC*

## **NOTIFICATION ON CHANGE OF DEFINED INFORMATION UNDER THE CLEARING REGISTER SECTION**

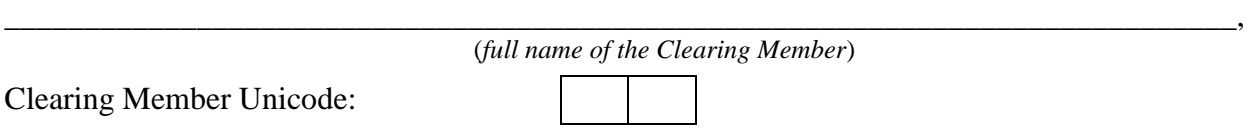

Due to change of information under the clearing registers section please make the following changes<sup>1</sup> under the following clearing registers section № XXYYZZZ:

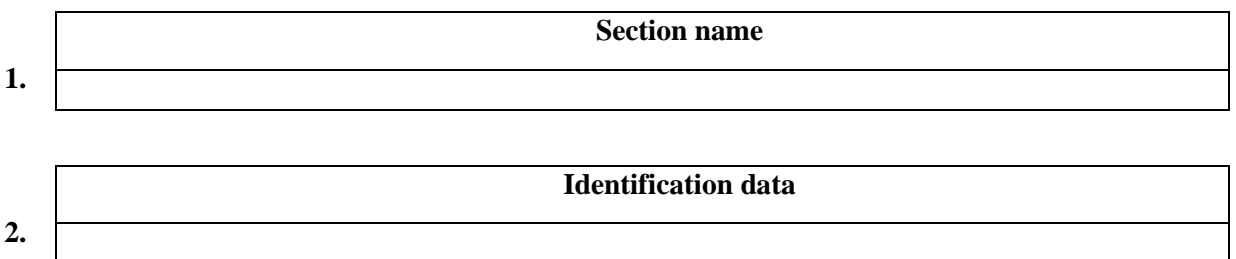

Contact person: \_\_\_\_\_\_\_\_\_\_\_\_\_\_\_\_ (Full name)

Contact phone: \_\_\_\_\_\_\_\_\_\_\_\_\_\_\_\_\_\_\_

<sup>&</sup>lt;sup>1</sup> Select for change only those items in which it's necessary to enter new information.

<span id="page-23-0"></span>2.19. Application for obtaining the Authorized Accounts Owner status

*To CCP NCC*

# **APPLICATION FOR OBTAINING THE AUTHORIZED ACCOUNTS OWNER STATUS**

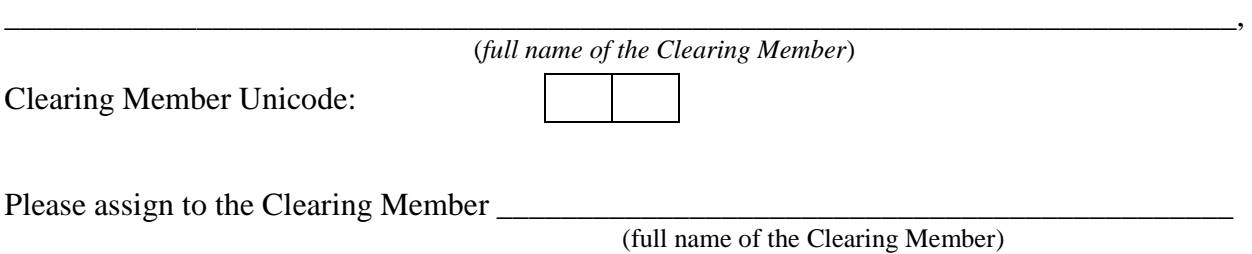

the Authorized Accounts Owner status and include into the list of the Authorized Accounts Owners of the Clearing House.

Contact person: \_\_\_\_\_\_\_\_\_\_\_\_\_\_\_\_ (Full name)

Contact phone: \_\_\_\_\_\_\_\_\_\_\_\_\_\_\_\_\_\_\_

<span id="page-24-0"></span>2.20. Application for annulment of the Authorized Accounts Owner status

# *To CCP NCC* **APPLICATION FOR ANNULMENT OF THE AUTHORIZED ACCOUNTS OWNER STATUS**

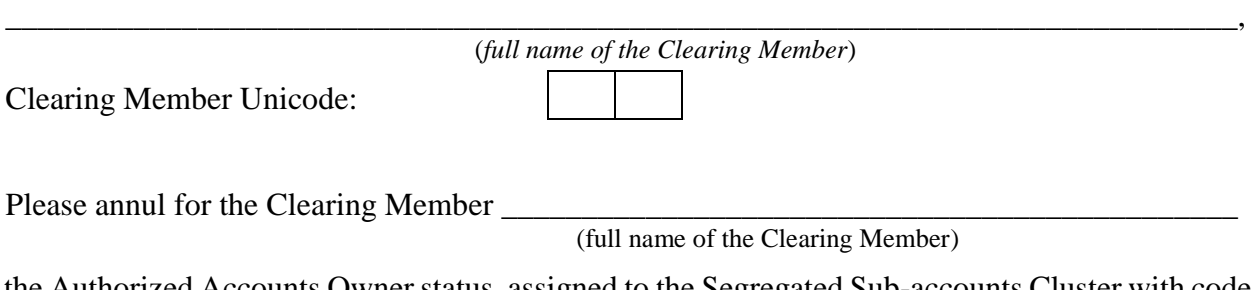

the Authorized Accounts Owner status, assigned to the Segregated Sub-accounts Cluster with code № XXYY000

Contact person: \_\_\_\_\_\_\_\_\_\_\_\_\_\_\_\_ (Full name)

Contact phone: \_\_\_\_\_\_\_\_\_\_\_\_\_\_\_\_\_\_\_

<span id="page-25-0"></span>2.21. Application from the Principal Clearing Member for positions and Collateral transfer

*To CCP NCC*

# **APPLICATION FROM THE PRINCIPAL CLEARING MEMBER FOR POSITIONS AND COLLATERAL TRANSFER**

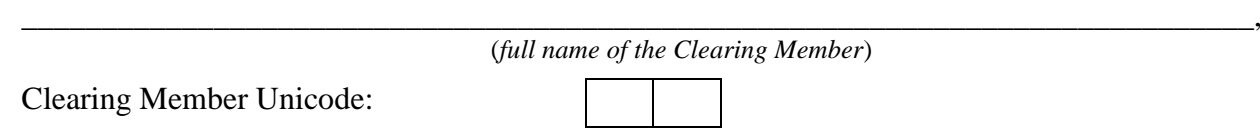

Please execute positions and Collateral transfer of the Segregated Sub-accounts Cluster with the code № XXYY000 from the Clearing Member

\_\_\_\_\_\_\_\_\_\_\_\_\_\_\_\_\_\_\_\_\_\_\_\_\_\_\_\_\_\_\_\_\_\_\_\_\_\_\_\_\_\_\_\_\_\_\_\_\_\_\_\_\_\_\_\_\_\_\_\_\_\_\_\_\_\_\_\_\_\_\_\_\_\_\_\_\_

(Principal Clearing Member name, INN, Unicode)

To the other Clearing Member

(Receiving Clearing Member name, INN, Unicode)

#### **On behalf of the Principal Clearing Member:**

\_\_\_\_\_\_\_\_\_\_\_\_\_\_\_\_\_/\_\_\_\_\_\_\_\_\_\_\_\_\_\_/ seal seal

 $\begin{array}{c} \hline \text{w} & \text{w} \\ \hline \end{array}$ 

Contact person: \_\_\_\_\_\_\_\_\_\_\_\_\_\_\_\_(Full name)

Contact phone: \_\_\_\_\_\_\_\_\_\_\_\_\_\_

<span id="page-26-0"></span>2.22. Application for positions and Collateral transfer

*To CCP NCC*

## **APPLICATION FOR POSITIONS AND COLLATERAL TRANSFER**

(*full name of the Authorized Accounts Owner*)

Please execute positions and Collateral transfer of the Segregated Sub-accounts Cluster with the code № XXYY000 from the Clearing Member

\_\_\_\_\_\_\_\_\_\_\_\_\_\_\_\_\_\_\_\_\_\_\_\_\_\_\_\_\_\_\_\_\_\_\_\_\_\_\_\_\_\_\_\_\_\_\_\_\_\_\_\_\_\_\_\_\_\_\_\_\_\_\_\_\_\_\_\_\_\_\_\_\_\_\_\_\_,

\_\_\_\_\_\_\_\_\_\_\_\_\_\_\_\_\_\_\_\_\_\_\_\_\_\_\_\_\_\_\_\_\_\_\_\_\_\_\_\_\_\_\_\_\_\_\_\_\_\_\_\_\_\_\_\_\_\_\_\_\_\_\_\_\_\_\_\_\_\_\_\_\_\_\_\_\_ (Principal Clearing Member name, INN, Unicode)

to the other Clearing Member \_\_\_\_\_\_\_\_\_\_\_\_\_\_\_\_\_\_\_\_\_\_\_\_\_\_\_\_\_\_\_\_\_\_\_\_\_\_\_\_\_\_\_\_\_\_\_\_\_\_\_\_\_.

(Receiving Clearing Member name, INN, Unicode)

Reasons for positions and Collateral transfer:

(indicate at least one reason in respect of the Principal Clearing Member according to the Clearing Rules of the *Clearing House)*

\_\_\_\_\_\_\_\_\_\_\_\_\_\_\_\_\_\_\_\_\_\_\_\_\_\_\_\_\_\_\_\_\_\_\_\_\_\_\_\_\_\_\_\_\_\_\_\_\_\_\_\_\_\_\_\_\_\_\_\_\_\_\_\_\_\_

**On behalf of the Authorized Accounts Owner:**

 $\frac{1}{2}$   $\frac{1}{2}$  seal

 $\xleftarrow{\kappa} \xrightarrow{\kappa} 20$ .

Contact person: \_\_\_\_\_\_\_\_\_\_\_\_\_\_\_ (Full name)

Contact phone:

<span id="page-27-0"></span>2.23. Application for revocation

*To CCP NCC*

## **APPLICATION FOR REVOCATION**

\_\_\_\_\_\_\_\_\_\_\_\_\_\_\_\_\_\_\_\_\_\_\_\_\_\_\_\_\_\_\_\_\_\_\_\_\_\_\_\_\_\_\_\_\_\_\_\_\_\_\_\_\_\_\_\_\_\_\_\_\_\_\_\_\_\_\_\_\_\_\_\_\_\_\_\_\_, (*full name of the Authorized Accounts Owner*)

Please revoke previously submitted Application for positions and Collateral transfer of the Segregated Sub-accounts Cluster with the code № XXYY000 from the Clearing Member

\_\_\_\_\_\_\_\_\_\_\_\_\_\_\_\_\_\_\_\_\_\_\_\_\_\_\_\_\_\_\_\_\_\_\_\_\_\_\_\_\_\_\_\_\_\_\_\_\_\_\_\_\_\_\_\_\_\_\_\_\_\_\_\_\_\_\_\_\_

(Principal Clearing Member name, INN, Unicode)

to the other Clearing Member \_\_\_\_\_\_\_\_\_\_\_\_\_\_\_\_\_\_\_\_\_\_\_\_\_\_\_\_\_\_\_\_\_\_\_\_\_\_\_\_\_\_\_\_\_\_\_\_\_\_\_\_\_.

(Receiving Clearing Member name, INN, Unicode)

**On behalf of the Authorized Accounts Owner:**

\_\_\_\_\_\_\_\_\_\_\_\_\_\_\_\_\_/\_\_\_\_\_\_\_\_\_\_\_\_\_\_/ seal seal  $\begin{array}{c} \n\text{w} \quad \text{w} \quad \$ Contact person: \_\_\_\_\_\_\_\_\_\_\_\_\_\_\_\_(Full name)

Contact phone: \_\_\_\_\_\_\_\_\_\_\_\_\_\_

<span id="page-28-0"></span>2.24. Consent upon acceptance

*To CCP NCC*

## **CONSENT UPON ACCEPTANCE**

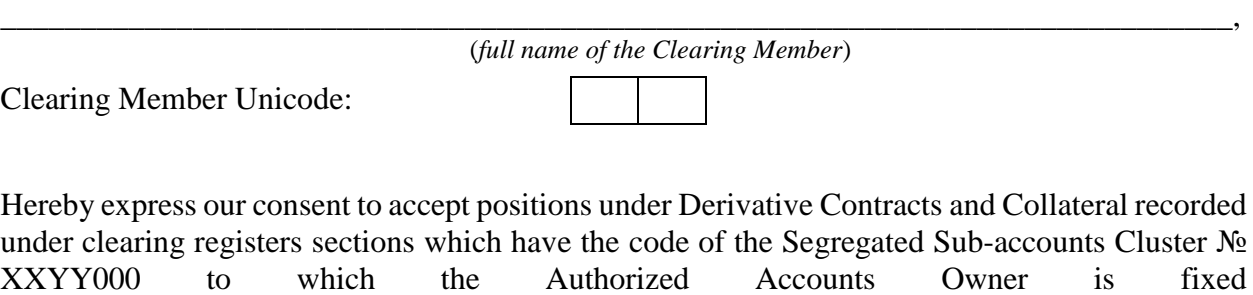

\_\_\_\_\_\_\_\_\_\_\_\_\_\_\_\_\_\_\_\_\_\_\_\_\_\_\_\_\_\_\_\_\_\_\_\_\_\_\_\_\_\_\_\_\_\_\_\_\_\_\_\_\_\_\_\_\_\_\_\_\_\_\_\_\_\_\_\_\_\_\_\_\_\_\_\_\_.

(Authorized Accounts Owner name, INN (or code replacing INN))

Contact person: \_\_\_\_\_\_\_\_\_\_\_\_\_\_\_\_ (Full name)

Contact phone: \_\_\_\_\_\_\_\_\_\_\_\_\_\_\_\_\_\_\_

<span id="page-29-0"></span>2.25. Application for the delivery Trade Account registration (on the securities market)

*To CCP NCC*

# **APPLICATION FOR THE DELIVERY TRADE ACCOUNT REGISTRATION (ON THE SECURITIES MARKET)**

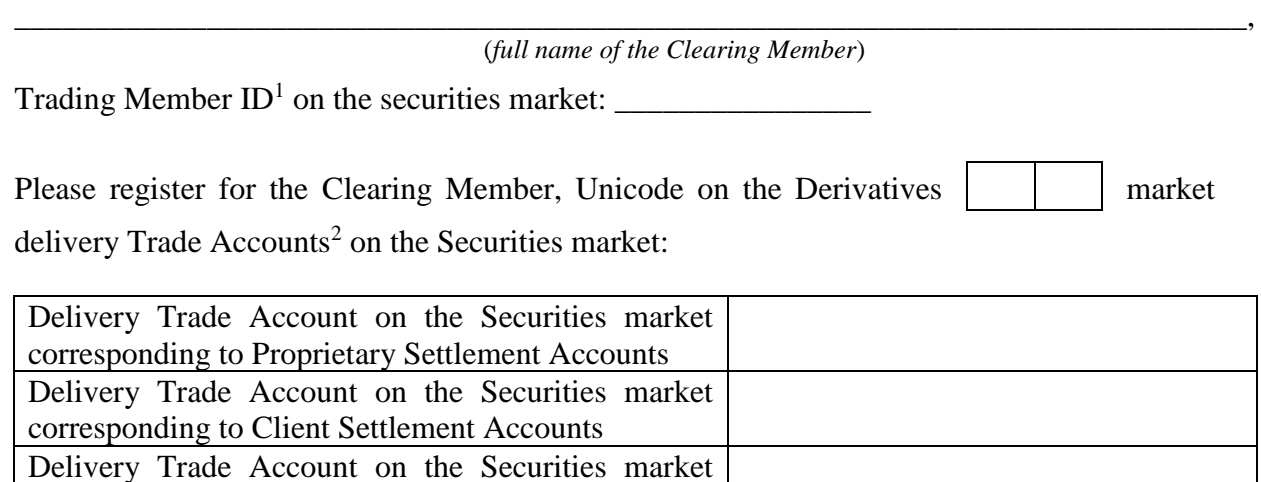

Contact person: <br>  $(Full name)$ 

Contact phone: \_\_\_\_\_\_\_\_\_\_\_\_\_\_\_\_\_\_\_

corresponding to Trust Settlement Accounts

 $\overline{a}$ <sup>1</sup> ID consists of 12 digits and contains only Latin letters and numbers.

<sup>&</sup>lt;sup>2</sup> Excluding Sub-accounts Clusters/ positions register sections, opened within the Clearing Member Unicode and connected to the Unified Pool Settlement Account.

<span id="page-30-0"></span>2.26. Application on correspondence of the delivery Trade Account to the Sub-accounts Cluster (on the Securities market)

*To CCP NCC*

## **APPLICATION ON CORRESPONDENCE OF THE DELIVERY TRADE ACCOUNT TO THE SUB-ACCOUNTS CLUSTER (ON THE SECURITIES MARKET)**

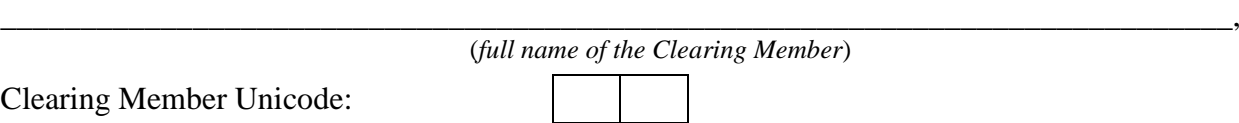

Clearing Member Unicode:

Trading Member ID<sup>1</sup> on the securities market: \_\_\_\_\_\_\_\_\_\_\_\_\_\_\_\_

Please register the correspondence of the delivery Trade Accounts on the Securities market to the Sub-Accounts Clusters:

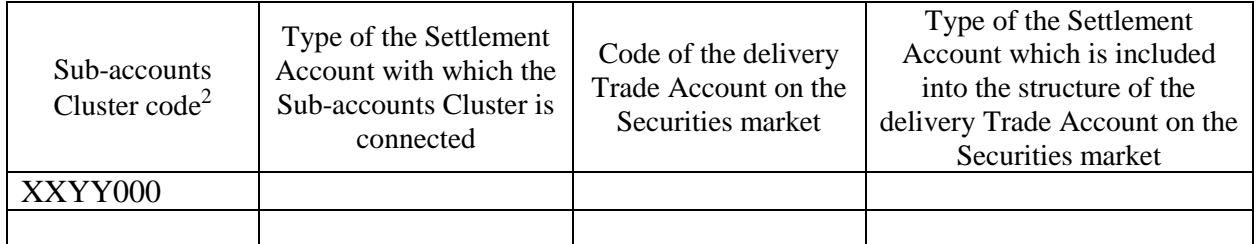

and correspondence of codes of Clients to the positions register sections:

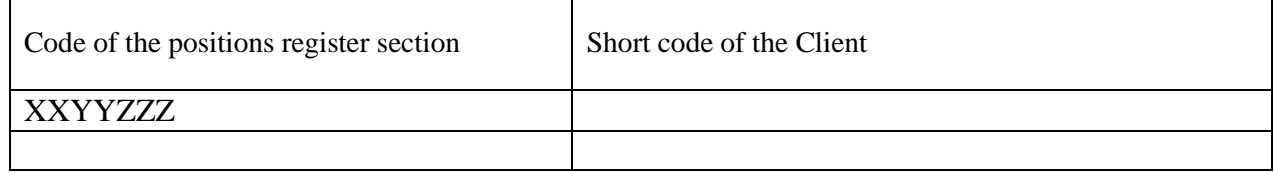

Contact person: <br>  $(Full name)$ 

Contact phone:

<sup>&</sup>lt;sup>1</sup> ID consists of 12 digits and contains only Latin letters and numbers.

<sup>2</sup> Section code of the special Sub-accounts Cluster is not indicated.

#### Completion order:

The order to fill in the field **«Type of the Settlement Account with which the Sub-accounts Cluster is connected»:**

- **Proprietary** in case of correspondence of the type indicated in the field «Type of the Settlement Account which is included into the structure of the delivery Trade Account on the Securities market» to the Proprietary Settlement Account which is included into the structure of the delivery Trade Account on the Securities market;
- **Client** in case of correspondence of the type indicated in the field «Type of the Settlement Account which is included into the structure of the delivery Trade Account on the Securities market» to the Client Settlement Account which is included into the structure of the delivery Trade Account on the Securities market;
- **Trust** in case of correspondence of the type indicated in the field «Type of the Settlement Account which is included into the structure of the delivery Trade Account on the Securities market» to the Trust Settlement Account which is included into the structure of the delivery Trade Account on the Securities market.

#### The order to fill in the field **«Type of the Settlement Account which is included into the structure of the delivery Trade Account on the Securities market»:**

- **Proprietary** in case of indication in the field «Code of the delivery Trade Account on the Securities market» of the Trade Account into the structure of which is included the Settlement Account used for recording cash funds of the Clearing Member and obligations of the Clearing Member under trades executed at the expense of the Clearing Member;
- **Client** in case of indication in the field «Code of the delivery Trade Account on the Securities market» of the Trade Account into the structure of which is included the Settlement Account used for recording cash funds of the clients of the Clearing Member and obligations of the Clearing Member under trades executed at the expense of the clients of the Clearing Member;
- **Trust** in case of indication in the field «Code of the delivery Trade Account on the Securities market» of the Trade Account into the structure of which is included the Settlement Account used for recording cash funds which are in trust management of this Clearing Member and obligations of the Clearing Member under trades executed at the expense of the cash funds which are in trust management of this Clearing Member.

The order to fill in the field **«Short code of the Client»:**

• In the field **«Short code of the Client**» is indicated short code of the client of the Trading Member which is registered according to the Trading Rules on the Securities Market, Deposit Market and Credit Market.

<span id="page-32-0"></span>2.27. Application on correspondence of the delivery Trade Account to the positions register section (on the Securities market)

*To CCP NCC*

## **APPLICATION ON CORRESPONDENCE OF THE DELIVERY TRADE ACCOUNT TO THE POSITIONS REGISTER SECTION (ON THE SECURITIES MARKET)**

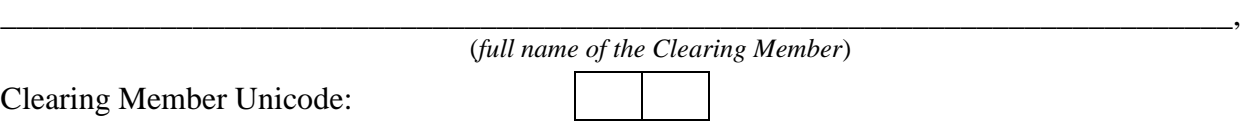

Trading Member ID<sup>1</sup> on the Securities market: \_\_\_\_\_\_\_\_\_\_\_\_\_\_\_\_\_\_\_

Please register the correspondence of the delivery Trade Accounts on the Securities market to the positions register sections:

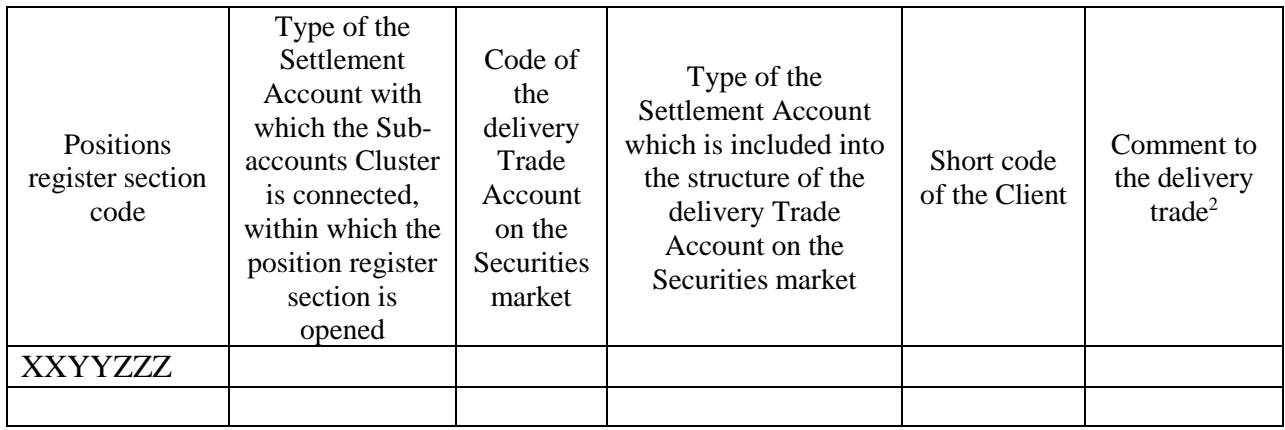

Contact person: \_\_\_\_\_\_\_\_\_\_\_\_\_\_\_\_ (Full name)

Contact phone: \_\_\_\_\_\_\_\_\_\_\_\_\_\_\_\_\_\_\_

<sup>&</sup>lt;sup>1</sup> ID consists of 12 digits and contains only Latin letters and numbers.

<sup>&</sup>lt;sup>2</sup> Additional information is indicated. The field contains 20 digits and optional to fill in.

#### Completion order:

The order to fill in the field **«Type of the Settlement Account with which the Sub-accounts Cluster is connected, within which the position register section is opened»:**

- **Proprietary** in case of correspondence of the type indicated in the field «Type of the Settlement Account which is included into the structure of the delivery Trade Account on the Securities market» to the Proprietary Settlement Account which is included into the structure of the delivery Trade Account on the Securities market;
- **Client** in case of correspondence of the type indicated in the field «Type of the Settlement Account which is included into the structure of the delivery Trade Account on the Securities market» to the Client Settlement Account which is included into the structure of the delivery Trade Account on the Securities market;
- **Trust -** in case of correspondence of the type indicated in the field «Type of the Settlement Account which is included into the structure of the delivery Trade Account on the Securities market» to the Trust Settlement Account which is included into the structure of the delivery Trade Account on the Securities market.

#### The order to fill in the field **«Type of the Settlement Account which is included into the structure of the delivery Trade Account on the Securities market»:**

- **Proprietary –** in case of indication in the field «Code of the delivery Trade Account on the Securities market» of the Trade Account into the structure of which is included the Settlement Account used for recording cash funds of the Clearing Member and obligations of the Clearing Member under trades executed at the expense of the Clearing Member;
- **Client -** in case of indication in the field «Code of the delivery Trade Account on the Securities market» of the Trade Account into the structure of which is included the Settlement Account used for recording cash funds of the clients of the Clearing Member and obligations of the Clearing Member under trades executed at the expense of the clients of the Clearing Member;
- **Trust -** in case of indication in the field «Code of the delivery Trade Account on the Securities market» of the Trade Account into the structure of which is included the Settlement Account used for recording cash funds which are in trust management of this Clearing Member and obligations of the Clearing Member under trades executed at the expense of the cash funds which are in trust management of this Clearing Member.

The order to fill in the field **«Short code of the Client»:**

• In the field **«Short code of the Client**» is indicated short code of the client of the Trading Member which is registered according to the Trading Rules on the Securities Market, Deposit Market and Credit Market.

<span id="page-34-0"></span>2.28. Notification of the seller on delivery intension (on the spot market of NAMEX)

*To CCP NCC*

# **NOTIFICATION OF THE SELLER ON DELIVERY INTENSTION (ON THE SPOT MARKET OF NAMEX)**

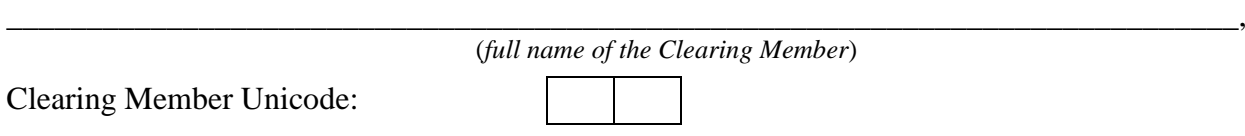

Notify on delivery intension of the commodity in respect of which we plan to fulfill the Delivery Obligations under the deliverable agricultural products futures contracts:

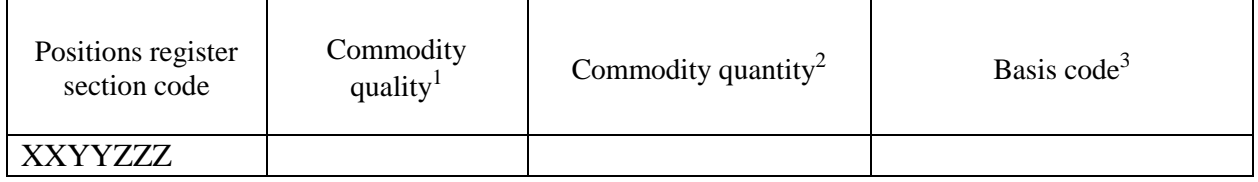

Contact person: \_\_\_\_\_\_\_\_\_\_\_\_\_\_\_\_ (Full name)

Contact phone: \_\_\_\_\_\_\_\_\_\_\_\_\_\_\_\_\_\_\_

<sup>&</sup>lt;sup>1</sup> It's necessary to indicate mass content of protein on dry basis specified in appendix to the Parameters list of the deliverable agricultural products futures contracts «The amount of discount /premium to the estimated contract price for the quality of the underlying asset per 1 ton».

<sup>&</sup>lt;sup>2</sup>Defined quantity should be more or equal to the minimum delivery batch, size of which is set out in the Specification of the deliverable agricultural products futures contracts.

<sup>&</sup>lt;sup>3</sup> See Basis code in the NAMEX Basis List and the Parameters list of the deliverable agricultural products futures contracts to the Specification.

<span id="page-35-0"></span>2.29. Application for the delivery Trade Account registration (on the FX market and Precious Metals market)

*To CCP NCC*

## **APPLICATION FOR THE DELIVERY TRADE ACCOUNTS REGISTRATION (ON THE FX MARKET AND PRECIOUS METALS MARKET)**

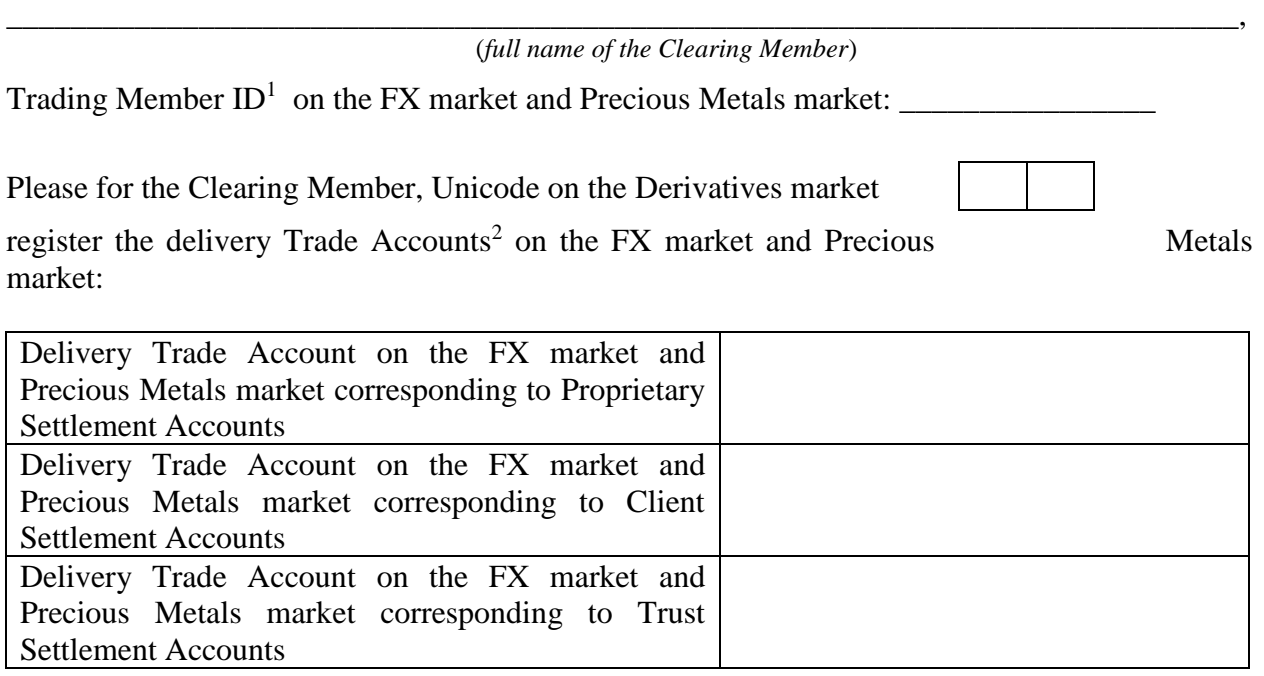

Contact person: \_\_\_\_\_\_\_\_\_\_\_\_\_\_\_\_ (Full name) Contact phone: \_\_\_\_\_\_\_\_\_\_\_\_\_\_\_\_\_\_\_

 $\overline{a}$ <sup>1</sup> ID consists of 12 digits and contains only Latin letters and numbers.

<sup>&</sup>lt;sup>2</sup> Excluding Sub-accounts Clusters/ positions register sections, opened within the Clearing Member Unicode and connected to the Unified Pool Settlement Account.
2.30. Application on correspondence of the delivery Trade Account to the Sub-accounts Cluster (on the FX market and Precious Metals market)

*To CCP NCC*

# **APPLICATION ON CORRESPONDENCE OF THE DELIVERY TRADE ACCOUNT TO THE SUB-ACCOUNTS CLUSTER (ON THE FX MARKET AND PRECIOUS METALS MARKET)**

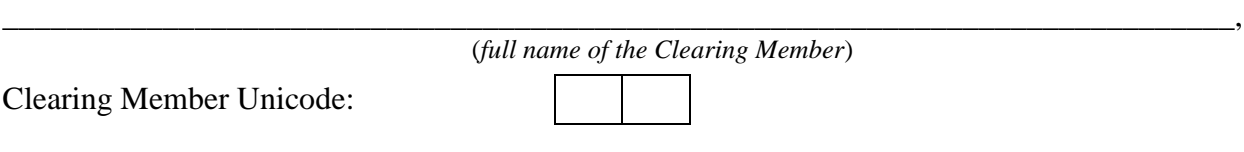

Trading Member ID<sup>1</sup> on the FX market and Precious Metals market:  $\frac{1}{\sqrt{1-\frac{1}{n}}}\left| \frac{f(x,y)}{f(x,y)} \right|$ 

Pease register correspondence of the delivery Trade Accounts on the FX market and Precious Metals market to the Sub-accounts Clusters:

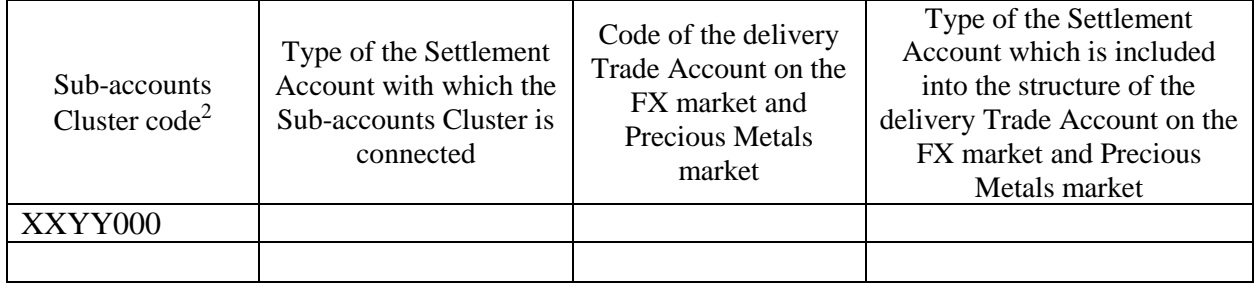

and correspondence of codes of Clients to the positions register sections<sup>3</sup>:

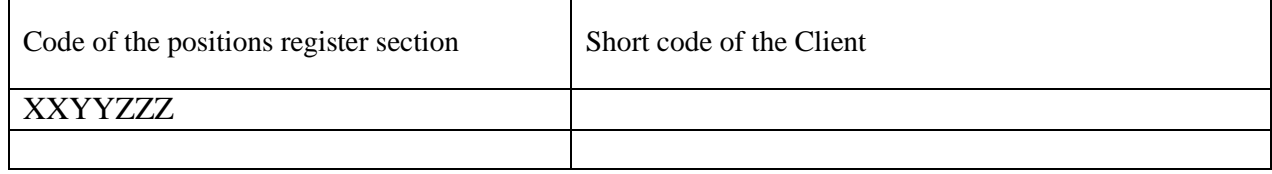

Contact person: \_\_\_\_\_\_\_\_\_\_\_\_\_\_\_\_ (Full name)

Contact phone: \_\_\_\_\_\_\_\_\_\_\_\_\_\_\_\_\_\_\_

 $\overline{a}$ <sup>1</sup> ID consists of 12 digits and contains only Latin letters and numbers.

<sup>2</sup> Section code of the special Sub-accounts Cluster is not indicated.

<sup>&</sup>lt;sup>3</sup> Optional part of the application.

# Completion order:

The order to fill in the field **«Type of the Settlement Account with which the Sub-accounts Cluster is connected»:**

- **Proprietary** in case of correspondence of the type indicated in the field «Type of the Settlement Account which is included into the structure of the delivery Trade Account on the FX market and Precious Metals market» to the Proprietary Settlement Account which is included into the structure of the delivery Trade Account on the FX market and Precious Metals market;
- **Client** in case of correspondence of the type indicated in the field «Type of the Settlement Account which is included into the structure of the delivery Trade Account on the FX market and Precious Metals market» to the Client Settlement Account which is included into the structure of the delivery Trade Account on the FX market and Precious Metals market;
- **Trust** in case of correspondence of the type indicated in the field «Type of the Settlement Account which is included into the structure of the delivery Trade Account on the FX market and Precious Metals market » to the Trust Settlement Account which is included into the structure of the delivery Trade Account on the FX market and Precious Metals market.

The order to fill in the field **«Type of the Settlement Account which is included into the structure of the delivery Trade Account on the FX market and Precious Metals market»:**

- **Proprietary** in case of indication in the field «Code of the delivery Trade Account on the FX market and Precious Metals market» of the Trade Account into the structure of which is included the Settlement Account used for recording cash funds of the Clearing Member and obligations of the Clearing Member under trades executed at the expense of the Clearing Member;
- **Client** in case of indication in the field «Code of the delivery Trade Account on the FX market and Precious Metals market» of the Trade Account into the structure of which is included the Settlement Account used for recording cash funds of the clients of the Clearing Member and obligations of the Clearing Member under trades executed at the expense of the clients of the Clearing Member;
- **Trust** in case of indication in the field «Code of the delivery Trade Account on the FX market and Precious Metals market» of the Trade Account into the structure of which is included the Settlement Account used for recording cash funds which are in trust management of this Clearing Member and obligations of the Clearing Member under trades executed at the expense of the cash funds which are in trust management of this Clearing Member.

The order to fill in the field **«Short code of the Client»:**

• In the field **«Short code of the Client**» is indicated short code of the client of the Trading Member which is registered according to the Trading Rules on the FX Market and Precious Metals Market.

2.31. Application on correspondence of the delivery Trade Account to the positions register section (on the FX market and Precious Metals market)

*To CCP NCC*

# **APPLICATION ON CORRESPONDENCE OF THE DELIVERY TRADE ACCOUNT TO THE POSITIONS REGISTER SECTION (ON THE FX MARKET AND PRECIOUS METALS MARKET)**

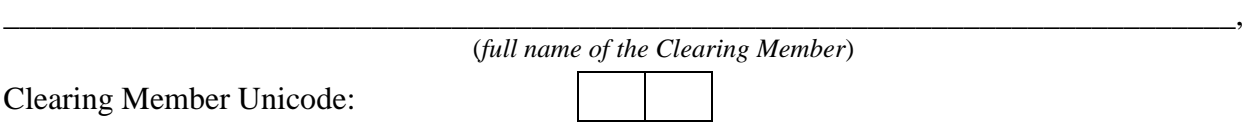

Trading Member ID<sup>1</sup> on the FX market and Precious Metals market: \_\_\_\_\_\_\_\_\_\_\_\_\_\_\_\_\_\_\_

Please register correspondence of the delivery Trade Accounts on the FX market and Precious Metals market to the positions register sections:

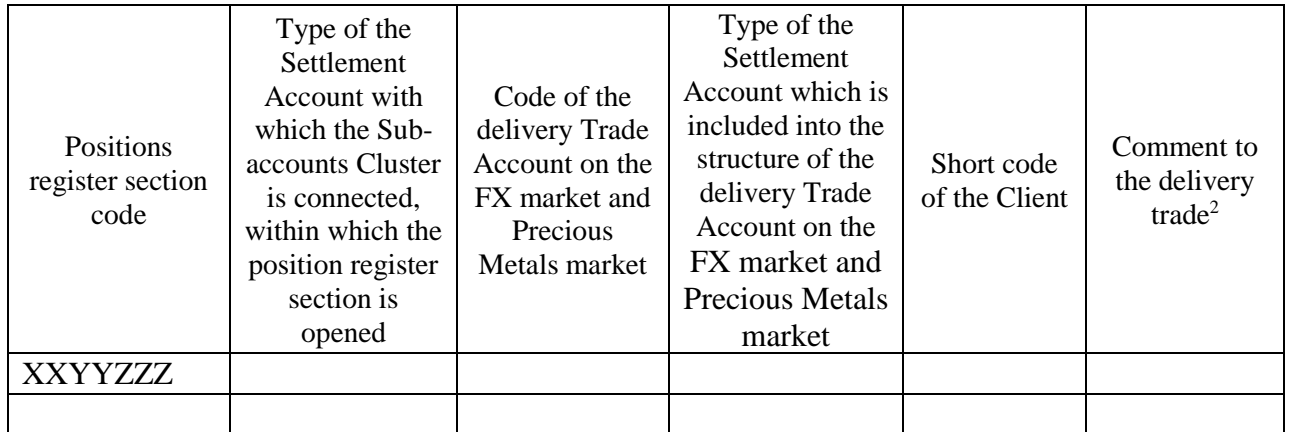

Contact person: <br>  $(Full name)$ 

Contact phone:

<sup>&</sup>lt;sup>1</sup> ID consists of 12 digits and contains only Latin letters and numbers.

<sup>&</sup>lt;sup>2</sup> Additional information is indicated. The field contains 20 digits and optional to fill in.

# Completion order:

The order to fill in the field **«Type of the Settlement Account with which the Sub-accounts Cluster is connected, within which the position register section is opened»:**

- **Proprietary** in case of correspondence of the type indicated in the field «Type of the Settlement Account which is included into the structure of the delivery Trade Account on the FX market and Precious Metals market» to the Proprietary Settlement Account which is included into the structure of the delivery Trade Account on the FX market and Precious Metals market;
- **Client** in case of correspondence of the type indicated in the field «Type of the Settlement Account which is included into the structure of the delivery Trade Account on the FX market and Precious Metals market» to the Client Settlement Account which is included into the structure of the delivery Trade Account on the FX market and Precious Metals market;
- **Trust** in case of correspondence of the type indicated in the field «Type of the Settlement Account which is included into the structure of the delivery Trade Account on the FX market and Precious Metals market» to the Trust Settlement Account which is included into the structure of the delivery Trade Account on the FX market and Precious Metals market.

The order to fill in the field **«Type of the Settlement Account which is included into the structure of the delivery Trade Account on the FX market and Precious Metals market»:**

- **Proprietary** in case of indication in the field «Code of the delivery Trade Account on the FX market and Precious Metals market» of the Trade Account into the structure of which is included the Settlement Account used for recording cash funds of the Clearing Member and obligations of the Clearing Member under trades executed at the expense of the Clearing Member;
- **Client -** in case of indication in the field «Code of the delivery Trade Account on FX market and Precious Metals market» of the Trade Account into the structure of which is included the Settlement Account used for recording cash funds of the clients of the Clearing Member and obligations of the Clearing Member under trades executed at the expense of the clients of the Clearing Member;
- **Trust -** in case of indication in the field «Code of the delivery Trade Account on the FX market and Precious Metals market» of the Trade Account into the structure of which is included the Settlement Account used for recording cash funds which are in trust management of this Clearing Member and obligations of the Clearing Member under trades executed at the expense of the cash funds which are in trust management of this Clearing Member.

The order to fill in the field **«Short code of the Client»:**

• In the field **«Short code of the Client**» is indicated short code of the client of the Trading Member which is registered according to the Trading Rules on the FX Market and Precious Metals Market. The field is not filled in for the proprietary positions register sections.

2.32. Application for opening Settlement Account for the Sub-accounts Cluster

*To CCP NCC*

# **APPLICATION FOR OPENING SETTLEMENT ACCOUNT FOR THE SUB-ACCOUNTS CLUSTER**

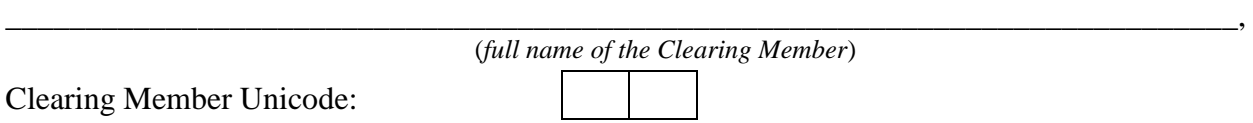

Please open Settlement Account with the type (mark the required one):

- ☐ **Proprietary**
- ☐ **Client**
- ☐ **Trust**

and connect with it the Sub-accounts Cluster with the code:

**XXYY000**

Contact person: \_\_\_\_\_\_\_\_\_\_\_\_\_\_\_\_ (Full name)

Contact phone: \_\_\_\_\_\_\_\_\_\_\_\_\_\_\_\_\_\_\_

2.33. Application on correspondence of the Sub-accounts Cluster to the Settlement Account

*To CCP NCC*

# **APPLICATION ON CORRESPONDENCE OF THE SUB-ACCOUNTS CLUSTER TO THE SETTLEMENT ACCOUNT**

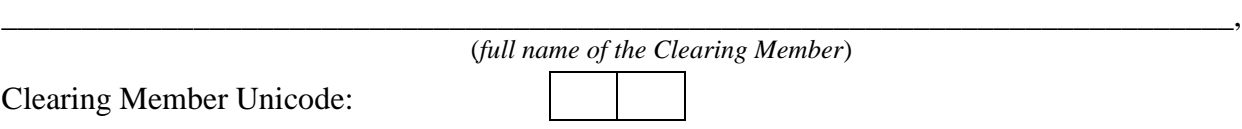

Please connect the Sub-accounts Cluster with the code:

## **XXYY000**

with the Settlement Account \_\_\_\_\_\_\_\_\_\_.

Contact person: <br>  $(Full name)$ 

Contact phone: \_\_\_\_\_\_\_\_\_\_\_\_\_\_\_\_\_\_\_

2.34. Application for setting parameters of recording risks of option contracts exercise

*To CCP NCC*

# **APPLICATION FOR SETTING PARAMETERS OF RECORDING RISKS OF OPTION CONTRACTS EXERCISE**

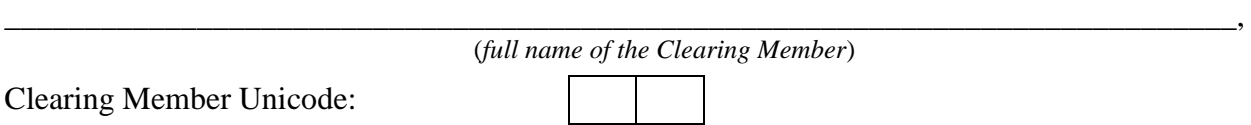

Please set the following values of the parameters of recording risks of option contracts exercise, recording under positions registers sections within the Sub-accounts Cluster with the code XXYY000:

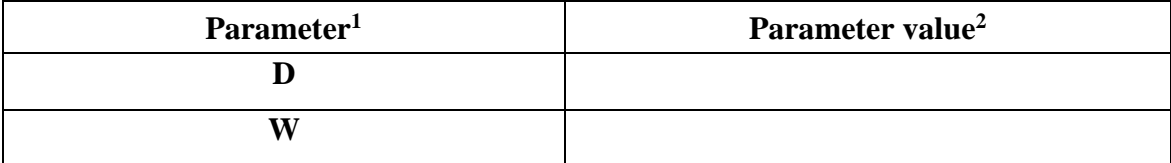

Contact person: \_\_\_\_\_\_\_\_\_\_\_\_\_\_\_\_ (Full name)

Contact phone: \_\_\_\_\_\_\_\_\_\_\_\_\_\_\_\_\_\_\_

<sup>1</sup> Interpretation of the **field «Parameter»**:

D – number of clearing sessions for which the value W is applied.

W – weight of recording risks by taking into account scenarios of option contracts exercise.

<sup>2</sup> **The order to fill in the field «Parameter value»**:

For D value from 0 to 999 can be set up, an integer is indicated. Value «0» is set by default.

For W value from 0 to 1 can be set up, a non-integral number with two decimal places is indicated. Value «0» is set by default.

2.35. Application for choosing parameters of the Sub-accounts Cluster

*To CCP NCC*

# **APPLICATION FOR CHOOSING PARAMETERS OF THE SUB-ACCOUNTS CLUSTER**

\_\_\_\_\_\_\_\_\_\_\_\_\_\_\_\_\_\_\_\_\_\_\_\_\_\_\_\_\_\_\_\_\_\_\_\_\_\_\_\_\_\_\_\_\_\_\_\_\_\_\_\_\_\_\_\_\_\_\_\_\_\_\_\_\_\_\_\_\_\_\_\_\_\_\_\_\_,

Clearing Member Unicode:

(*full name of the Clearing Member*)

Please set up the following parameters of the Sub-accounts Clusters:

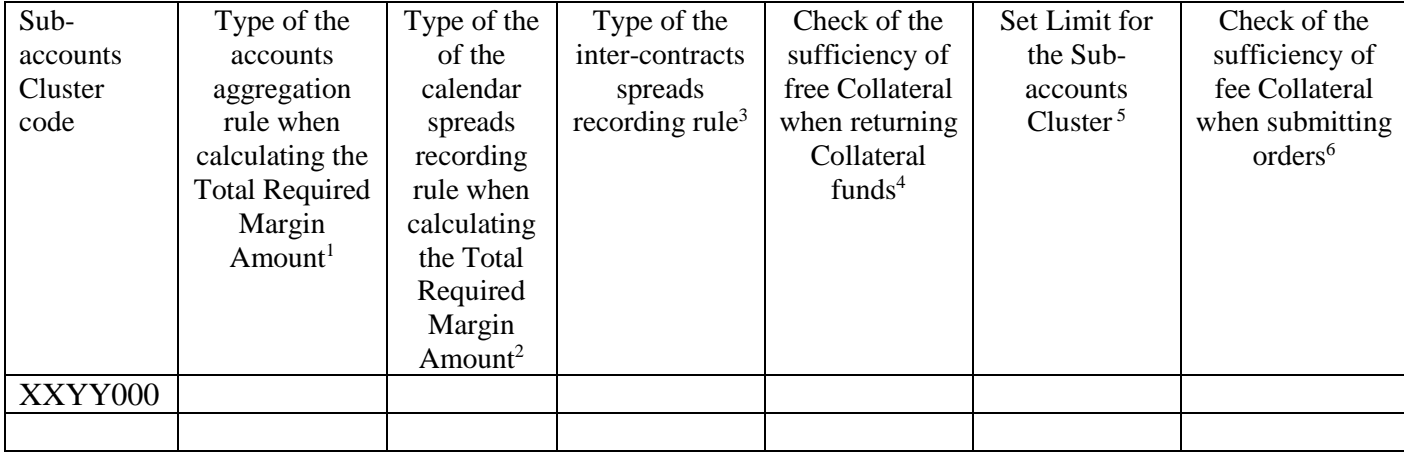

Contact person: \_\_\_\_\_\_\_\_\_\_\_\_\_\_\_\_ (Full name)

Contact phone: \_\_\_\_\_\_\_\_\_\_\_\_\_\_\_\_\_\_\_

 $1$  Rule is being set:  $3 - Half$  netting,  $4 - Netting$ .

<sup>&</sup>lt;sup>2</sup> Rule is being set in case of the accounts aggregation rule is set under the Sub-accounts Cluster with type «4 - Netting»: 3 – Half netting, 4 - Netting.

<sup>&</sup>lt;sup>3</sup> Rule is being set:  $3 - \text{Half netting}$ ,  $4 - \text{Netting}$ <br><sup>4</sup> Is indicated: yes/no

<sup>5</sup> Is indicated: yes/no

<sup>6</sup> Is indicated: yes/no

2.36. Instruction to impose the restriction on position opening / restriction on orders registration

*To CCP NCC*

# **INSTRUCTION TO IMPOSE / REMOVE THE RESTRICTION ON POSITION OPENING / RESTRICTION ON ORDERS REGISTRATION**

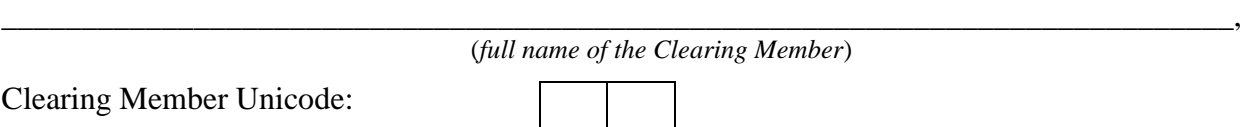

In accordance with the Clearing Rules of the Central Counterparty National Clearing Centre please impose / remove the following restrictions within the Sub-accounts Clusters:

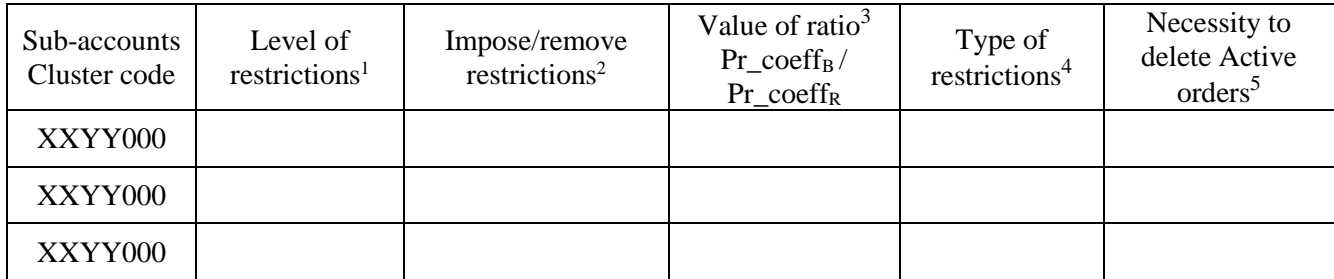

Contact person: <br>  $(Full name)$ 

Contact phone:

<sup>&</sup>lt;sup>1</sup> Restrictions are imposed: 1 – under the Sub-accounts Cluster,  $0$  – under the positions register sections

 $2^{2}$  1 – impose restriction, 0 – remove restriction.

<sup>&</sup>lt;sup>3</sup> Ratio value determines in how many times negative value of  $SZ_B / SZ_R$  in absolute value should be more than the Trade Restriction to impose restriction. The positive value can be set with accuracy of 2 decimal places.

 $4$  Determines what type of restriction is used: 1 – restriction on orders registration, 0 – restriction on position opening.

<sup>&</sup>lt;sup>5</sup> Determines if necessary to delete Active order when imposing restrictions:  $1 -$  delete,  $0 -$  do not delete.

# **3. Formats of reports in form of electronic documents providing to the Clearing Members, Trading Members, Authorized Accounts Owners, Clients of the Clearing Members**

The reporting documents are generated in the Clearing System in accordance with the Clearing Rules and sent to the Clearing Members, Trading Members, Authorized Accounts Owners, Clients of the Clearing Members in form of electronic documents of category «B».

The list of reports sent after clearing is established in accordance with the Clearing Rules.

Terms used in the List if reports are used with the meanings ascribed to them in the Clearing Rules.

In files name XX means the Clearing Member Unicode, XXYY means the Sub-accounts Cluster code, XXYYZZZ means the clearing registers section code.

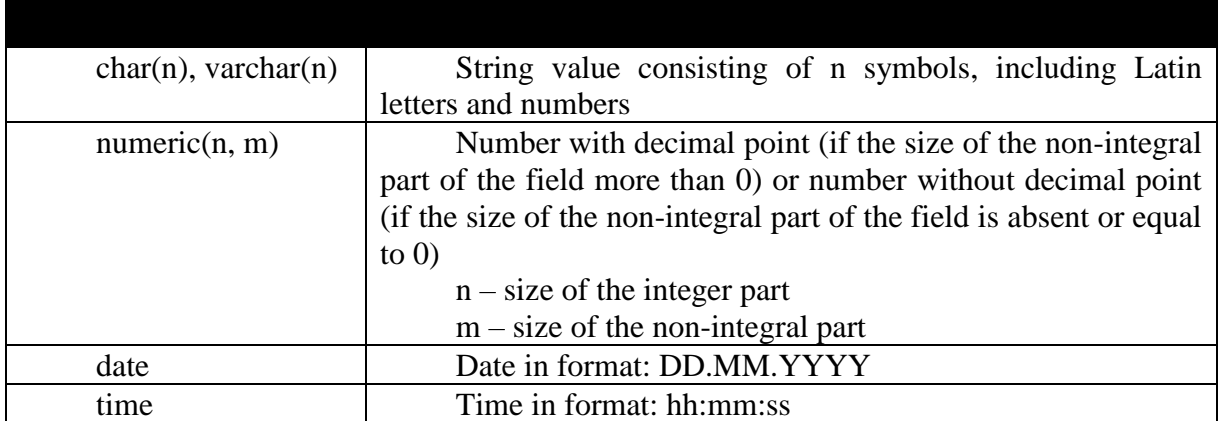

### **Field type**

For the purposes of this document:

**Instrument** is called a subject and terms of the trades determined by the instrument code.

**Trade** is called a Derivative Contract.

**Cluster** is called several Derivative contracts concluded on the basis of one order.

For Cluster with number of Trades equal to two, Cluster Price is understood to be the interest rate, Cluster Price in points or rubles is understood to be the swap-price – difference between price of the first Trade in Cluster and the price of the second Trade in Cluster (possibly negative).

**Exchange fee** is understood to be the fee of Moscow Exchange (hereinafter referred to as the Exchange), charged for Derivative Contracts conclusion.

Amount of the exchange fee and fee of the Clearing House is established for each Cluster.

**Cluster Settlement date** means the nearest date from the settlement dates of the Trades included in Cluster.

**Reporting day** means the Trading Day in accordance with the Derivatives Trading Rules of the Moscow Exchange regulating the procedure of organized trading on the Derivatives Market of Moscow Exchange.

### 3.1. Report on Trades accepted for clearing

Report is provided after evening clearing session.

When generating report under the Sub-accounts Cluster, file name is **f04\_XXYY.csv.**

When generating report under positions register sections, under which the feature of reports generation is set up, file name is **f04clXXYYZZZ.csv.** 

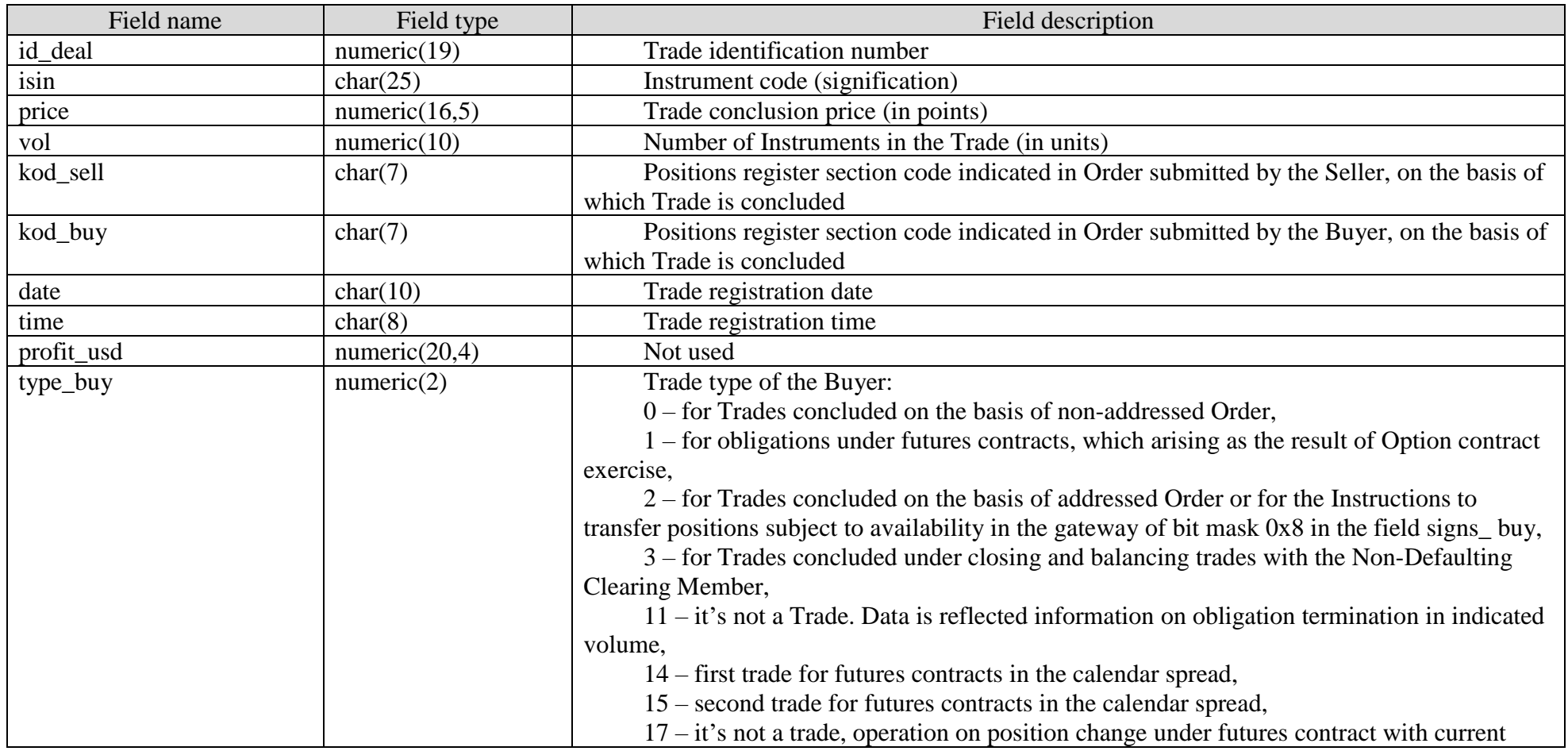

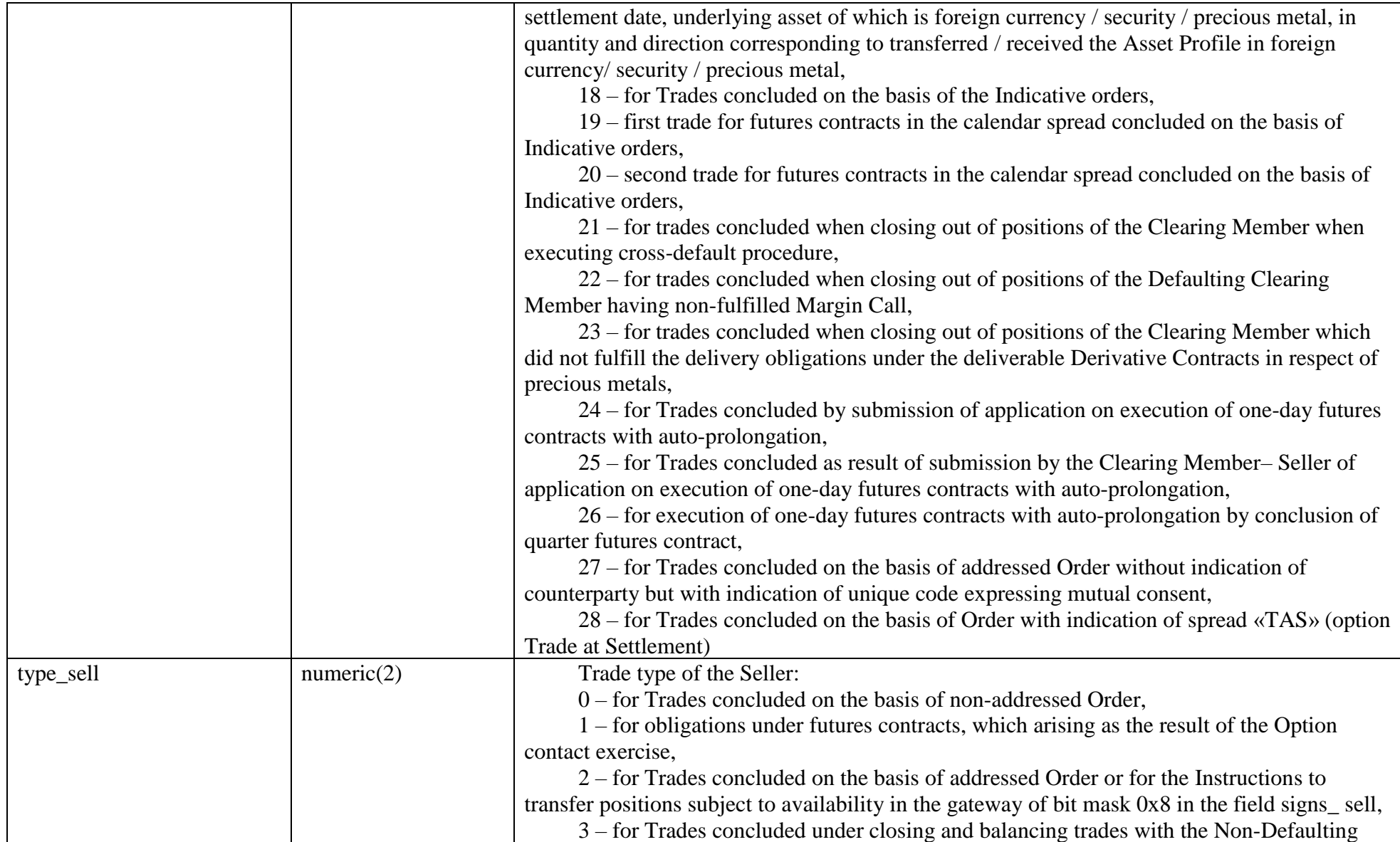

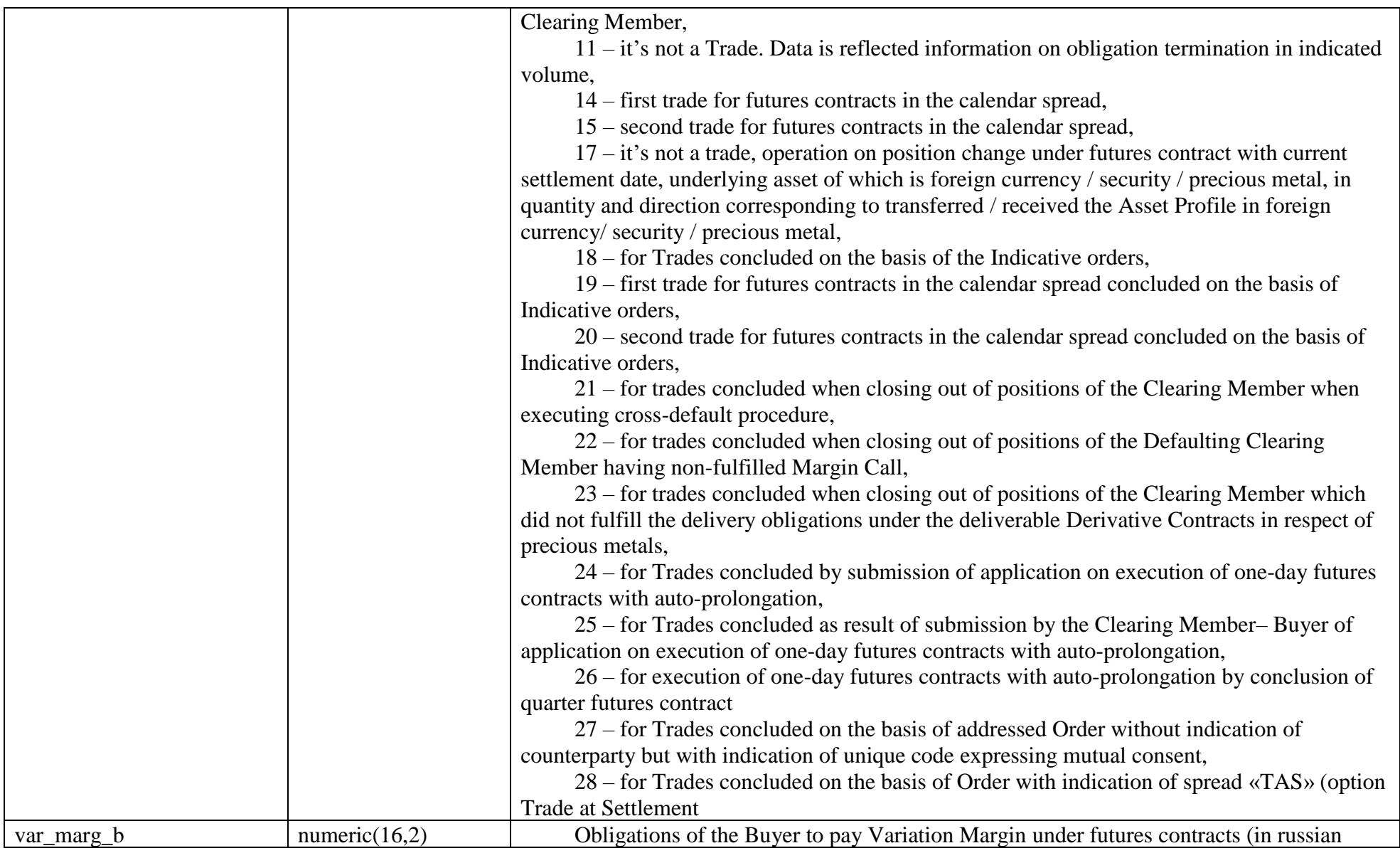

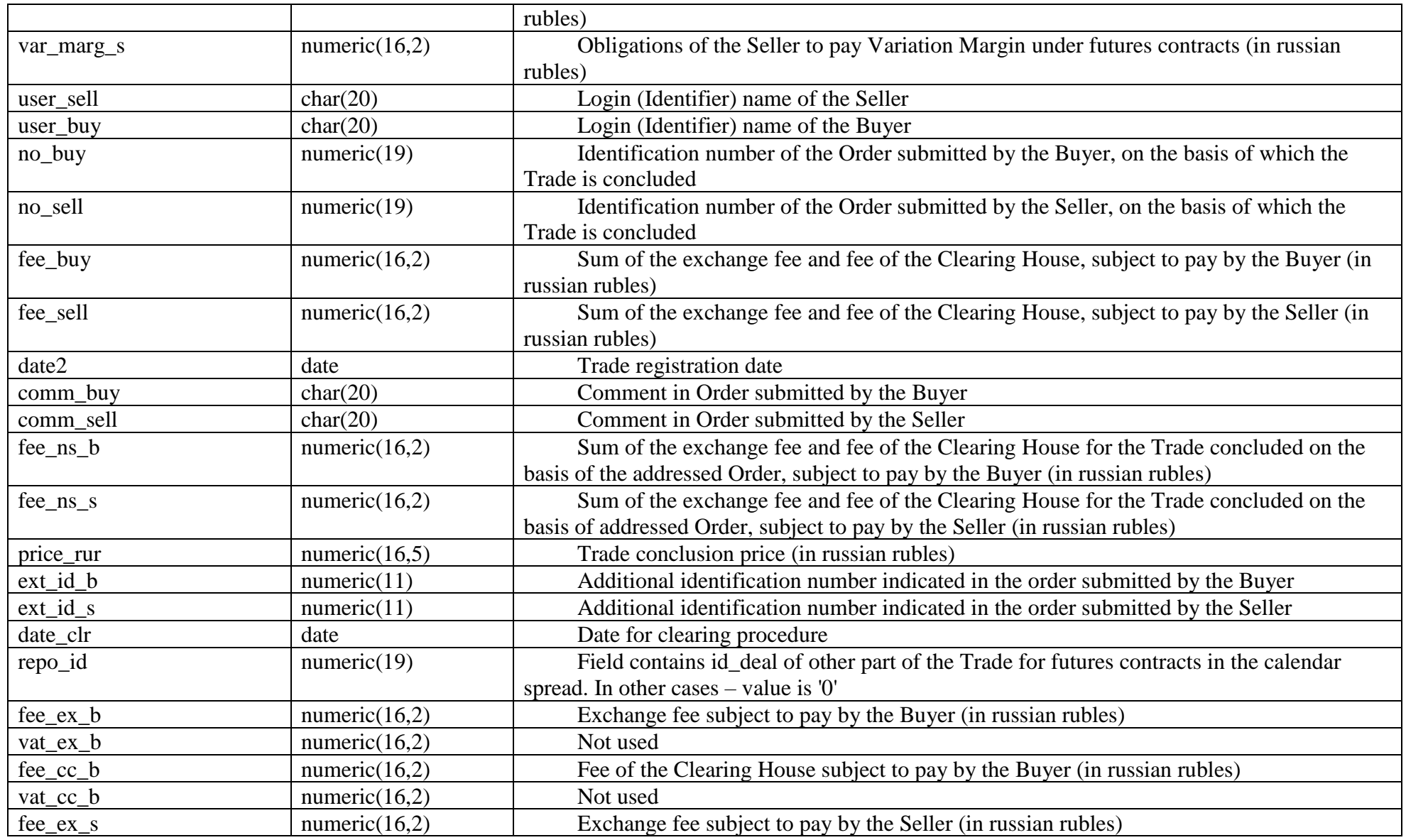

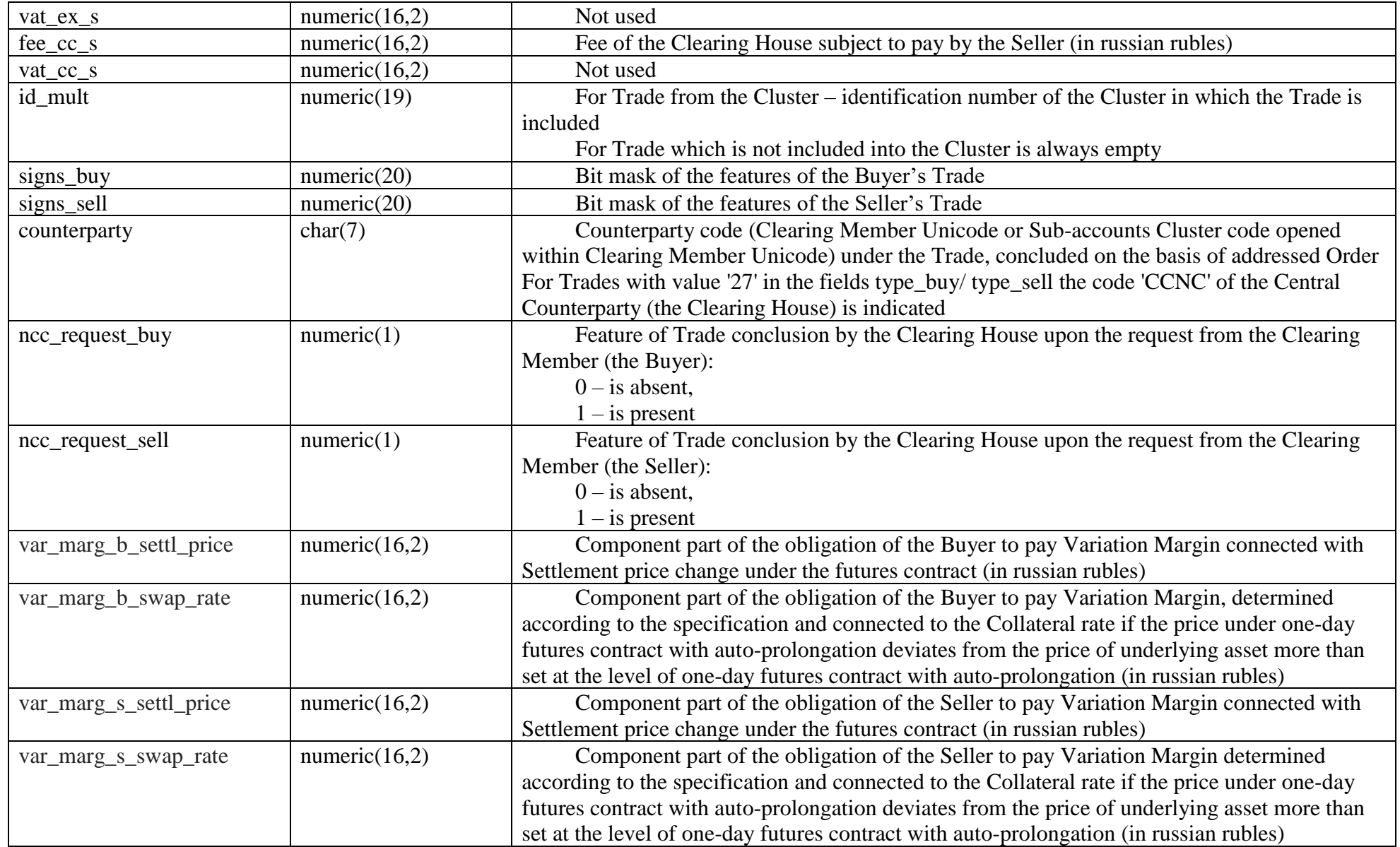

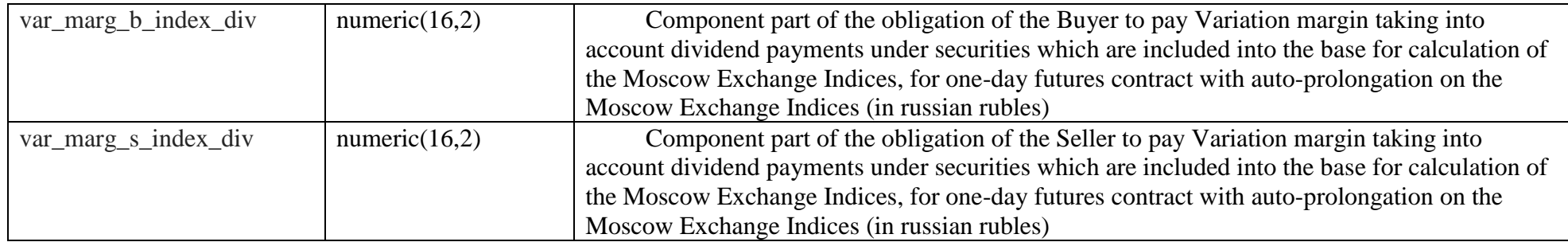

For Trades including into the Cluster, the fields fee\_buy, fee\_sell, fee\_ex\_b, fee\_cc\_b, fee\_ex\_s, fee\_cc\_s are filled in a such way that the sum of each of the indicated fields under each trade included into the Cluster is equal to the value of the relevant field for the Cluster in the report multilegf04\_XXYY.csv.

### 3.2. Report on concluded option contracts

Report is provided after evening clearing session.

When generating report under the Sub-accounts Cluster, file name is **o04\_XXYY.csv.**

When generating report under positions register sections, under which the feature of reports generation is set up, file name is **o04clXXYYZZZ.csv.**

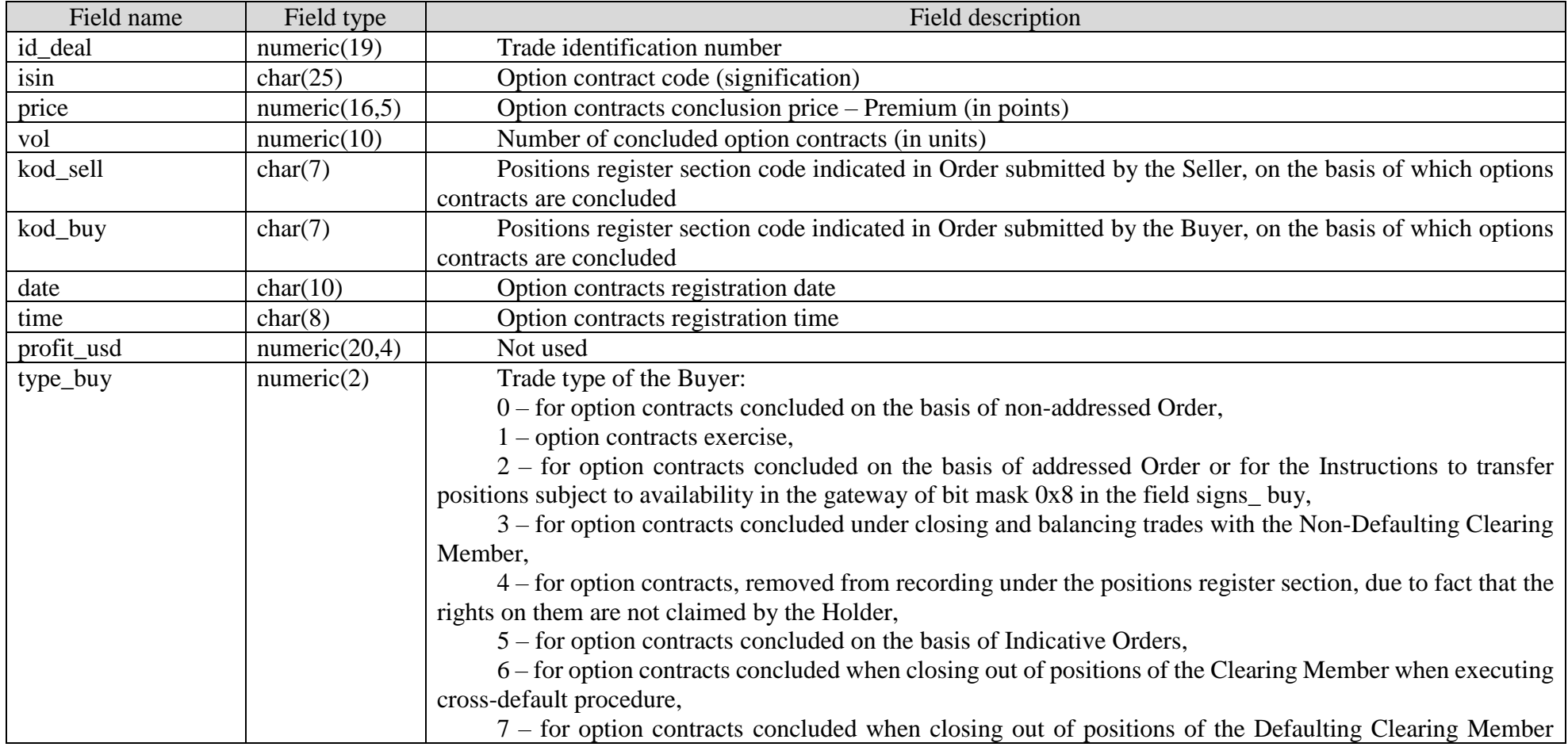

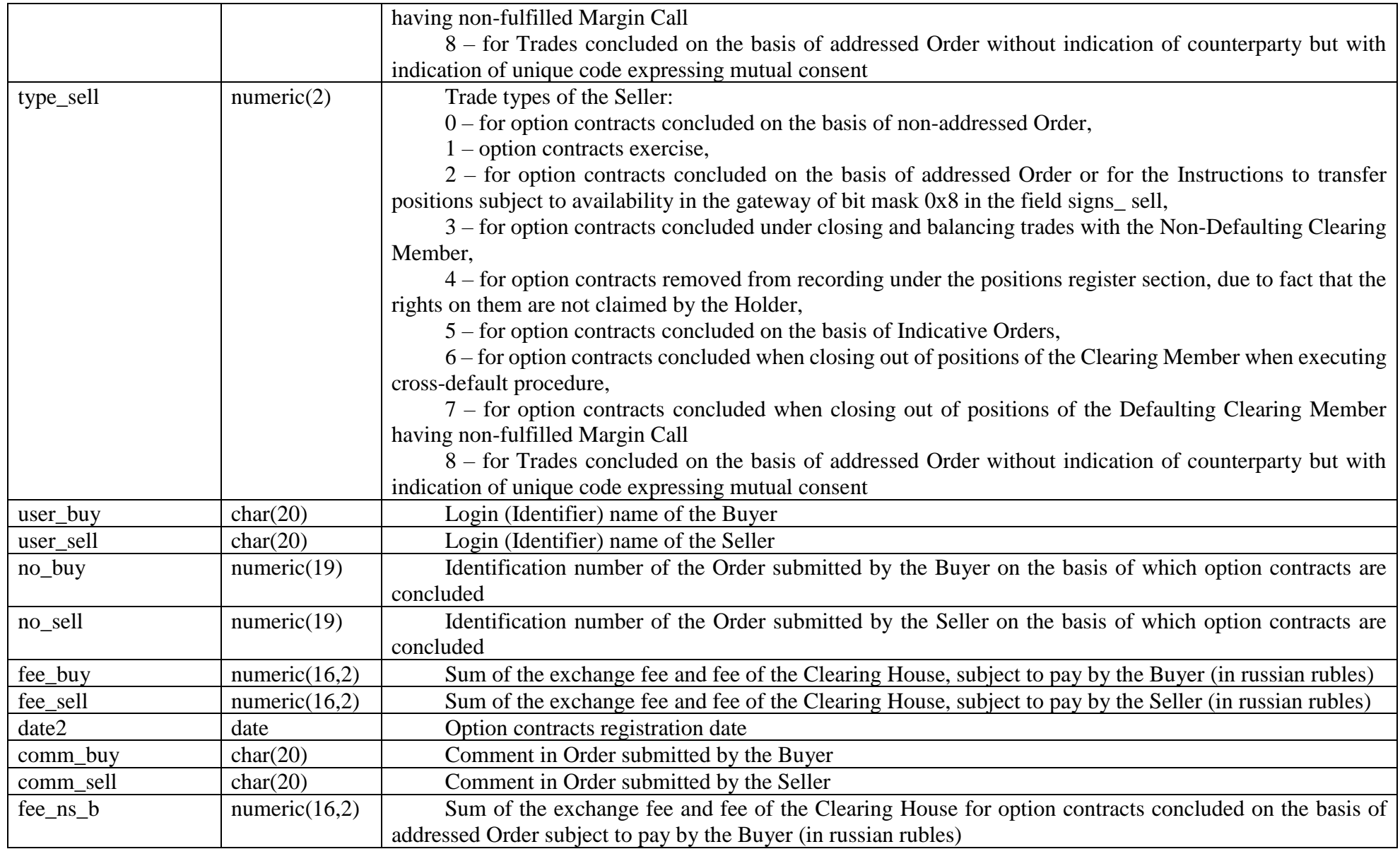

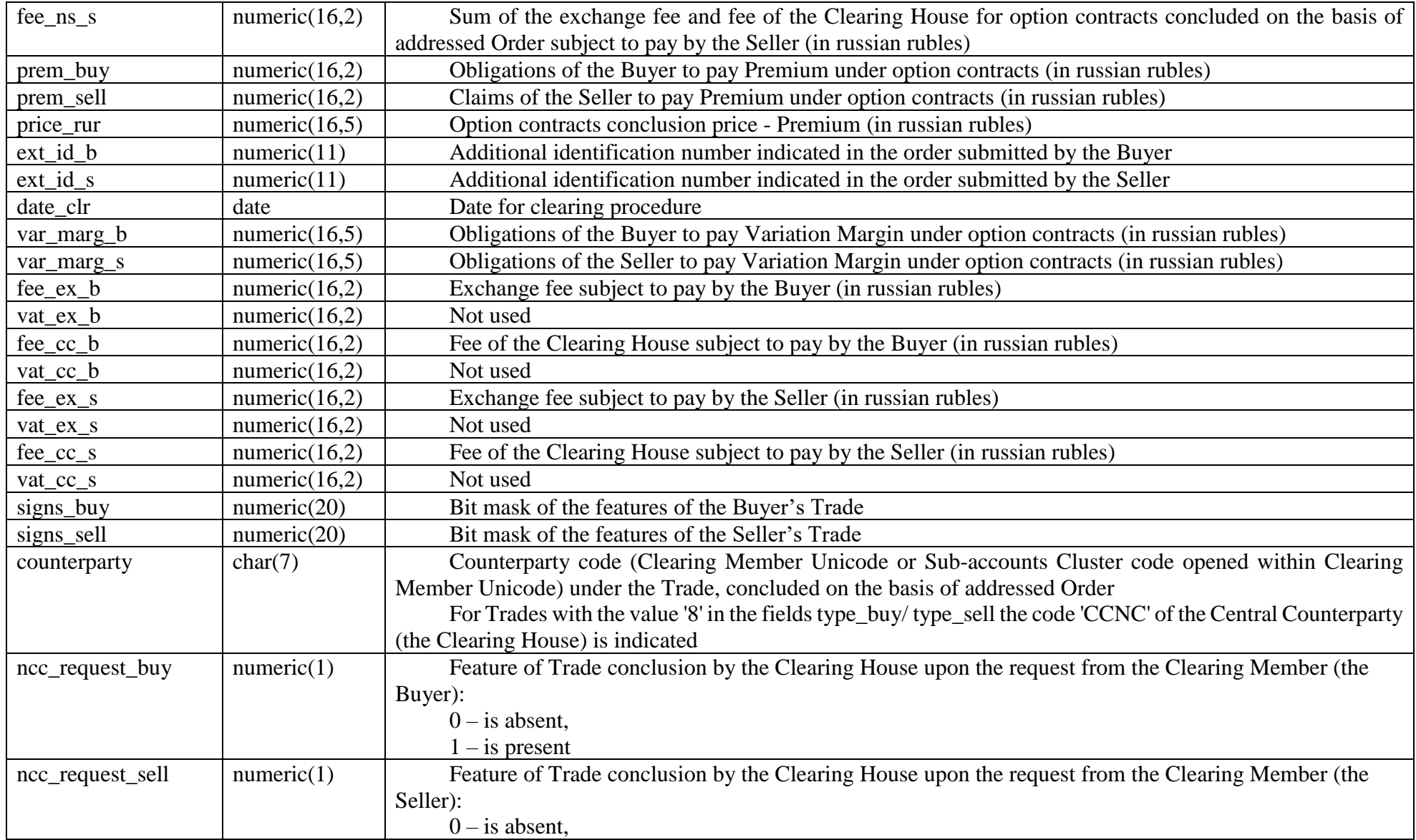

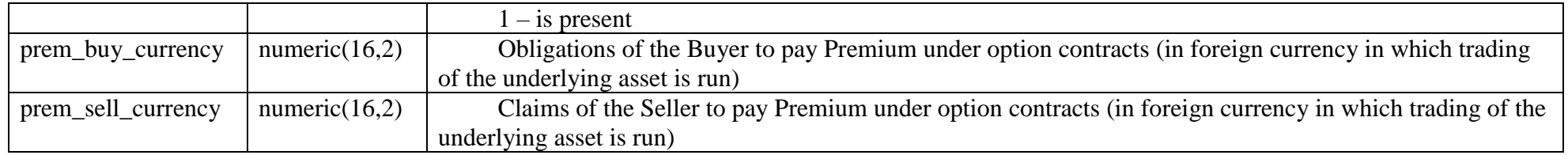

1. For margin options in the fields «prem\_buy» and «prem\_sell» zero is always indicated.

2. For non-margin options in the fields «var\_marg\_b» and «var\_marg\_s» zero is always indicated.

## 3.3. Consolidated report on Trades accepted for clearing (Instruments and Clusters)

Report is provided after day clearing session and after evening clearing session. When providing report after day clearing session, file name is **dayf07.csv.** When providing report after evening clearing session, file name is **f07.csv.**

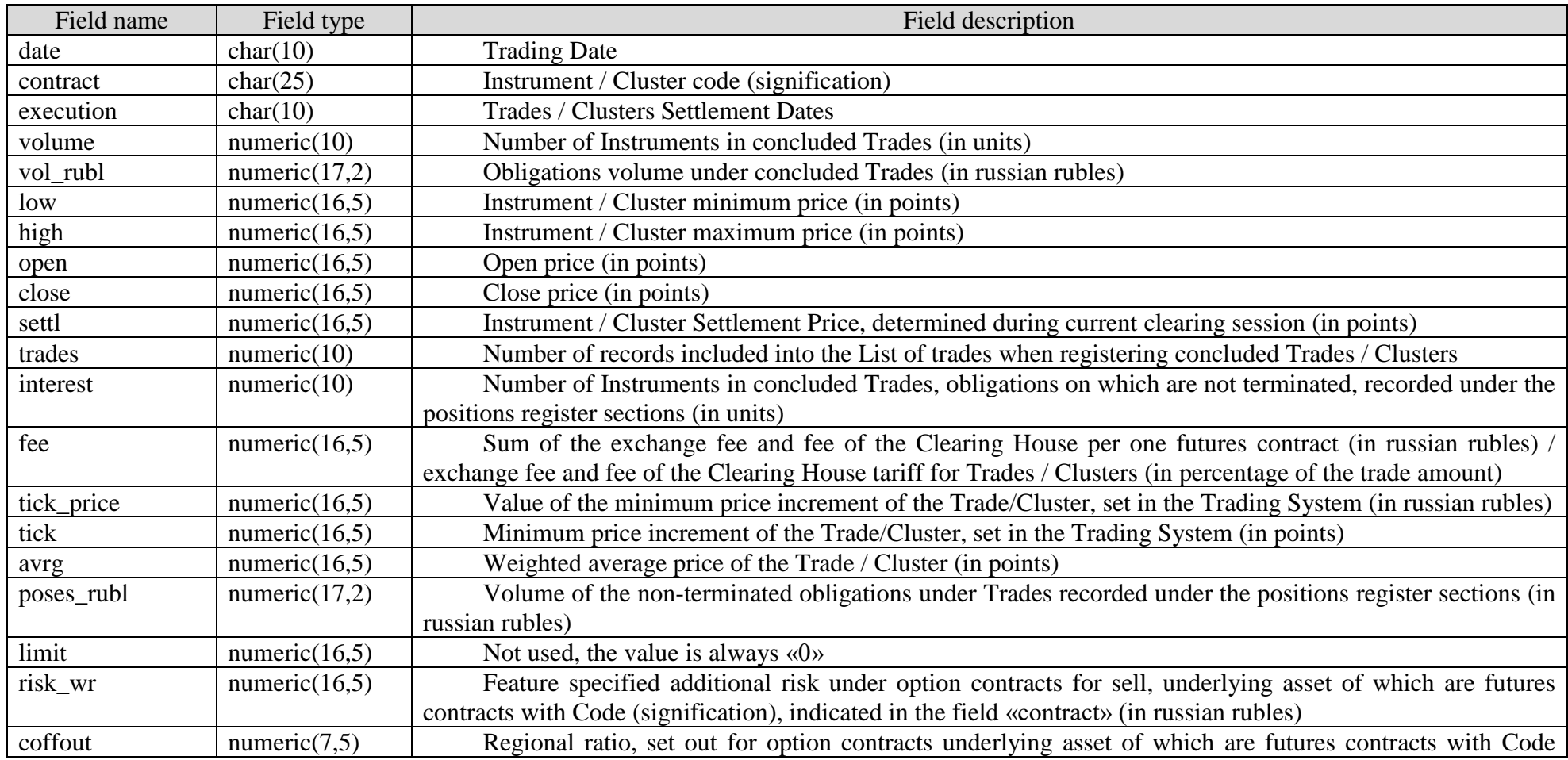

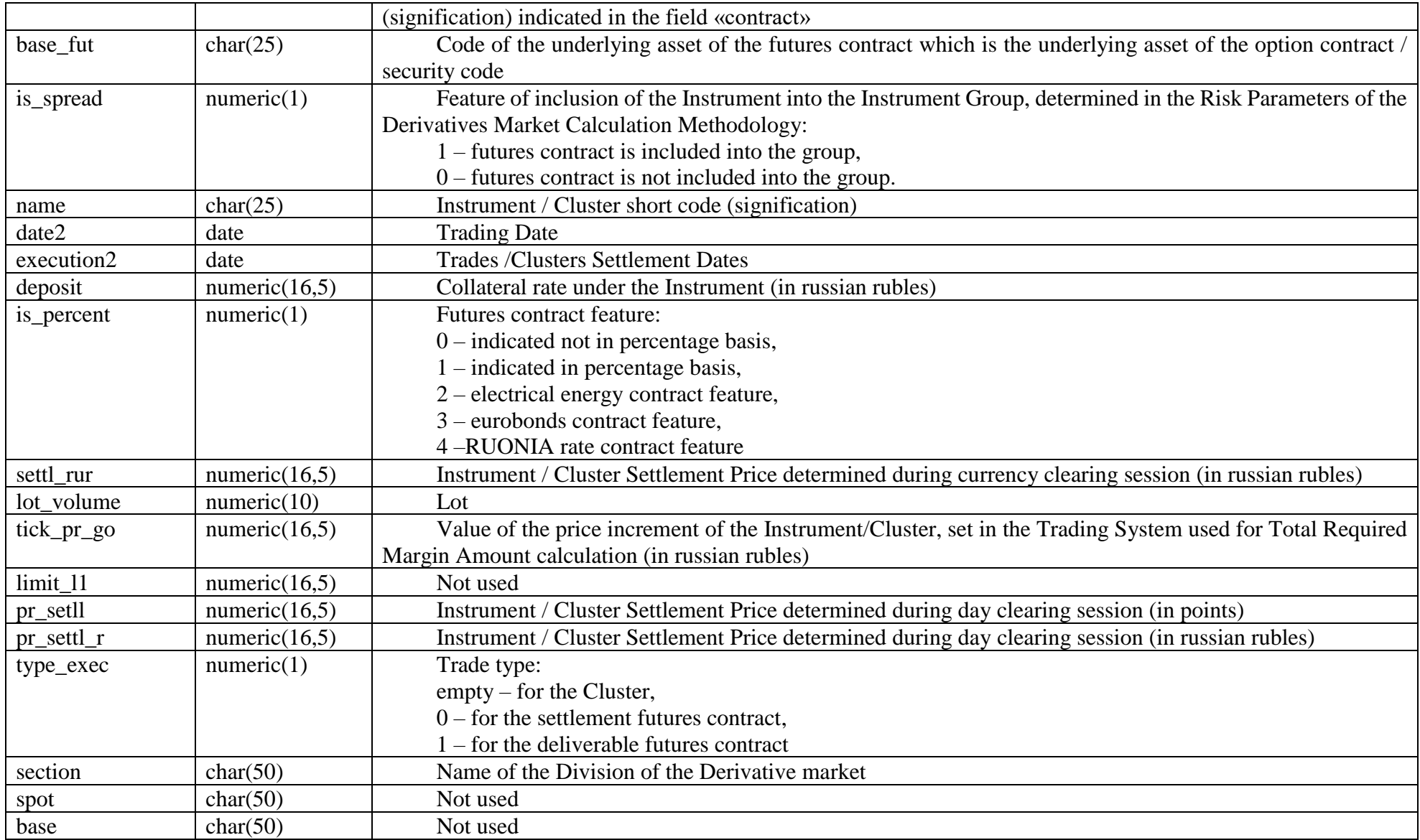

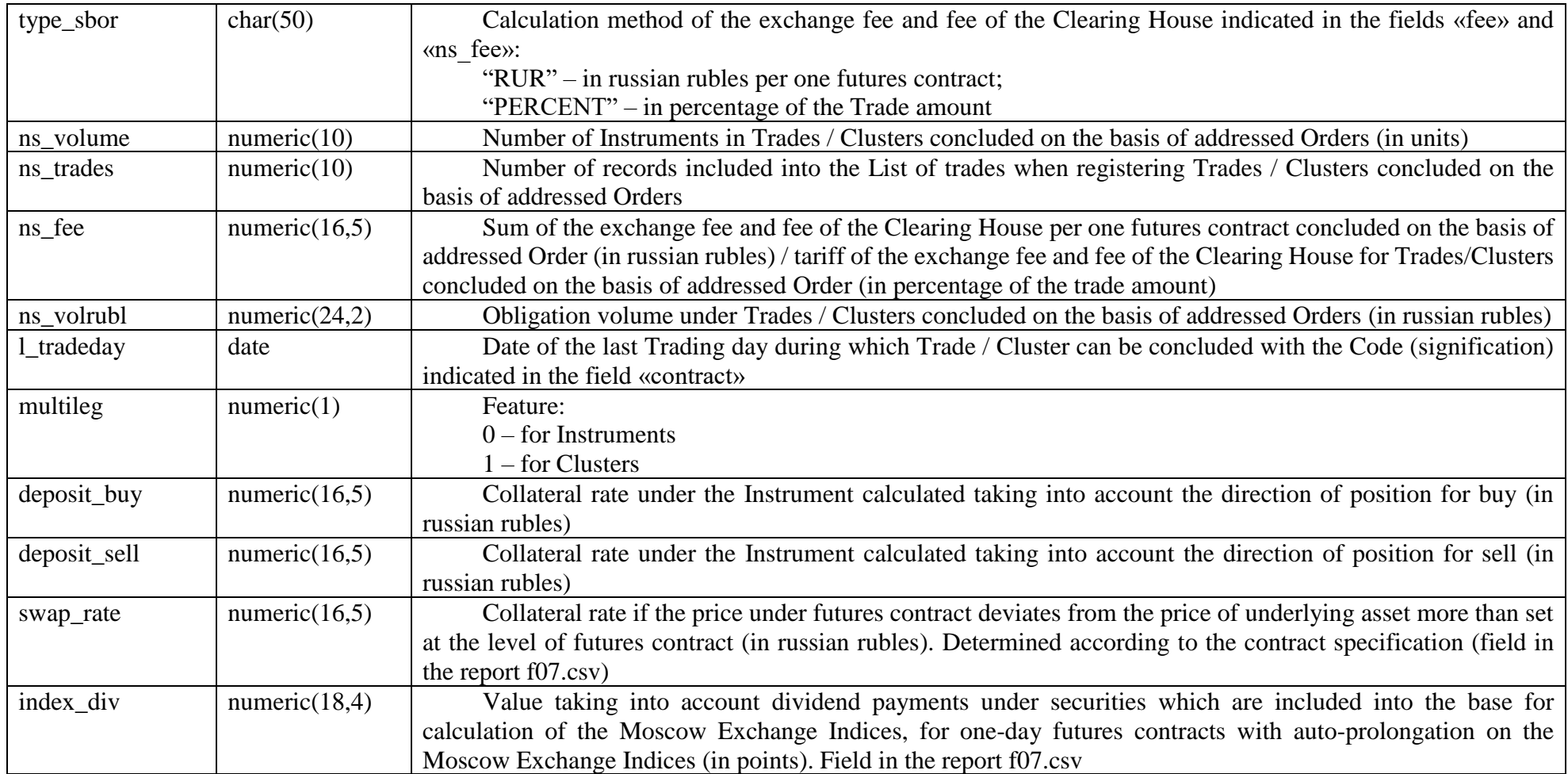

### Rmemark:

1. In the field interest, poses\_rubl, limit, risk\_wr, coffout, is\_spread, is\_percent, settl\_rur, pr\_settl\_r is always zero for Clusters.

2. Fields base\_fut, type\_exec is always empty for Clusters.

 3. Values calculated in the fields low, high, open, close, avrg are not taking into account trades prices with calendar spreads and trades concluded on the basis of indicative orders.

 4. In the fields volume, vol\_rubl the turnover under trades with calendar spreads and trades concluded on the basis of indicative orders is not taking into account.

## 3.4. Report on Trading results of option contracts

Report is provided after day clearing session and after evening clearing session. When providing report after day clearing session, file name is **dayo07.csv.** When providing report after evening clearing session, file name is **o07.csv.**

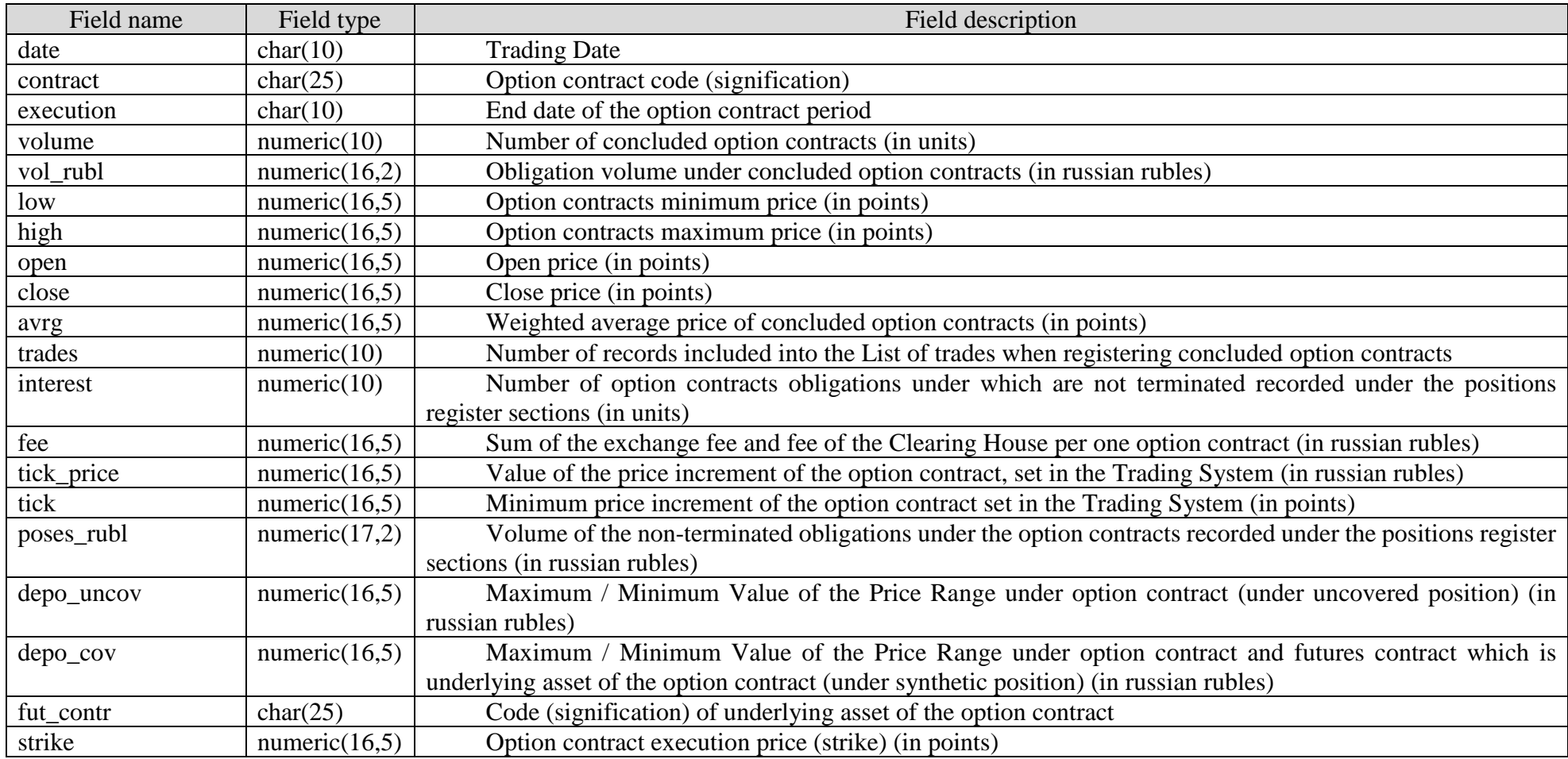

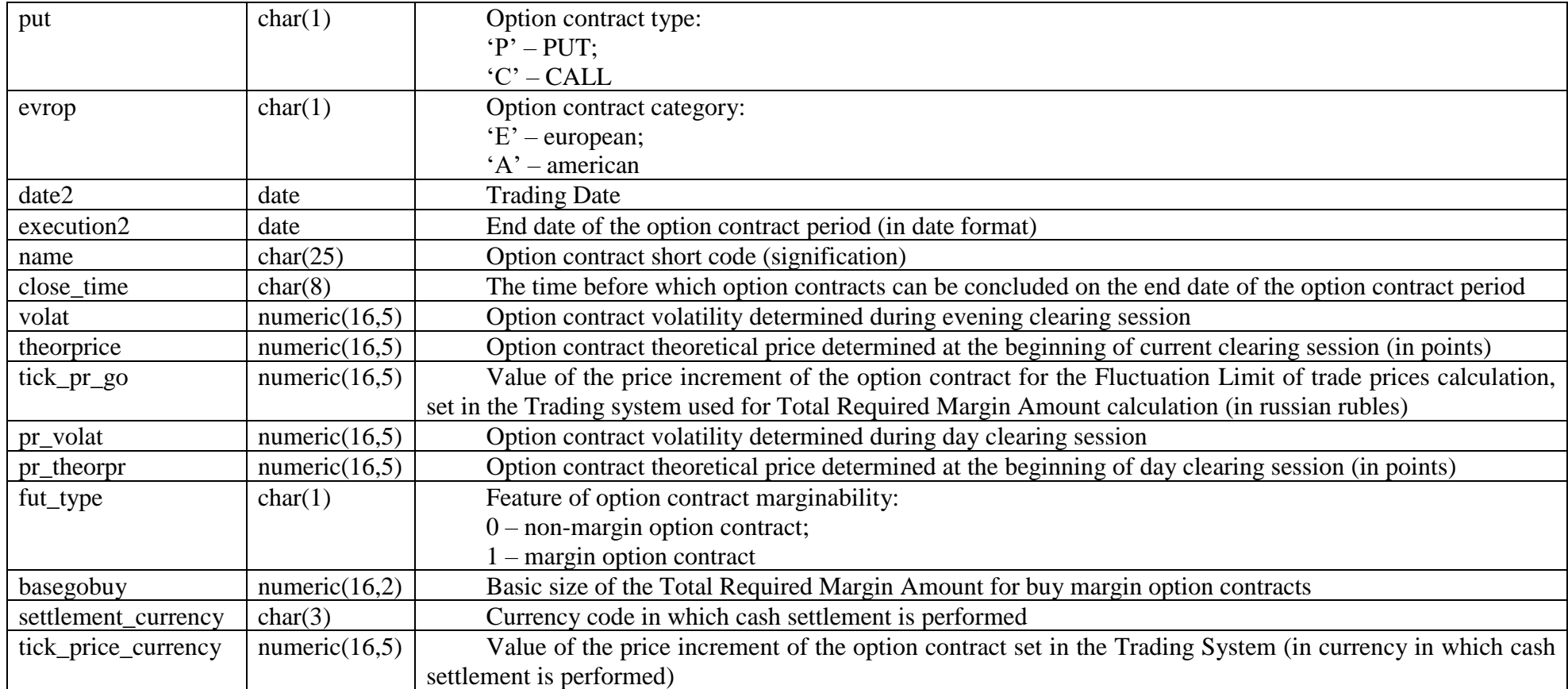

## 3.5. Report on obligations under Trades

Report is provided after evening clearing session.

When generating report under the Sub-accounts Cluster, file name is **fposXXYY.csv.**

When generating report under positions register sections, under which the feature of reports generation is set up, file name is **fposclXXYYZZZ.csv.** 

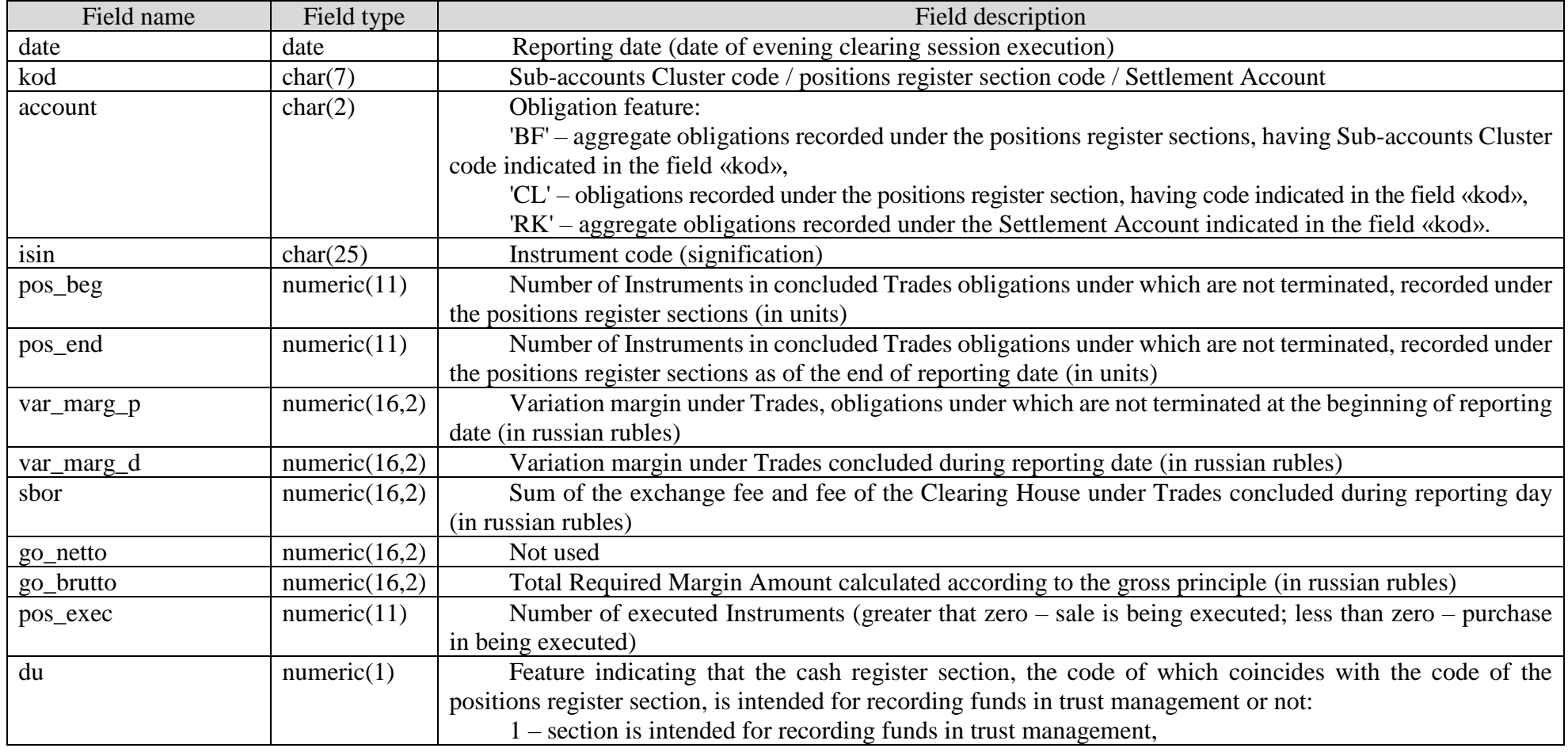

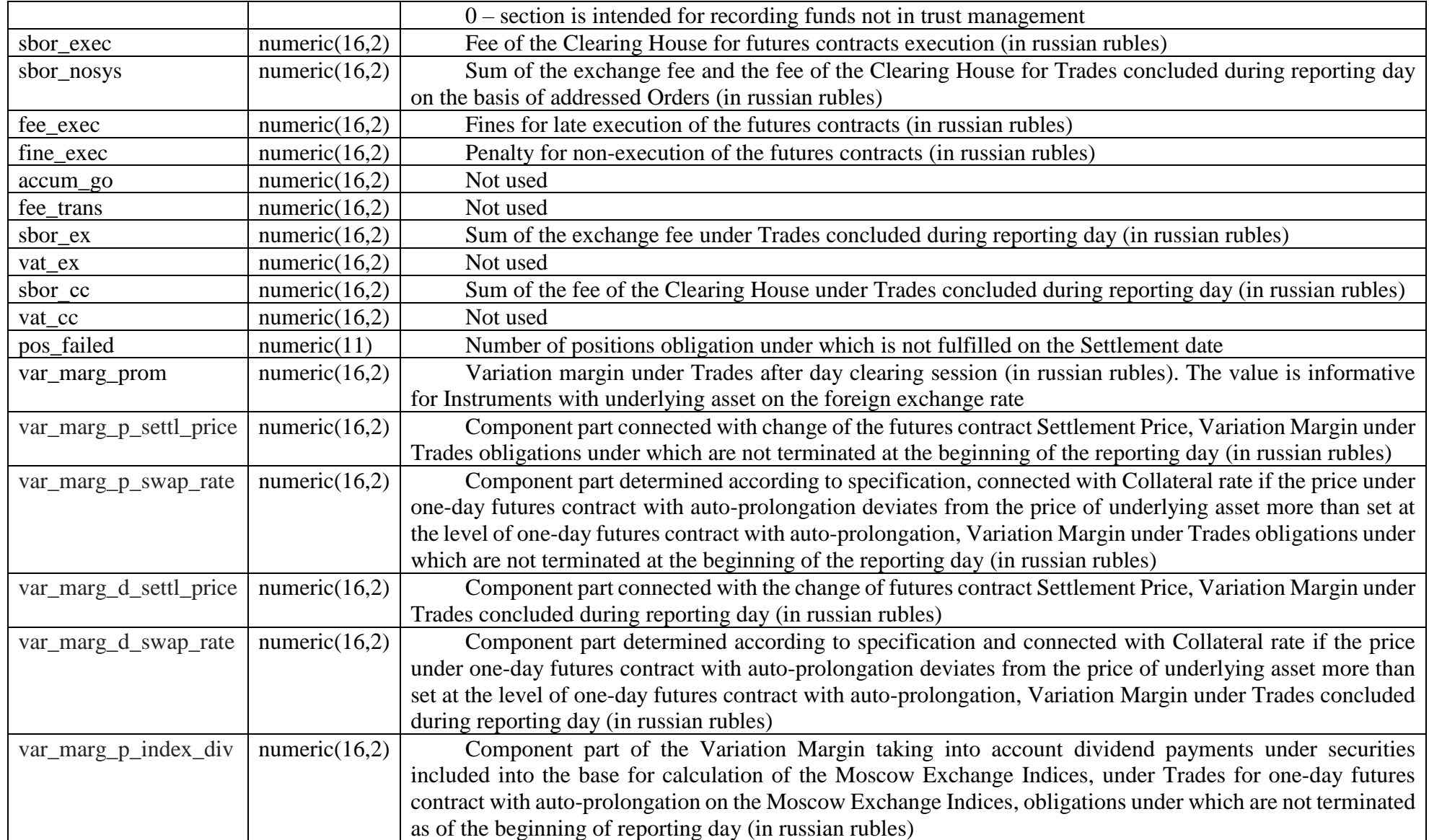

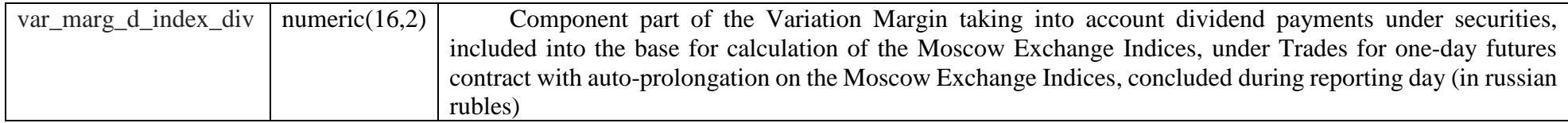

In the field isin Instruments codes (significations) are filled in:

- futures contract,
- Instrument under change of the futures contract position with current Settlement Date, underlying asset of which is foreign currency / security / precious metal, in quantity and direction corresponding to transferred / received the Asset Profile in foreign currency/ security / precious metal (is not a Derivatives Contract).

### 3.6. Report on obligations under option contracts

Report is provided after evening clearing session.

When generating report under the Sub-accounts Cluster, file name is **oposXXYY.csv.**

When generating report under positions register sections, under which the feature of reports generation is set up, file name is **oposclXXYYZZZ.csv.**

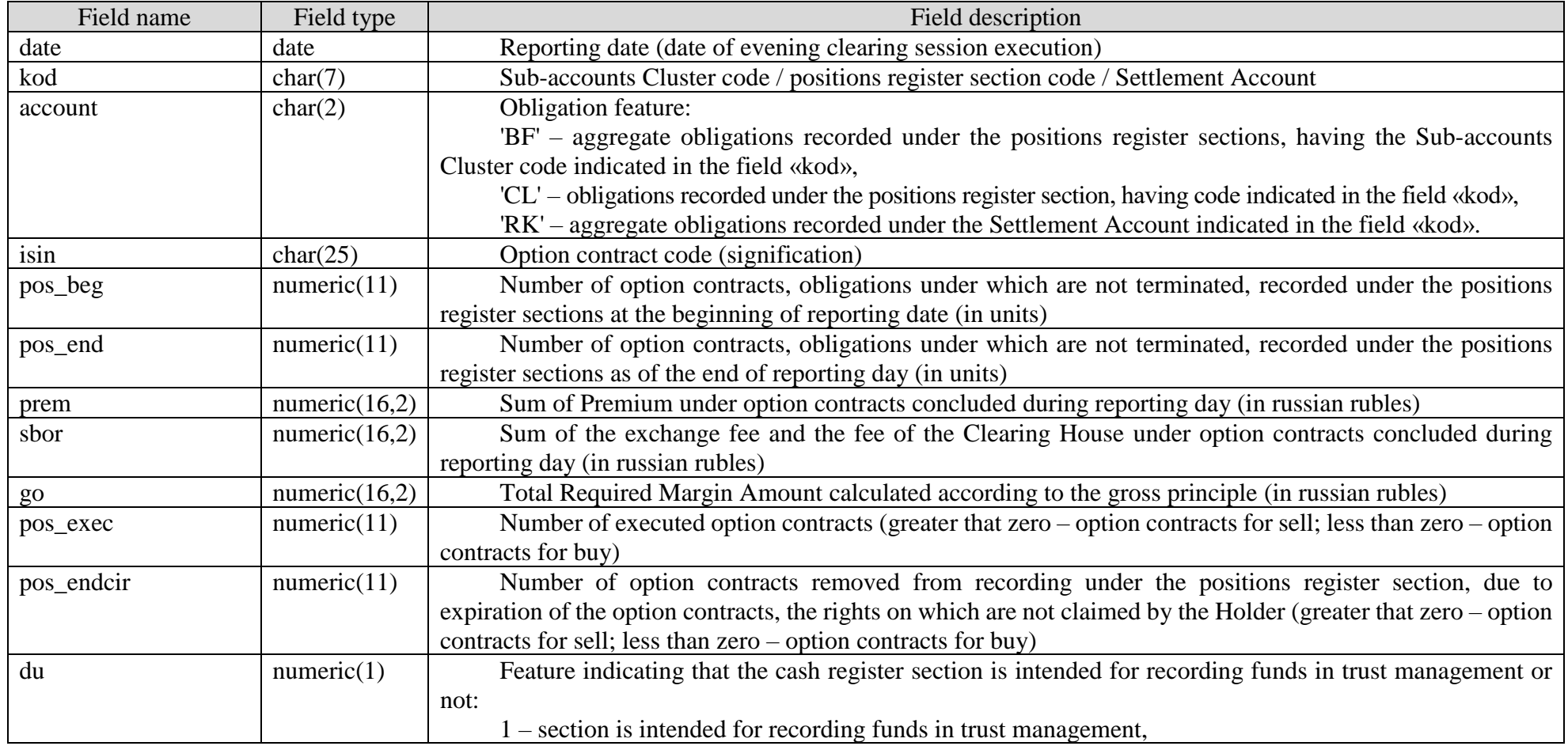

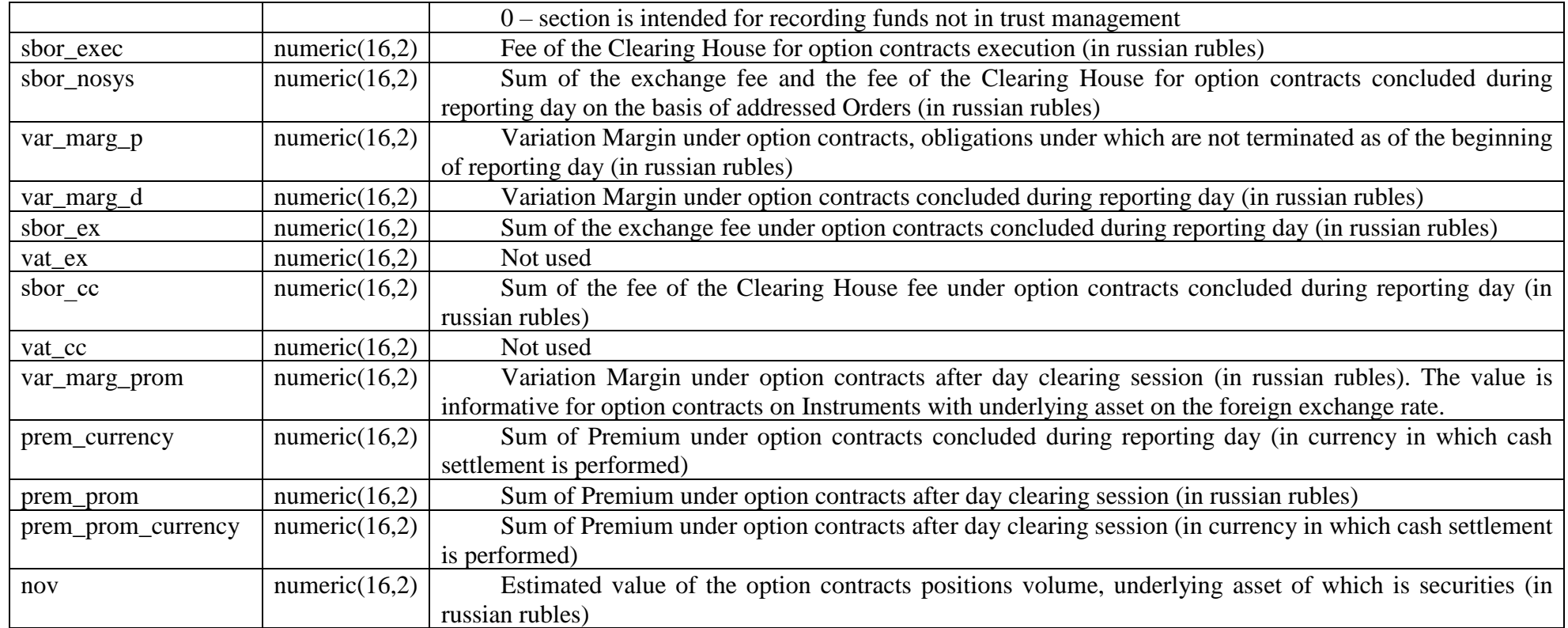

### 3.7. Report on cash funds in rubles and foreign currency accepted as Collateral

Report is provided after evening clearing session.

When generating report under the Clearing Member Unicode, file name is **monXX00.csv.**

When generating report under the Sub-accounts Cluster, file name is **monXXYY.csv.**

When generating report under positions register sections, under which the feature of reports generation is set up, file name is **monclXXYYZZZ.csv.** 

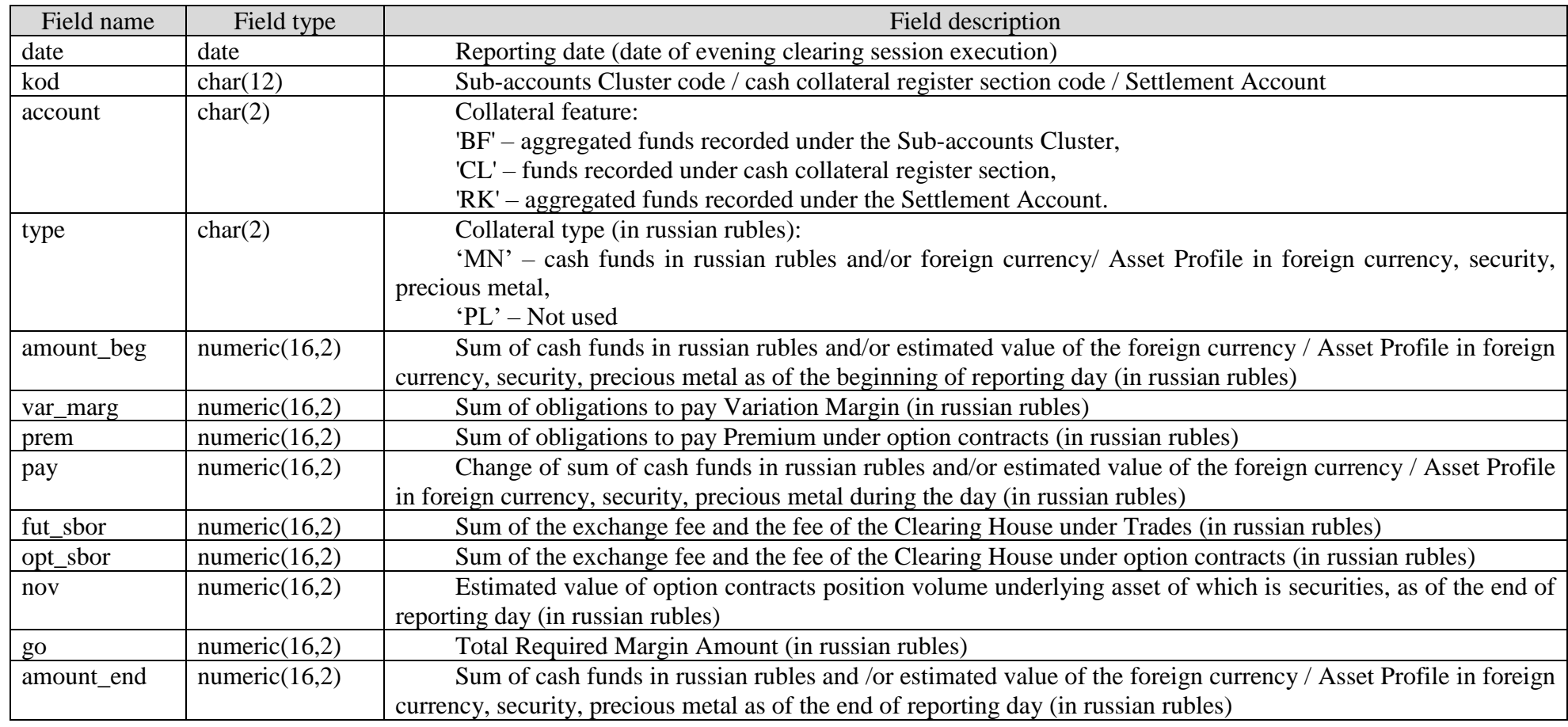

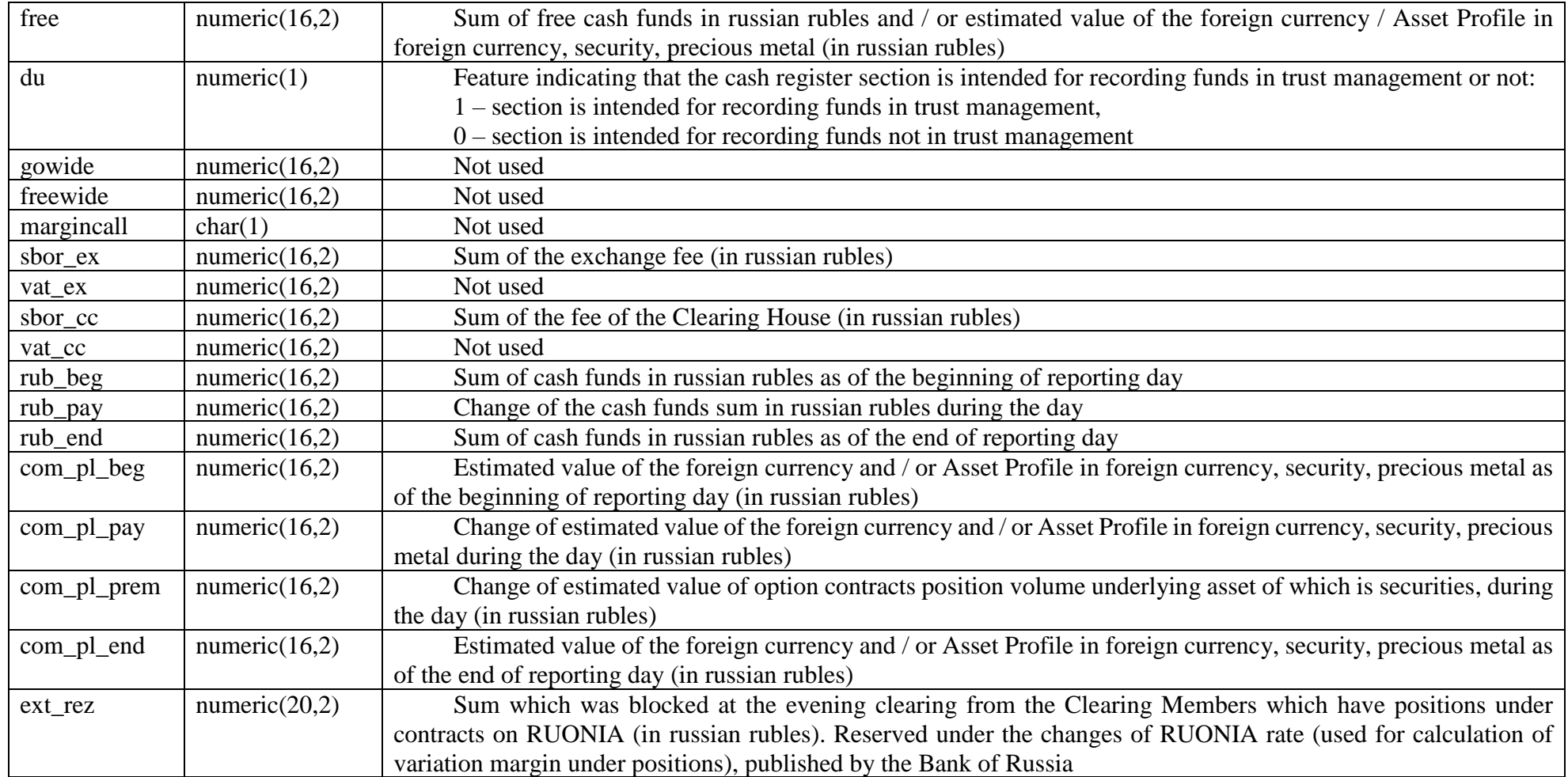

- 1. Estimated value of the foreign currency indicated in the fields «amount\_beg» and «amount\_end», determined according to the Methodology for selecting currency acceptable as collateral approved by the Clearing House.
- 2. In the file **monXX00.csv** are reflected:
- Total amount of the relevant asset of the Collateral (defined in the filed «type») under the Settlement Account in the field «amount end» in record, in the field «account» of which feature 'RK' is indicated;
- Sum of the relevant asset of the Collateral (defined in the field «type») under each Sub-accounts Cluster in the field «amount end» in records, in the fields «account» of which feature 'BF is indicated'.
- 3. In the file monXX00.csv, generated for the Clearing Member in case if the Clearing House provides the clearing services upon keeping clearing registers to the Trading member which is not the Clearing Member, in the field account under feature 'CL' information under the cash collateral register section code opened within the Sub-accounts Cluster for the Trading Member is not provided.
- 4. In the file monXX00.csv in the fields go under feature 'RK' sum of the tax on income of foreign organizations from sources located in Russian Federation under Trades which are derivative instruments, subject to be withdrawn from the Non-resident Clearing Member accordance with Law of the Russian Federation is blocked.

## 3.8. Preliminary report on cash funds in russian rubles and foreign currency accepted as Collateral

Report is provided after day clearing session.

When generating report under the Clearing Member Unicode, file name is **daymonXX00.csv.** When generating report under the Sub-accounts Cluster, file name is **daymonXXYY.csv.**

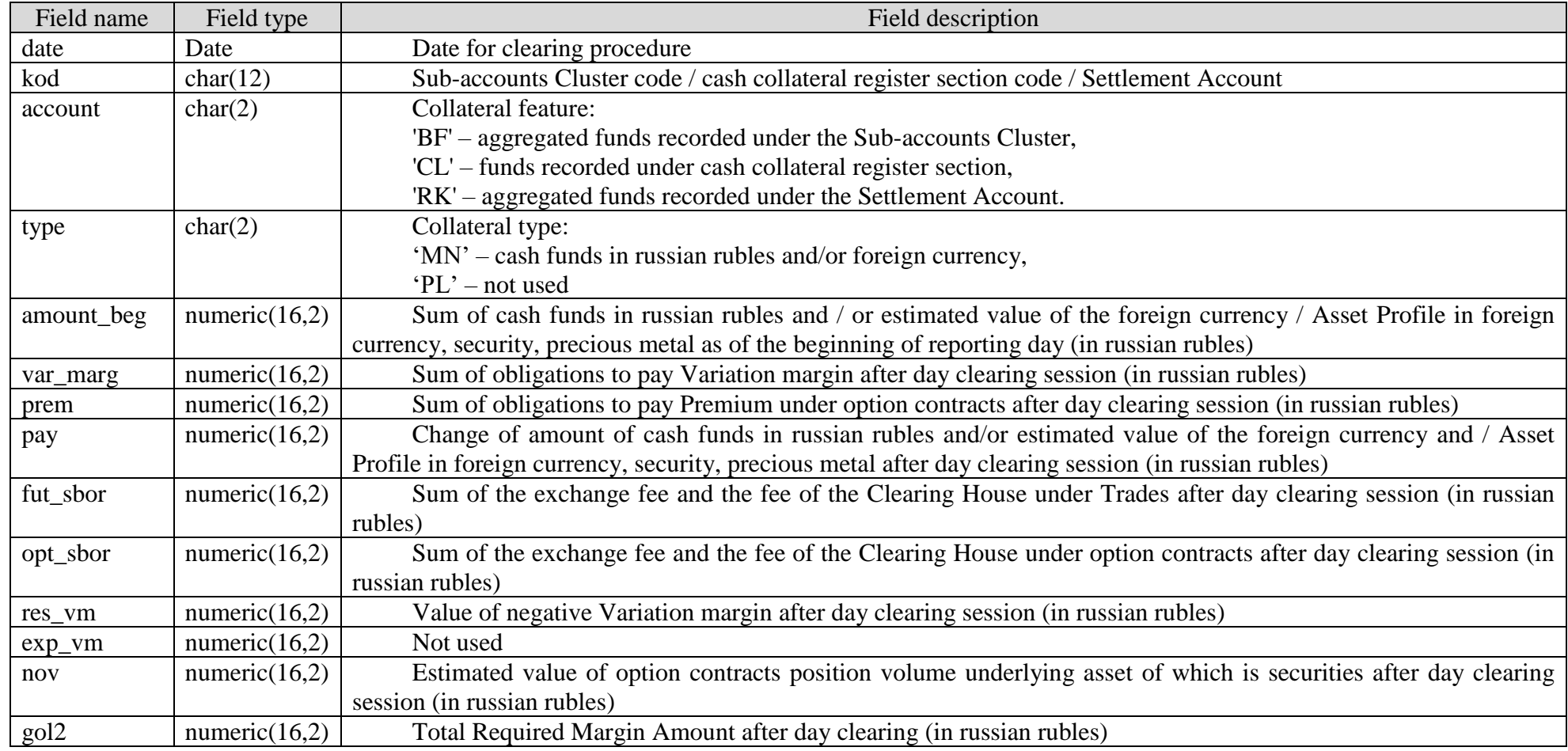

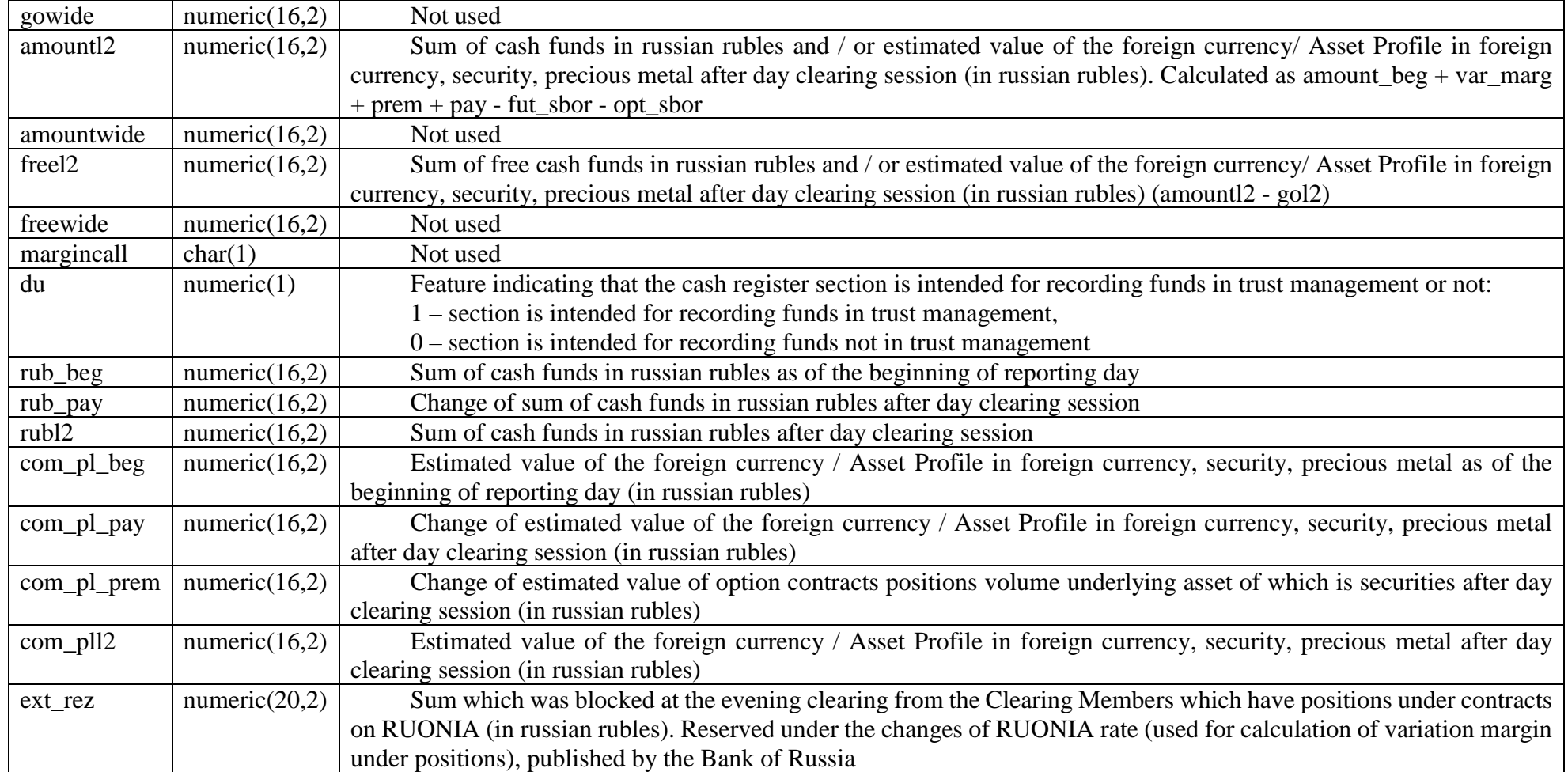

1. In the file daymonXX00.csv, generated for the Clearing Member, in case if the Clearing House provides the clearing services upon keeping clearing registers to the Trading member which is not the Clearing Member, in the field account under feature 'CL' information under the cash collateral register section code opened within the Sub-accounts Cluster for the Trading Member is not provided.
2. In the file daymonXX00.csv in the field gol2 under feature 'RK' sum of the tax on income of foreign organizations from sources located in Russian Federation under Trades which are derivatives subject to be withdrawn from the Non-resident Clearing Member according to the legislation of the Russian Federation is being blocked.

### 3.9. Report on operations under cash collateral register section

Report is provided after evening clearing session.

When generating report under the Clearing Member Unicode, file name is **payXX00.csv.**

When generating report under the Sub-accounts Cluster, file name is **payXXYY.csv**.

When generating report under the positions register sections, under which the feature of reports generation is set up, file name is **payclXXYYZZZ.csv.** 

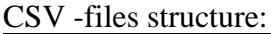

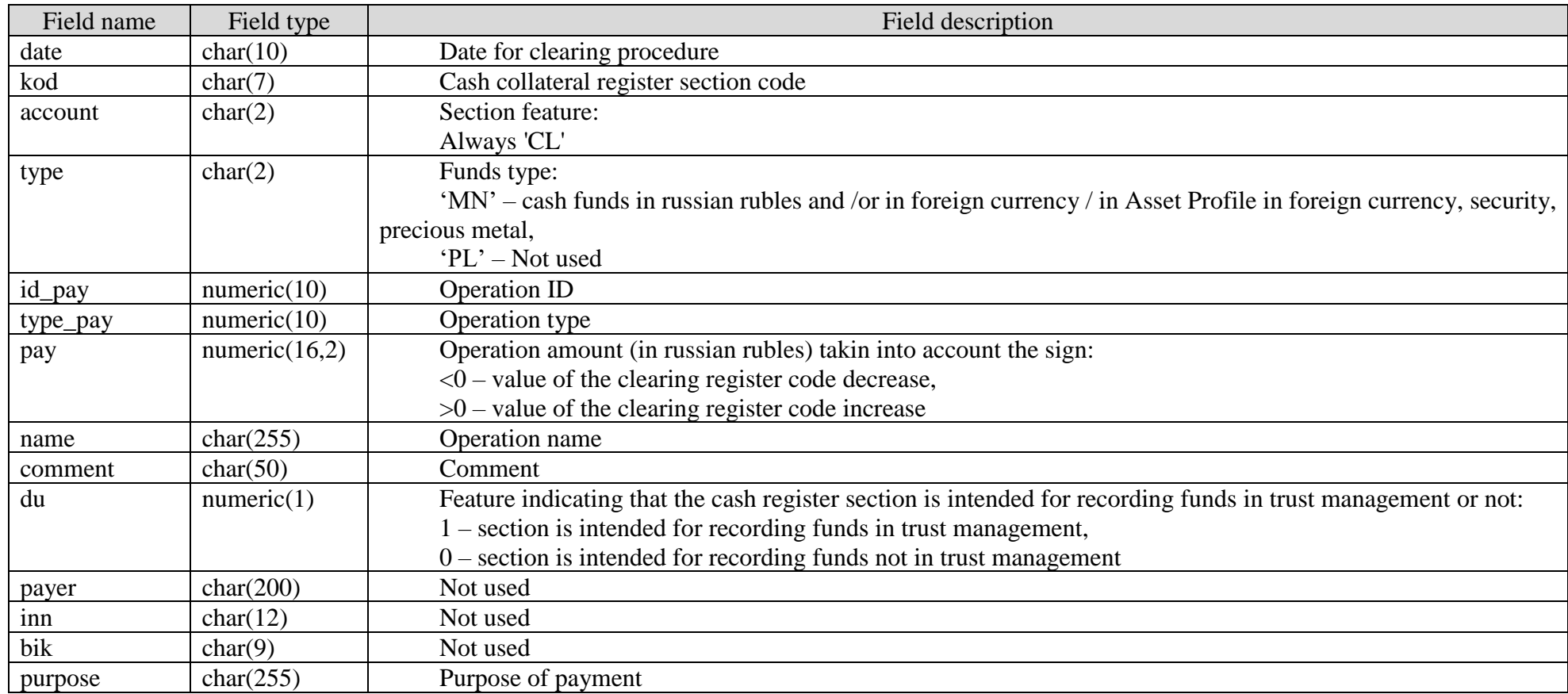

Comment:

In the file payXX00.csv, generating for the Clearing Member in case if the Clearing House provides the clearing services upon keeping clearing registers to the Trading member which is not the Clearing Member, in the field account under feature 'CL' information under the cash collateral register section code opened within the Sub-accounts Cluster for the Trading Member is not provided.

### 3.10. Report on operations in foreign currency, recorded as Collateral

Report is provided after evening clearing session.

When generating report under the Clearing Member Unicode, file name is **paycbXX00.csv.**

When generating report under the Sub-accounts Cluster for the Trading Member, file name is **paycbXXYY.csv**

#### CSV-file structure:

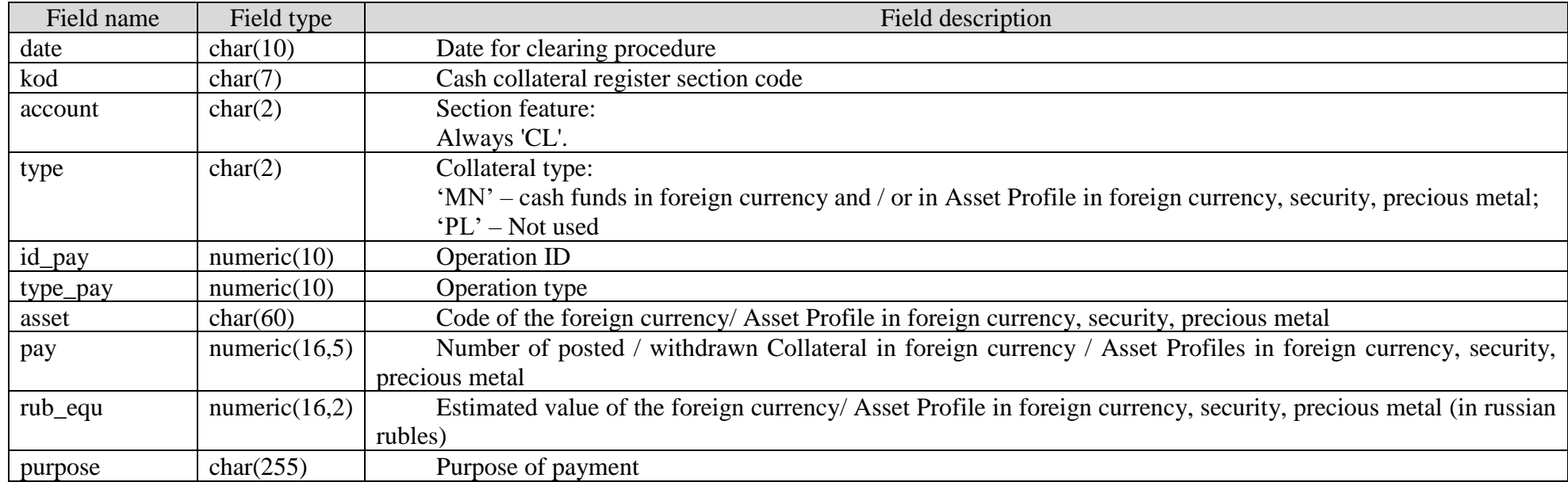

Comments:

1. When posting Collateral, the field «pay» is positive, when withdrawing Collateral the field is negative.

 2. The field «purpose» is filled in when Collateral in foreign currency is posting as well as Asset Profile in foreign currency / security / precious metal.

 3. In the file paycbXX00.csv, generating for the Clearing Member in case if the Clearing House provides the clearing services upon keeping clearing registers to the Trading member which is not the Clearing Member, in the field account under feature 'CL' information under the cash collateral register section code opened within the Sub-accounts Cluster for the Trading Member is not provided.

# 3.11. Report on clearing registers section

Report is provided after evening clearing session.

When generating report under the Clearing Member Unicode, file name is **clientsXX00.csv.** When generating report under the Sub-accounts Cluster for the Trading Member, file name is **clientsXXYY.csv**

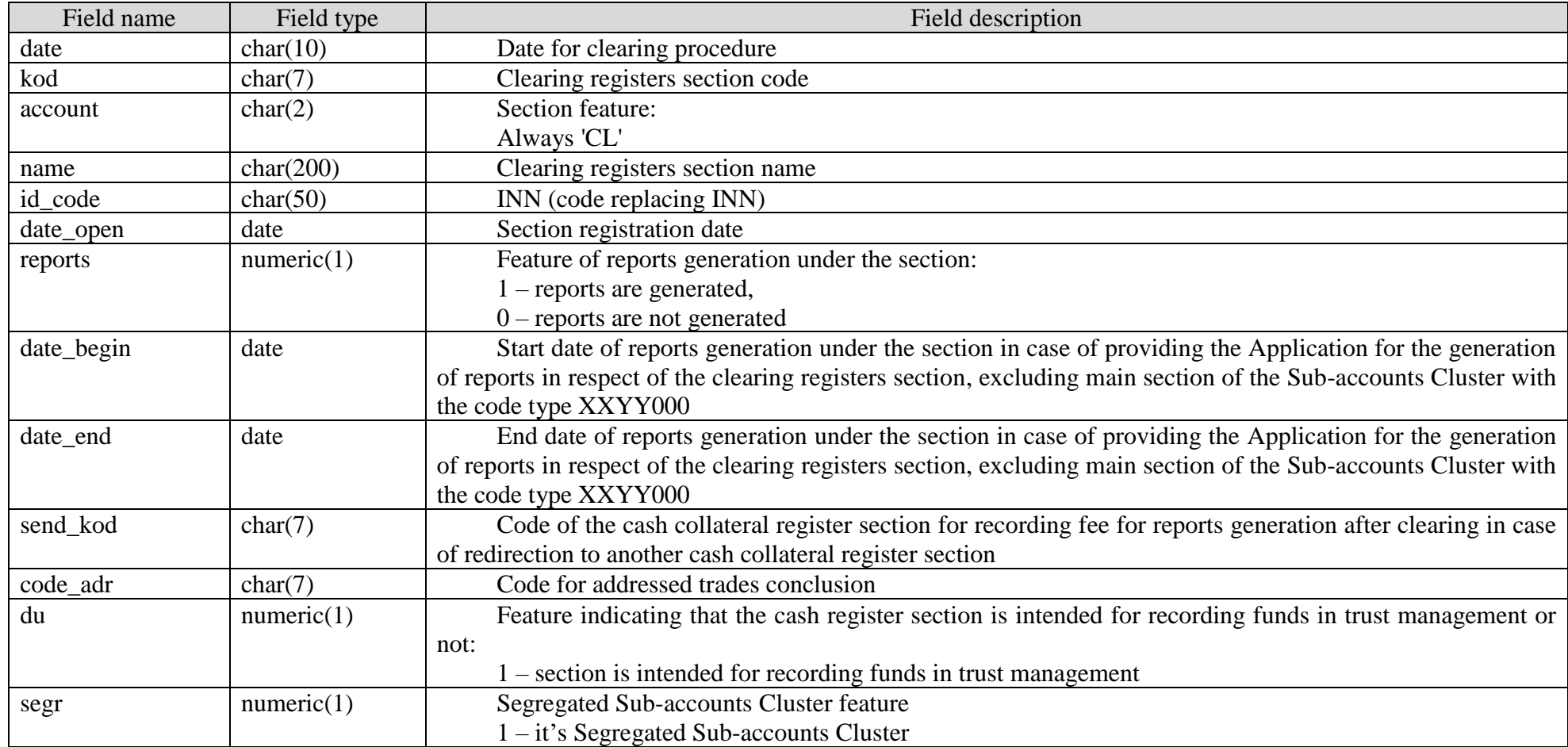

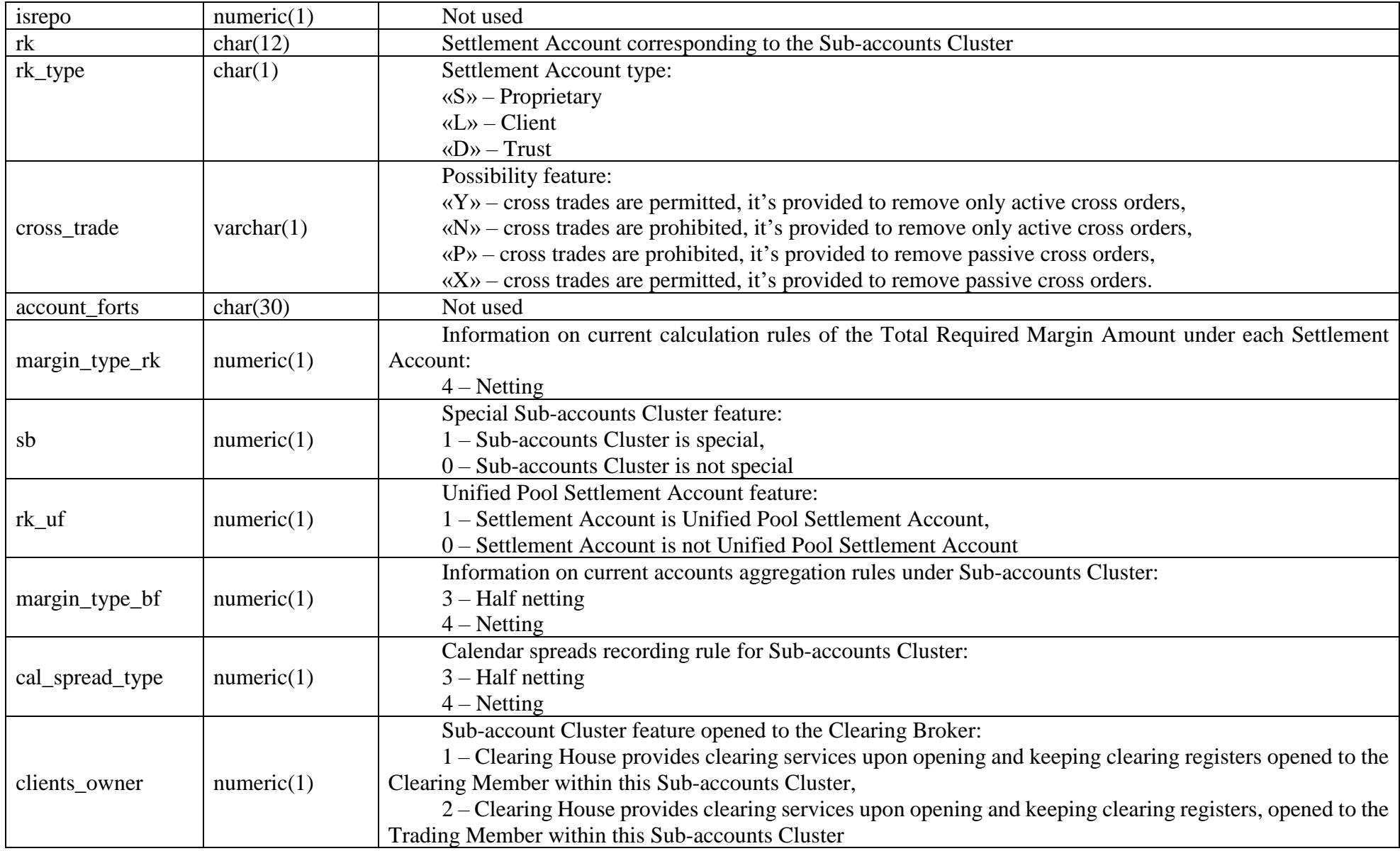

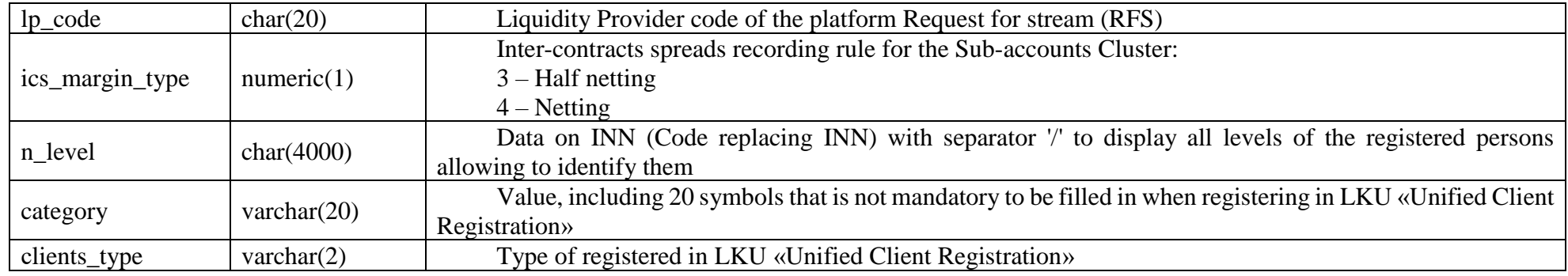

Comments:

- 1. In the file clientsXX00.csv, generating for the Clearing Member in case if the Clearing House provides the clearing services upon keeping clearing registers to the Trading member which is not the Clearing Member, information under the positions register section code opened within the Subaccounts Cluster for the Trading Member is not provided, excluding the fields date, kod, cross\_trade.
- 2. The field n\_level reflects data from LKU « Unified Client Registration».

# 3.12. Report on clearing registers section, having «Individual Investment Account» feature

Report is provided after evening clearing session.

When generating report under the Clearing Member Unicode, file name is **persinvestXX00.csv.** When generating report under the Sub-accounts Cluster for the Trading Member, file name is **persinvestXXYY.csv** 

#### CSV-file structure:

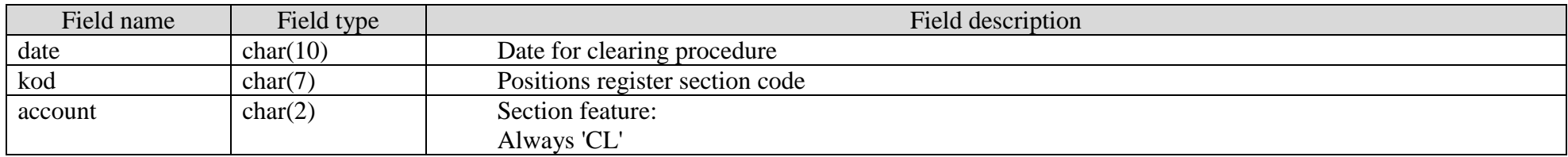

#### Comments:

In the file persinvestXX00.csv, generating for the Clearing Member in case if the Clearing House provides the clearing services upon keeping clearing registers to the Trading member which is not the Clearing Member, in the field account under the feature 'CL' information under the positions register section code opened within the Sub-accounts Cluster for the Trading Member is not provided.

#### 3.13. Report on transaction fees

Report is provided after evening clearing session. File name is **tranfeeXXYY.csv.**

### CSV-file structure:

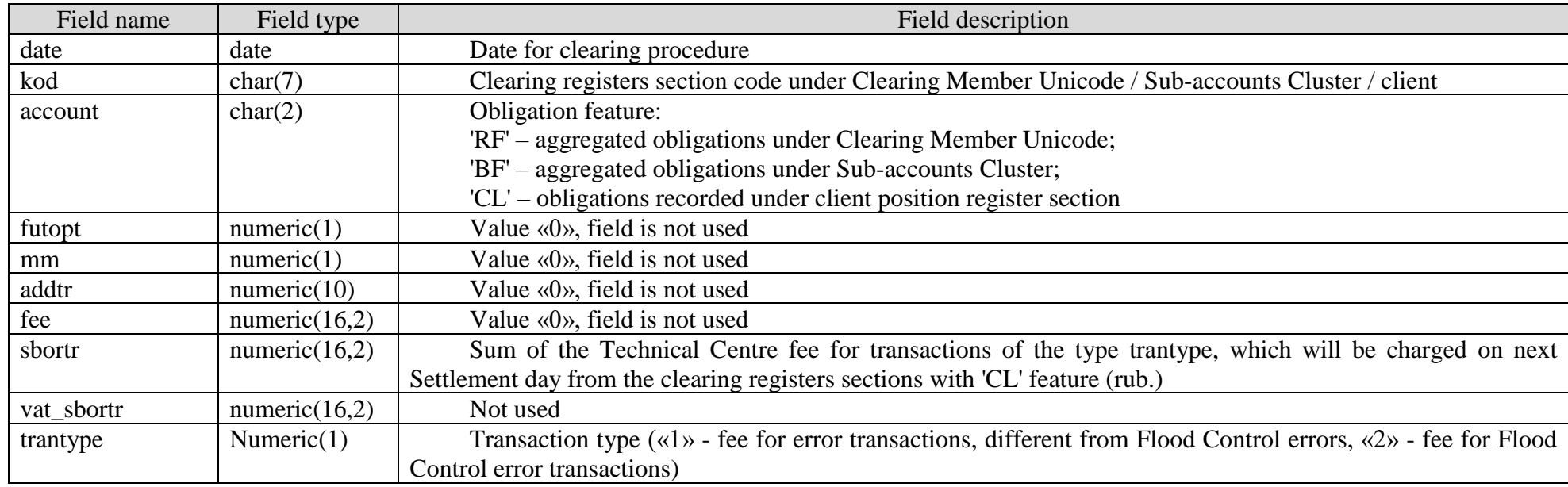

Comment:

- 1. Key fields: «date», «kod», «account», «sbortr», «trantype».
- 2. Fee for error transactions less than 1000 rubles is not charged, the field «sbortr» is not filled in.

3.14. Report on fee for error transactions different from Flood Control errors under each client login (identifier), subject to be charged

Report is provided after evening clearing session under the condition that transaction fee is more than 1000 rubles. File name is **usersXXYY.csv**

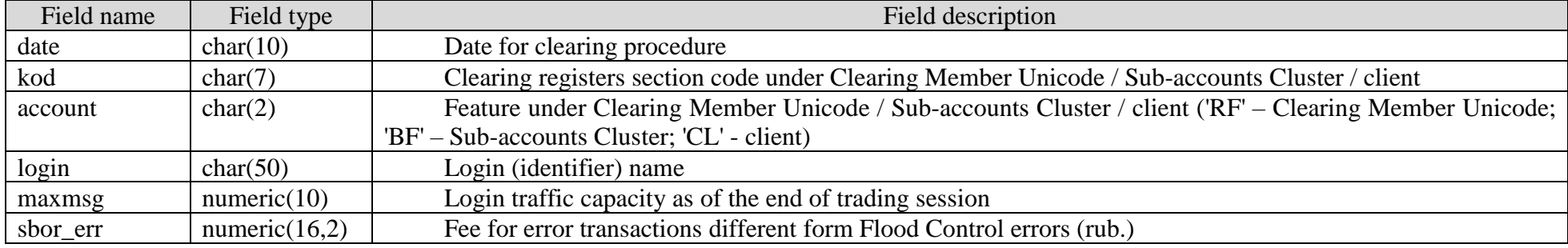

# 3.15. Report on number of error transactions different from Flood Control errors under each client login (identifier)

Report is provided after evening clearing session. File name is **tranerrXXYY.csv**

#### CSV-file structure:

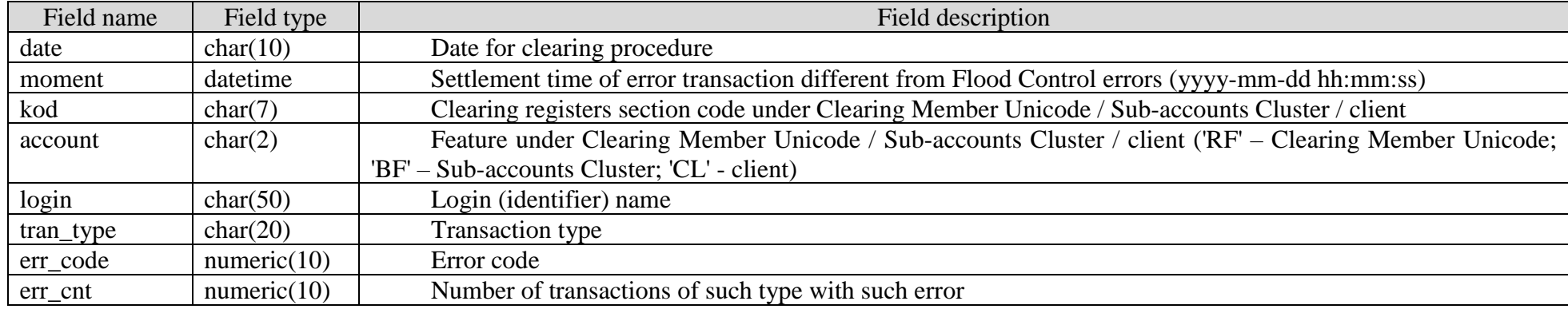

Comments:

1. Combinations (login, moment) under which the limit has been reached are included.

2. The fields «tran\_type» and «err\_code» are filled in according to [Parameters for ineffective and error transactions fees calculation](http://fs.moex.com/files/5329) .

# 3.16. Report on fees for error transactions different from Flood Control errors under each client login (identifier)

Report is provided after evening clearing session. File name is **tranerrfeeXXYY.csv**

#### CSV-file structure:

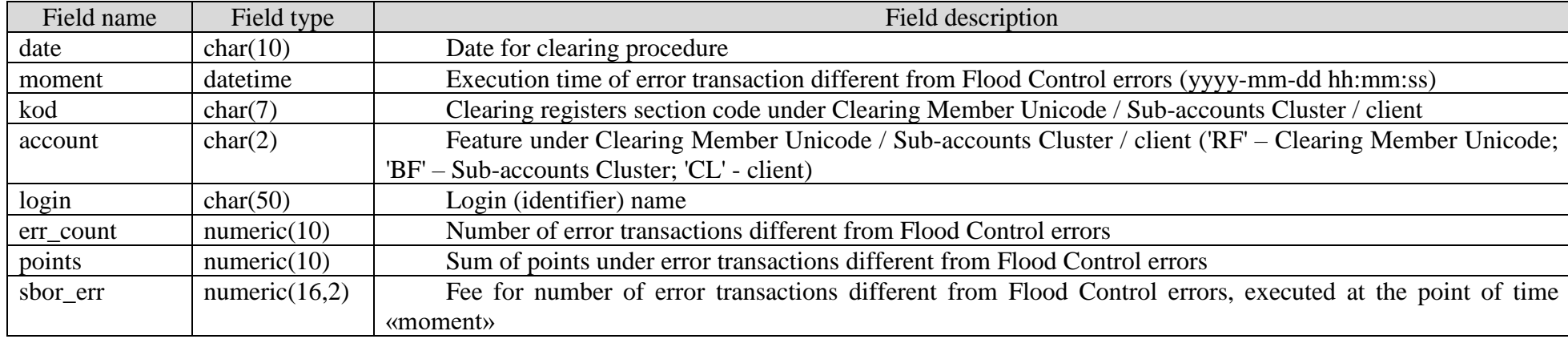

Comments:

1. Combinations (login, moment) under which the limit has been reached are included.

2. The field «points» is filled in according to [Parameters for ineffective and error transactions fees calculation.](http://fs.moex.com/files/5329)

# 3.17. Report on fees for error transactions Flood Control under each client login (identifier), subject to be charged

Report is provided after previous evening clearing session under the condition that transaction fee is more than 1000 rubles. File name is **usersfcXXYY.csv**

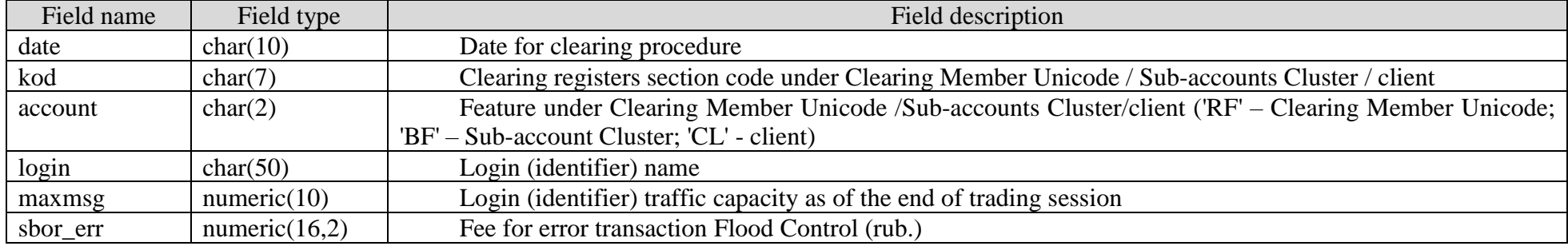

# 3.18. Report on fees for error transactions Flood Control under each client login (identifier)

Report is provided after previous evening clearing session. File name is **tranfcfeeXXYY.csv**

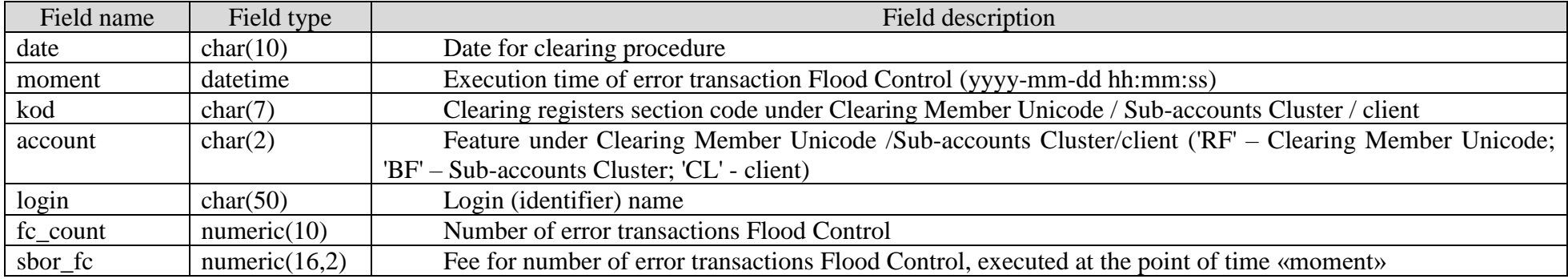

#### 3.19. Report on concluded Clusters

Report is provided after evening clearing session.

When generating report under the Sub-accounts Cluster, file name is **multilegf04\_XXYY.csv.** 

When generating report under the positions register sections, under which the feature of reports generation is set up, file name is **multilegf04clXXYYZZZ.csv.**

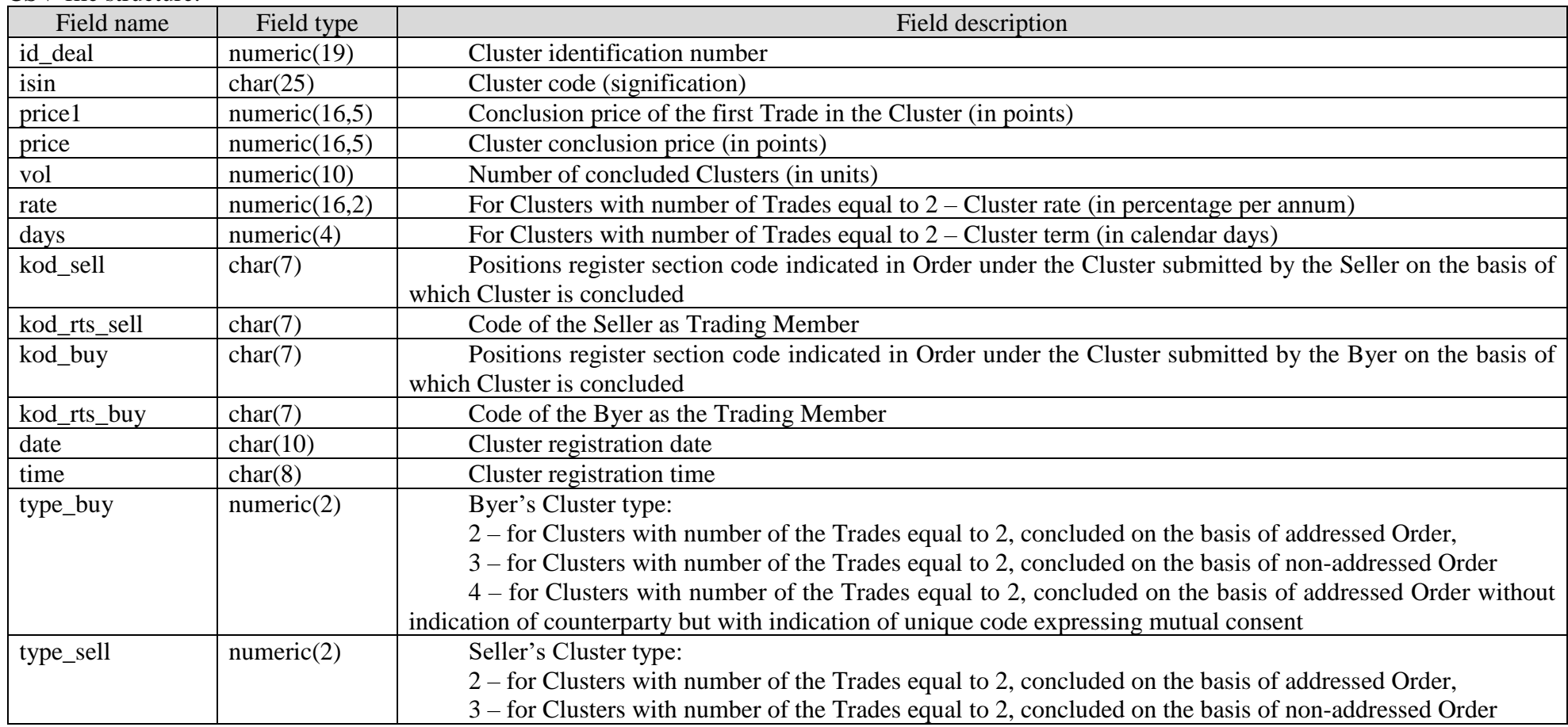

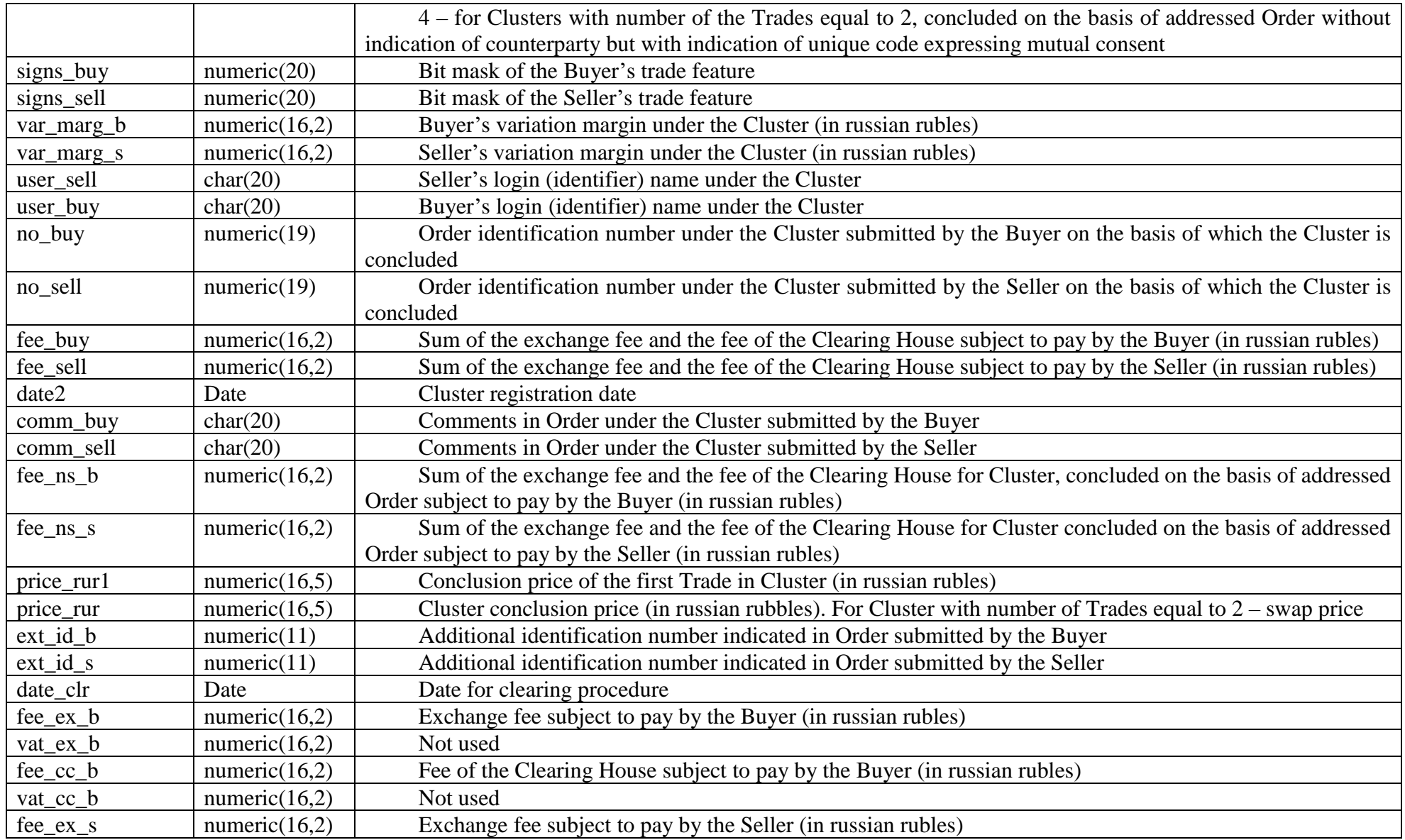

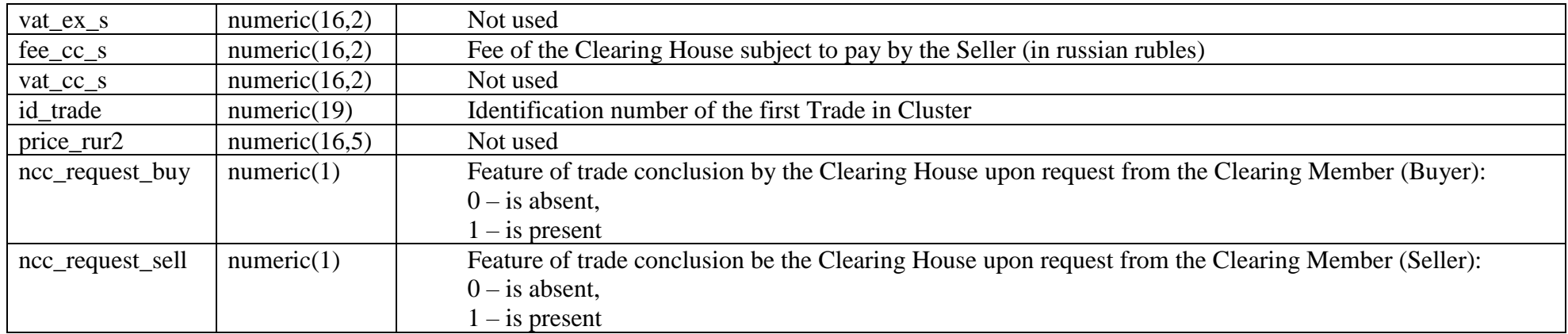

Comments:

Swap price means the difference between price of the first Trade in Cluster and price of the second Trade in Cluster (possibly negative).

#### 3.20. Information on Trades constituting Cluster

Report is provided after evening clearing session. File name is **multileg\_dict.csv.**

### CSV-file structure:

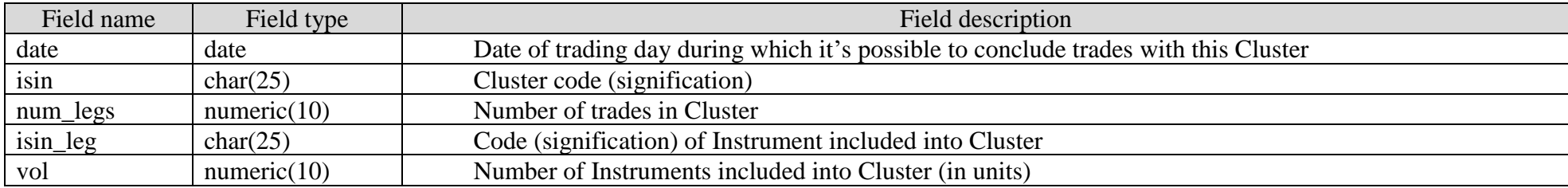

Comments:

- 1. Report discloses information on Trades constituting this Cluster.
- 2. Number of fields «isin leg» and «vol» corresponds number of trades in Cluster.
- 3. Field «vol» can have either positive value (in case of buy) or negative value (in case of sale).

## 3.21. Report on foreign currency posted as Collateral

Report is provided after evening clearing session.

When generating report under the Clearing Member Unicode, file name is **moncbXX00.csv.** When generating report under the Sub-accounts Cluster, file name is **moncbXXYY.csv.**

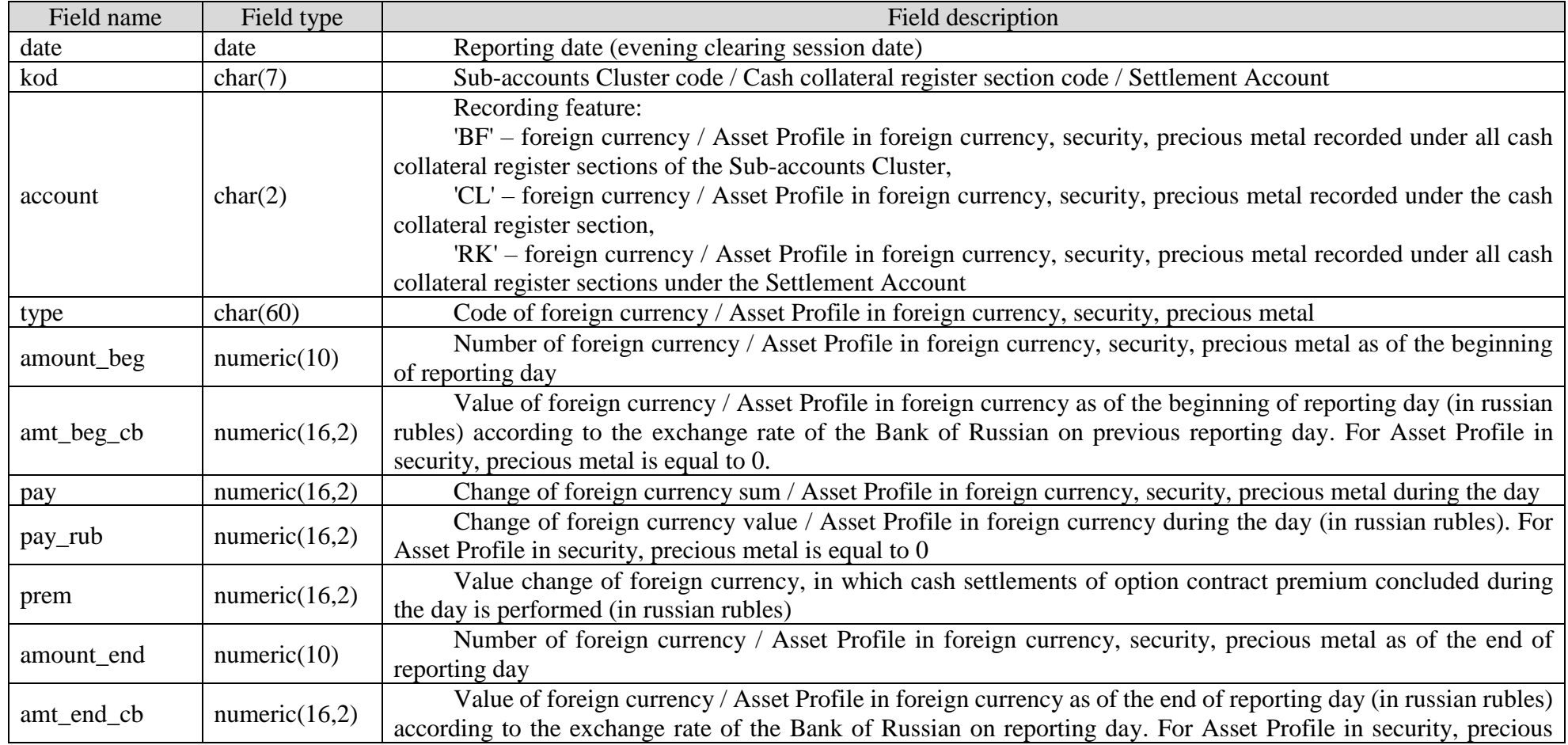

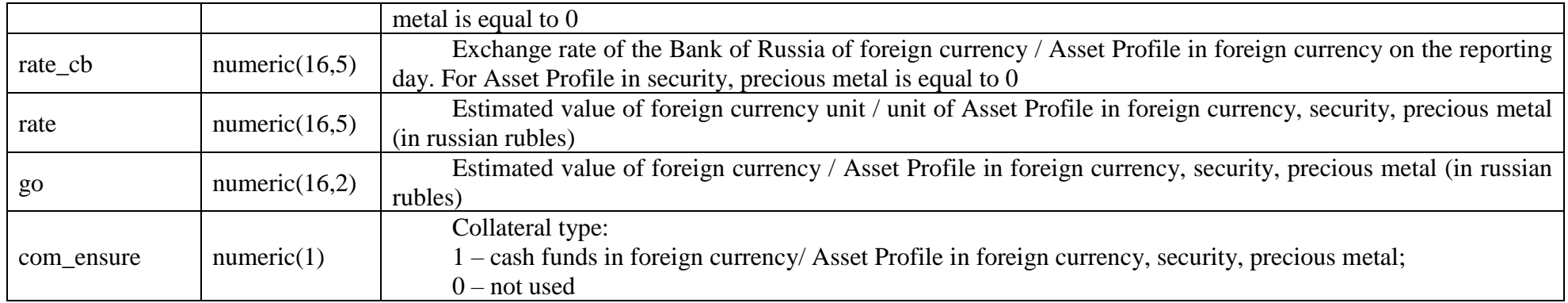

Comments:

- 1. Estimated value of foreign currency, indicated in the fields «rate» and «go», determines in accordance with the Methodology for selecting currency acceptable as Collateral, approved by the Clearing House.
- 2. Value in the field «go» is informative in nature, not equal to the value in the field «com\_pl\_end» in Report on cash funds in rubles and foreign currency accepted as Collateral.
- 3. In the file moncbXXYY.csv of Sub-accounts Cluster level in case if the Clearing Member or the Trading Member is not entitled to manage clients within this Sub-accounts Cluster, in the field account under feature 'CL' information on cash collateral register section codes of such clients is not provided.

# 3.22. Report on positions under instruments

Report is provided after evening clearing session. File name is **riskposXXYY.csv.**

# CSV-file structure:

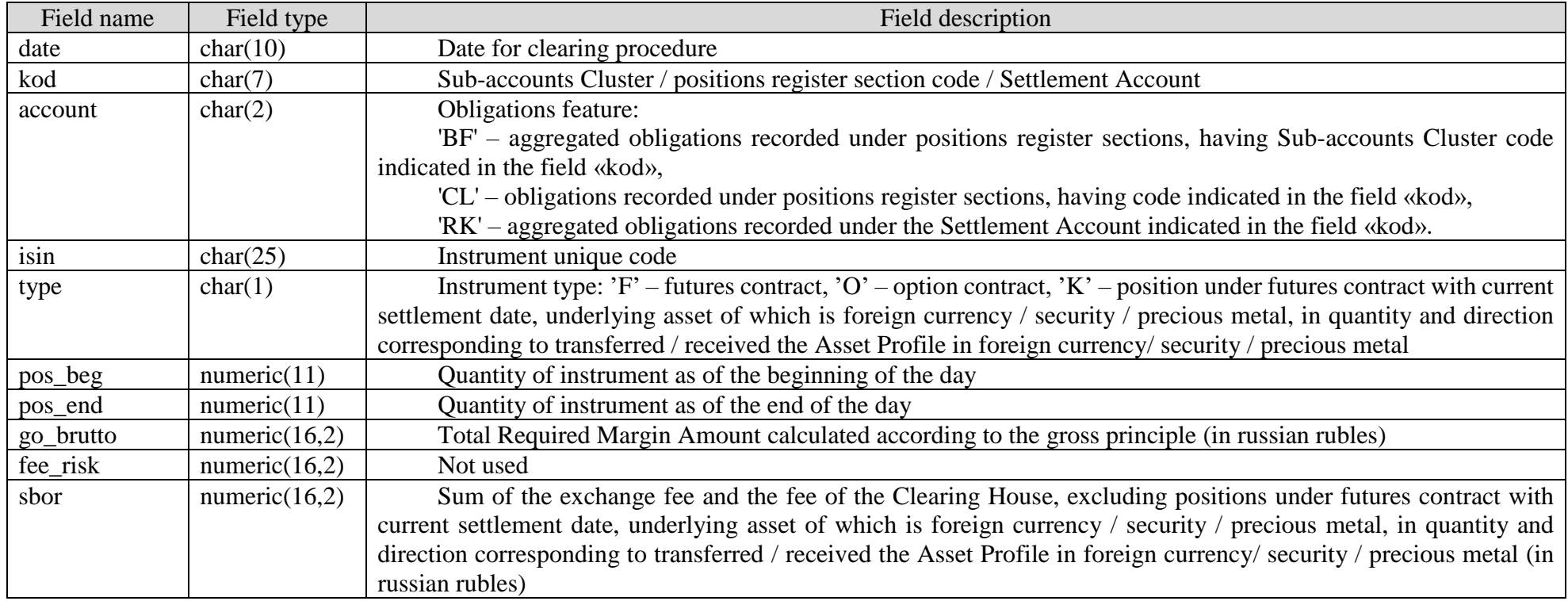

# Comments:

Key fields: «date», «kod», «account», «isin».

# 3.23. Report on correspondence of Trade Account to the Clearing Member / Sub-accounts Cluster / positions register section

Report is provided after evening clearing session. File name is **toeqXXYY.csv.**

# CSV-file structure:

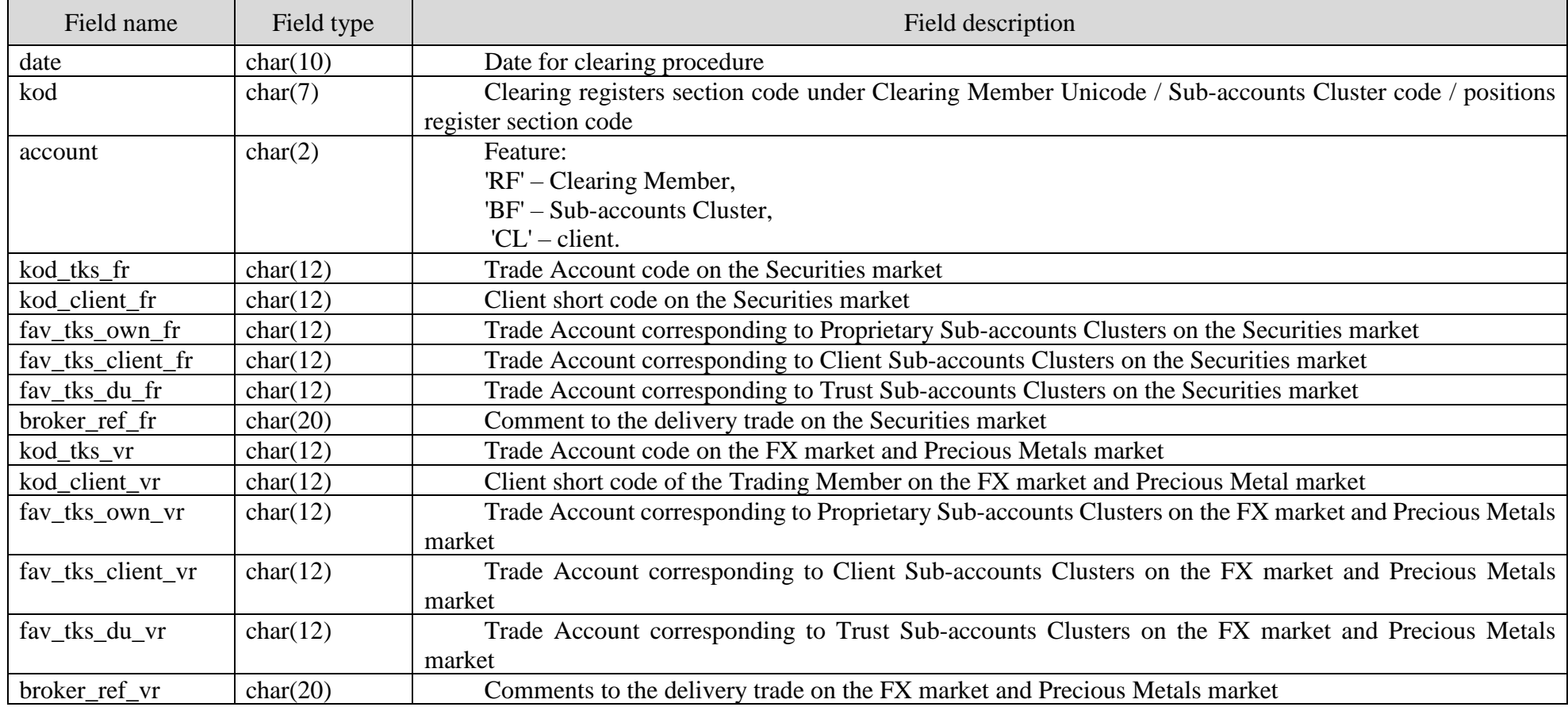

Comments:

The fields fav\_tks\_own\_fr, fav\_tks\_client\_fr, fav\_tks\_du\_fr, fav\_tks\_own\_vr, fav\_tks\_client\_vr, fav\_tks\_du\_vr are filled in only for account ='RF'.

# 3.24. Information on volatility curve calculation under Trades concluded by option contracts

Report is provided after evening clearing session. File name is **volat.csv.**

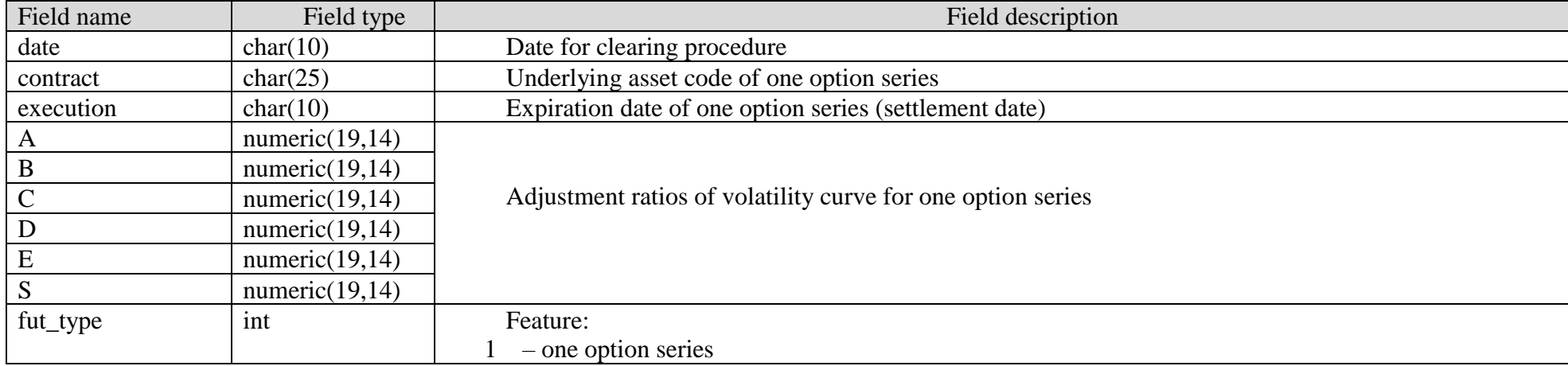

# 3.25. Report on setting parameters of the restriction on positions opening /restriction on orders registration

Report is provided after day clearing session and after evening clearing session. When generating report after day clearing session, file name is **dayriskparamsXX00.csv**. When generating report after evening clearing session, file name is **riskparamsXX00.csv**.

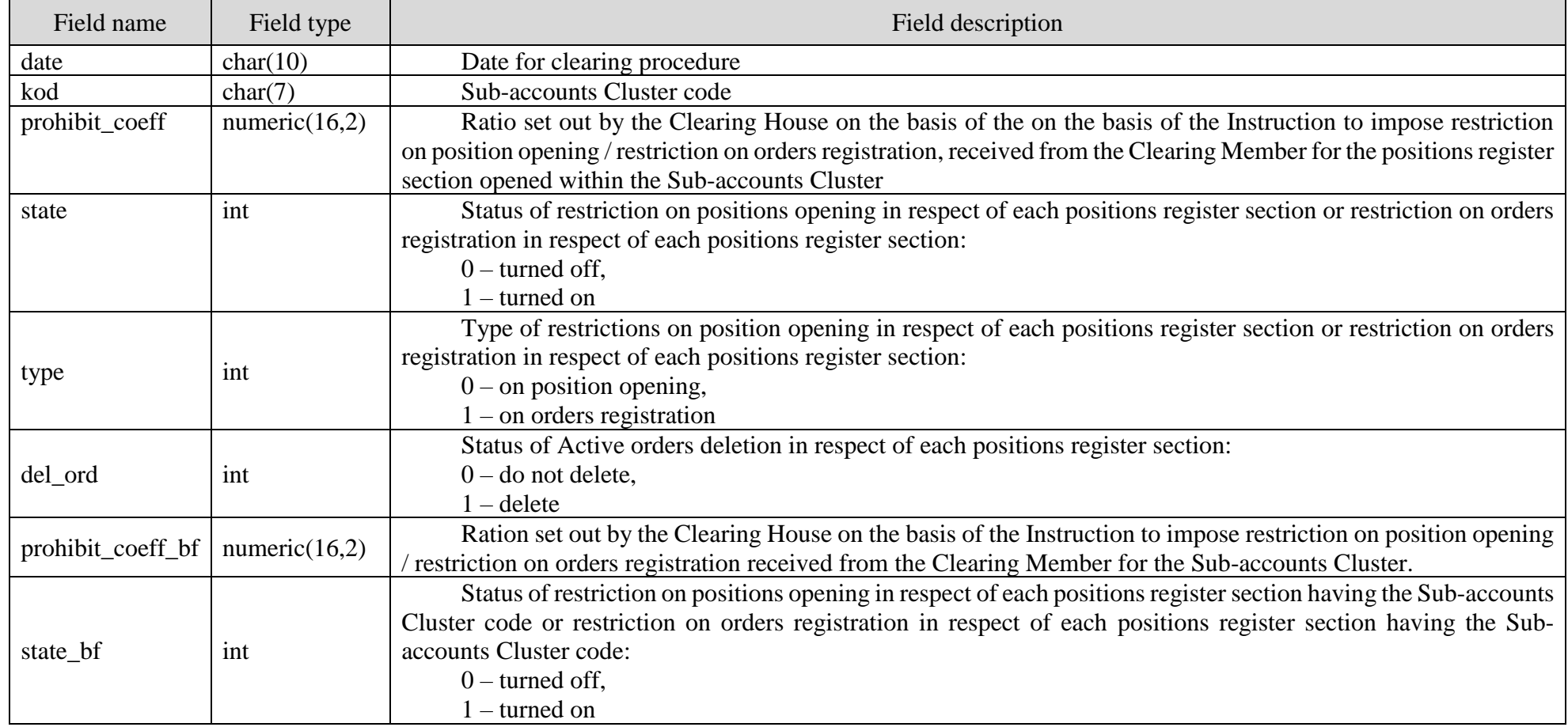

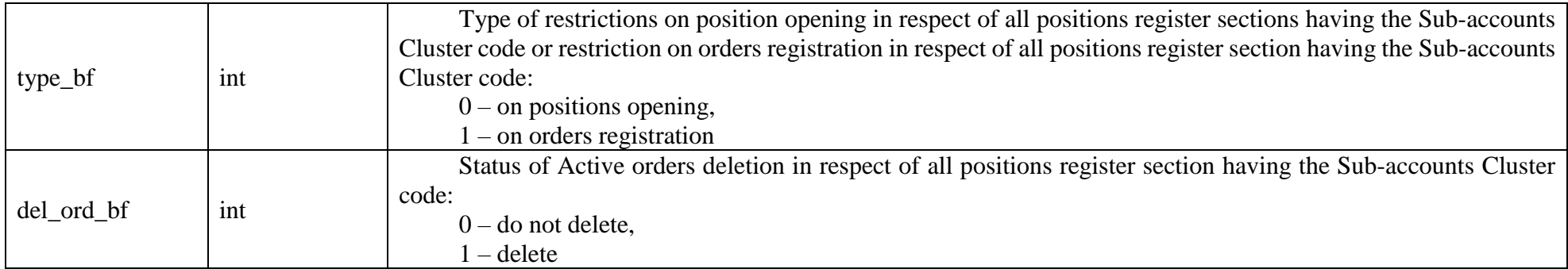

# 3.26. Summary financial statement

Report is provided after evening clearing session. File name is **F14\_XX00.xls.**

XLS file structure:

#### **CCP NCC**

**Summary financial statement as of** 

**Identifier N \_\_**

**\_\_\_\_\_\_\_\_\_\_\_\_\_\_\_\_\_\_\_\_\_\_\_\_\_\_\_\_\_\_\_\_\_\_\_\_\_\_\_\_\_\_\_\_\_\_\_\_\_\_\_\_\_\_\_\_\_\_\_\_\_\_\_\_\_\_\_\_\_\_\_\_\_\_\_\_\_\_\_\_\_\_ (Name of the Clearing Member)**

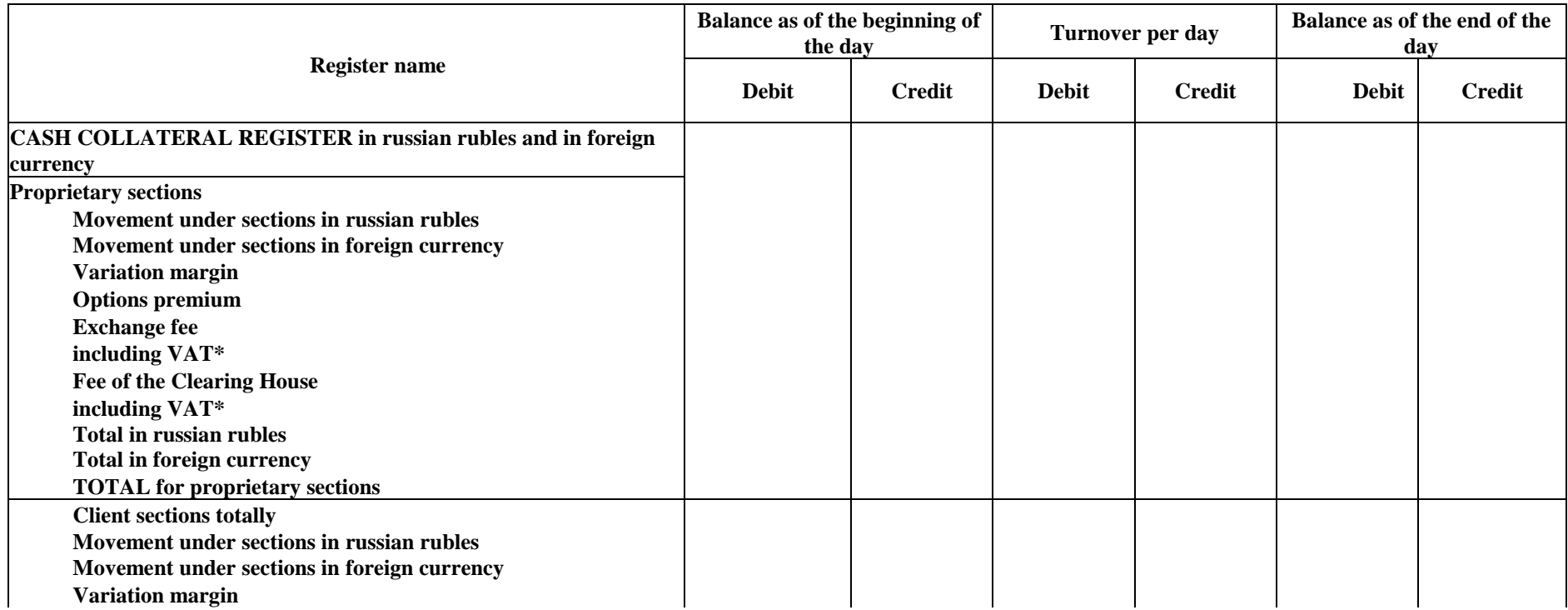

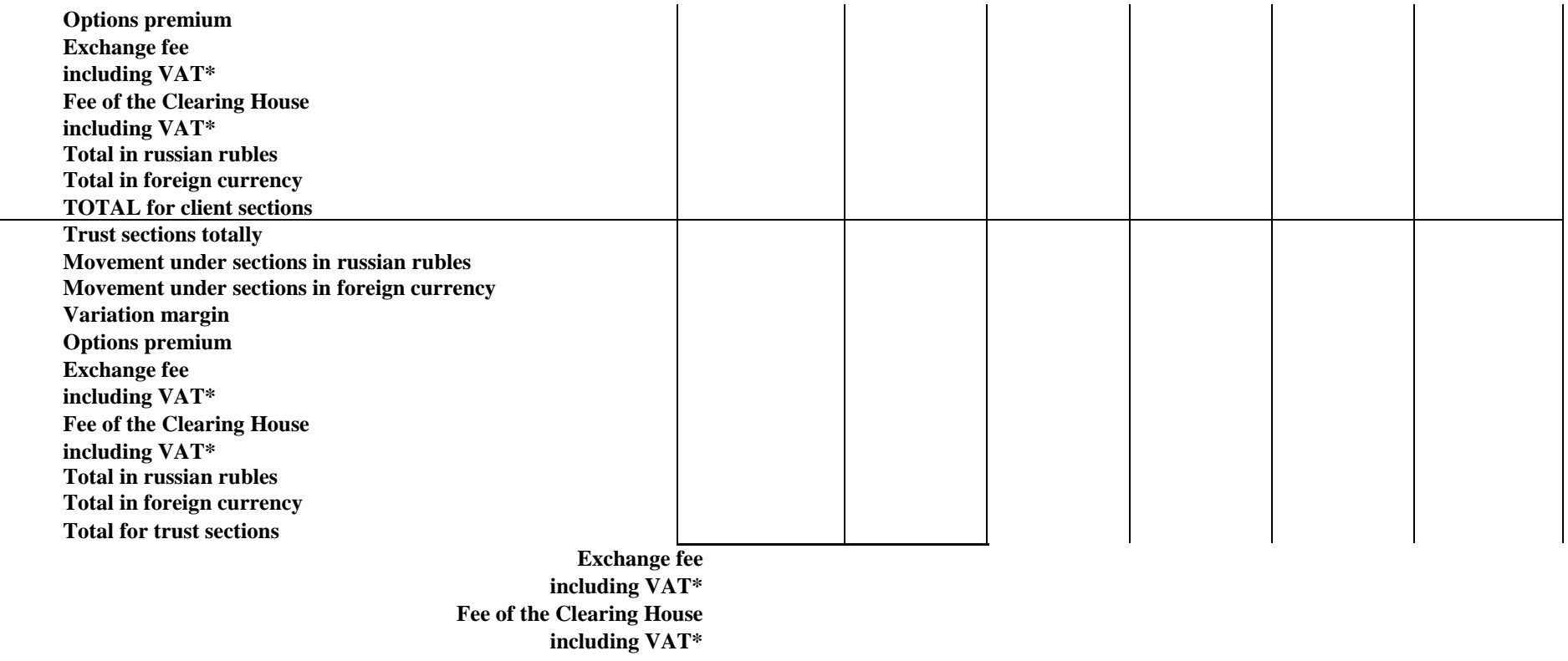

Analysis "Account activity"

| Section<br>code | Debit | Credit | Reason | Comments |
|-----------------|-------|--------|--------|----------|
|                 |       |        |        |          |
|                 |       |        |        |          |

#### Comments:

\* – In the report information on VAT sum is informative.

Collateral funds recorded under the Settlement Account with «Unified Pool» feature is not recorded under cash collateral register.

For cash register in foreign currency in the fields «Balance as of the beginning of the day» and «Balance as of the end of the day» estimated value of the foreign currency determined according to Methodology for selecting currency acceptable as collateral, approved by the Clearing House is indicated.